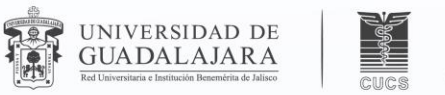

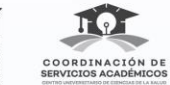

## **CURSO DE** INDUCCIÓN

# 2023-B

 $\bullet$   $\bullet$ 

 $\bullet\bullet\bullet$ 

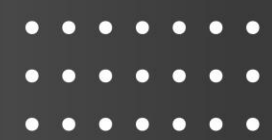

 $\blacktriangleright\blacktriangleright\blacktriangleright$ 

 $\bullet$   $\bullet$ 

 $\bullet$ 

 $\blacktriangleright\blacktriangleright\blacktriangleright$ 

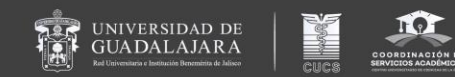

# Ahora que ingrese al CUCS… ¿Qué sigue?

Lic. Gabriela Macías Matus

Coordinadora de Control Escolar

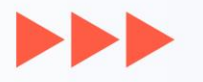

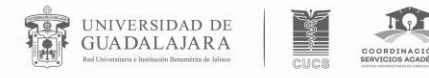

 $\bullet$ 

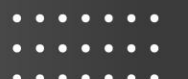

 $\blacktriangleright$ 

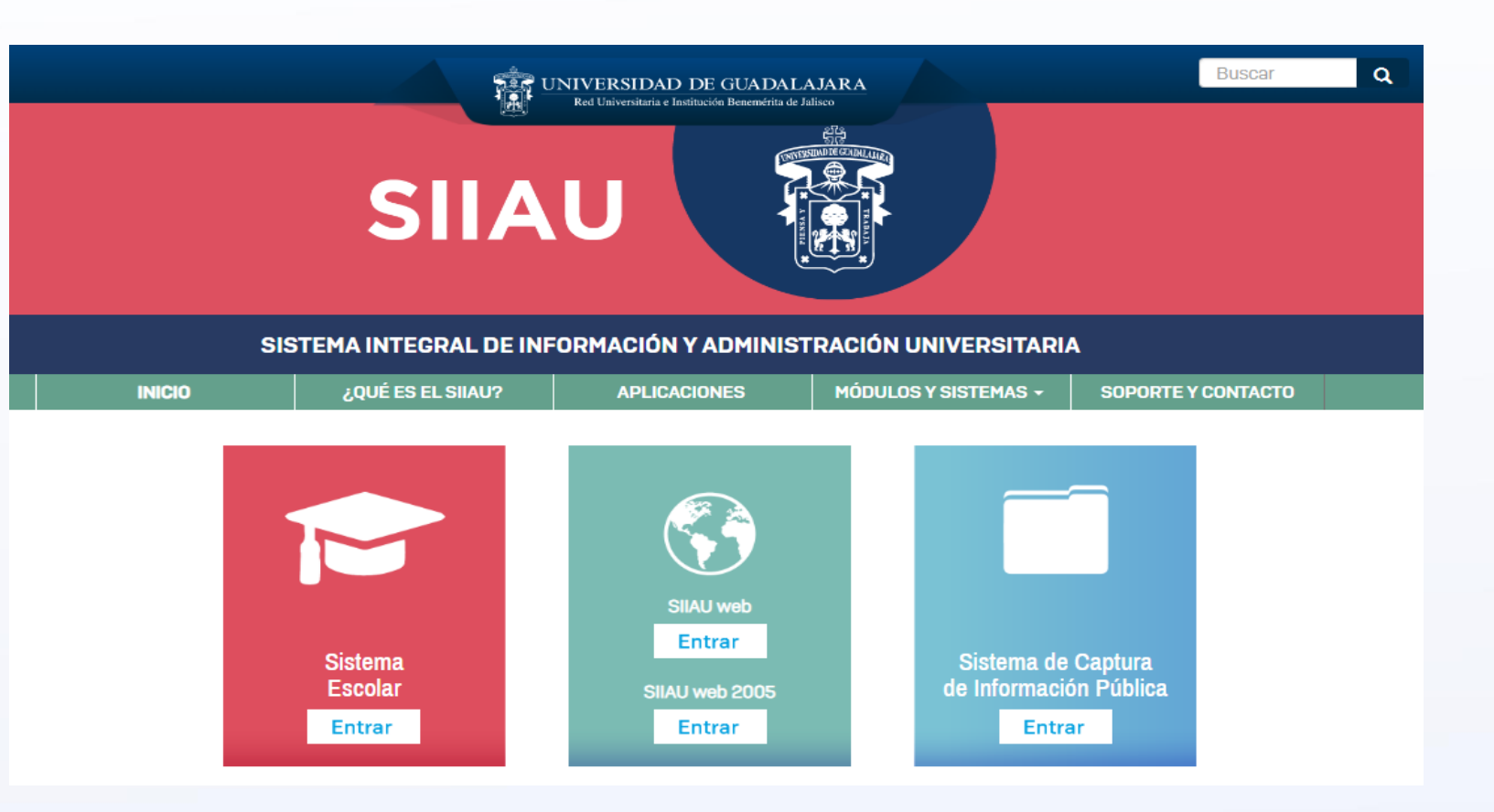

La plataforma SIIAU te permitirá revisar tus calificaciones, horario y órdenes de pago.

El ingreso es a través de la siguiente liga: **www.siiau.udg.mx**

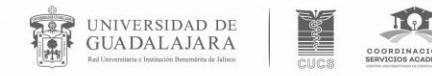

L.

 $\blacktriangleright \blacktriangleright$ 

Sistema Integral de Información y Administración Universitaria Módulo Escolar

**INGRESO AL SISTEMA SIIAU-ESCOLAR** 

AYUDA • Introduce tu código y número de identificación personal (NIP) para poder ingresar a consultar tu información. Al final oprime el botón de "Ingresar"

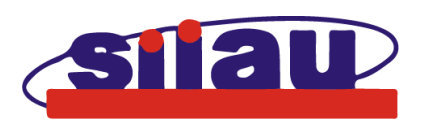

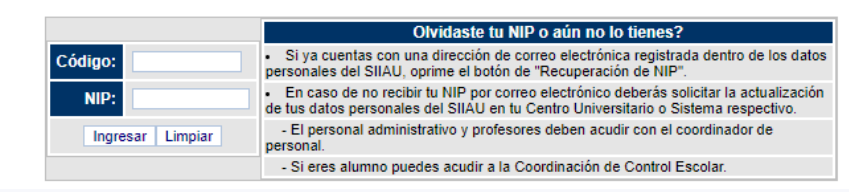

### ¿Cuál es mi CÓDIGO de alumno?

Si soy de prepa UDG es el mismo que me asignaron durante la preparatoria, si no es así, al consultar el **dictamen de admisión**  se te presenta tu código asignado.

### ¿Cuál es mi CONTRASEÑA?

La contraseña es la que generaste durante tu registro para el **trámite de primer ingreso**.

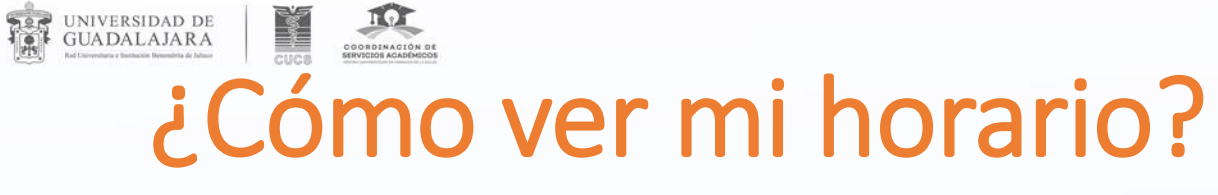

 $\blacktriangleright\blacktriangleright\blacktriangleright$ 

### **Ingresa a SIIAU**

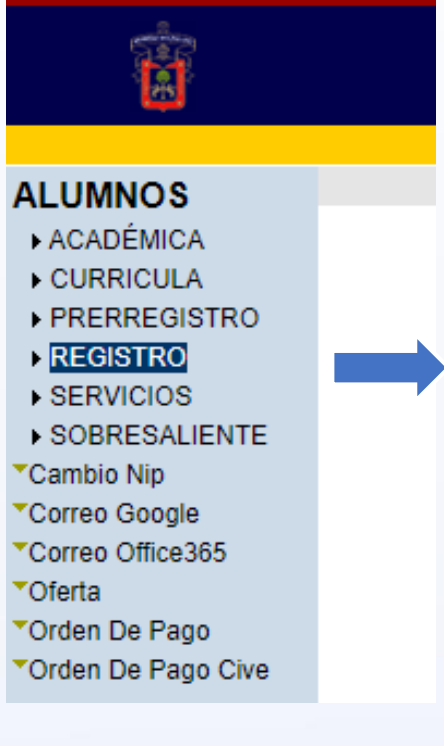

. . . . . . .

 $\bullet$ 

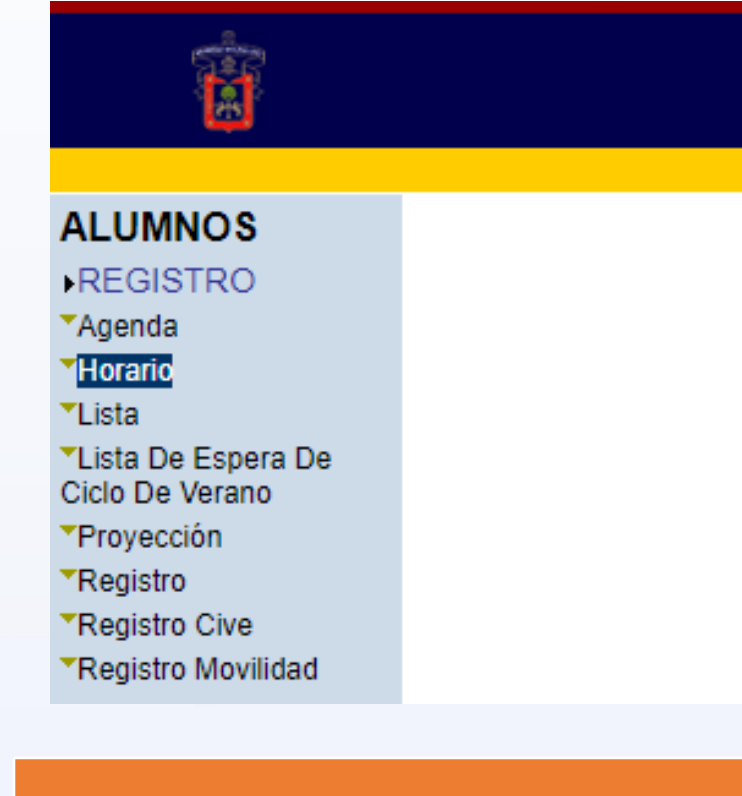

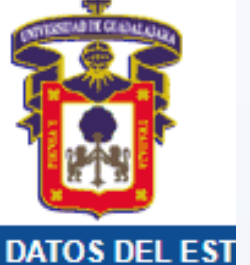

Código:

Carrera:

Centro:

Situación:

Podrás consultar tu horario **a p a r t i r d e l 11 d e a g o s t o d e l 2 0 2 3**

Antes deberás responder la encuesta de contexto

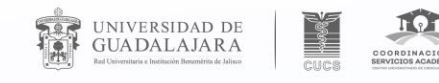

 $\cdots$ 

**Podrás consultar tu horario a p a r t i r d e l** 11 de agosto del 2023

> Asignación por Opción de Trayectoria Académica (OTA).

### **HORARIO DEL ESTUDIANTE**

 $\checkmark$ 

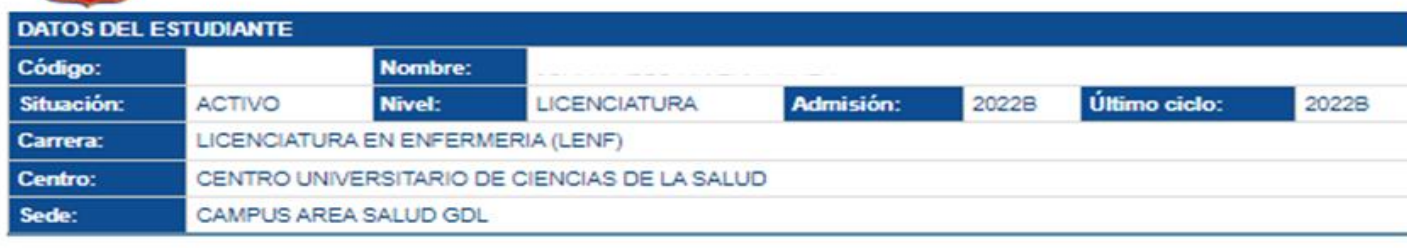

Elige el Ciclo Escolar para el que quieres consultar tu horario: 2022-B

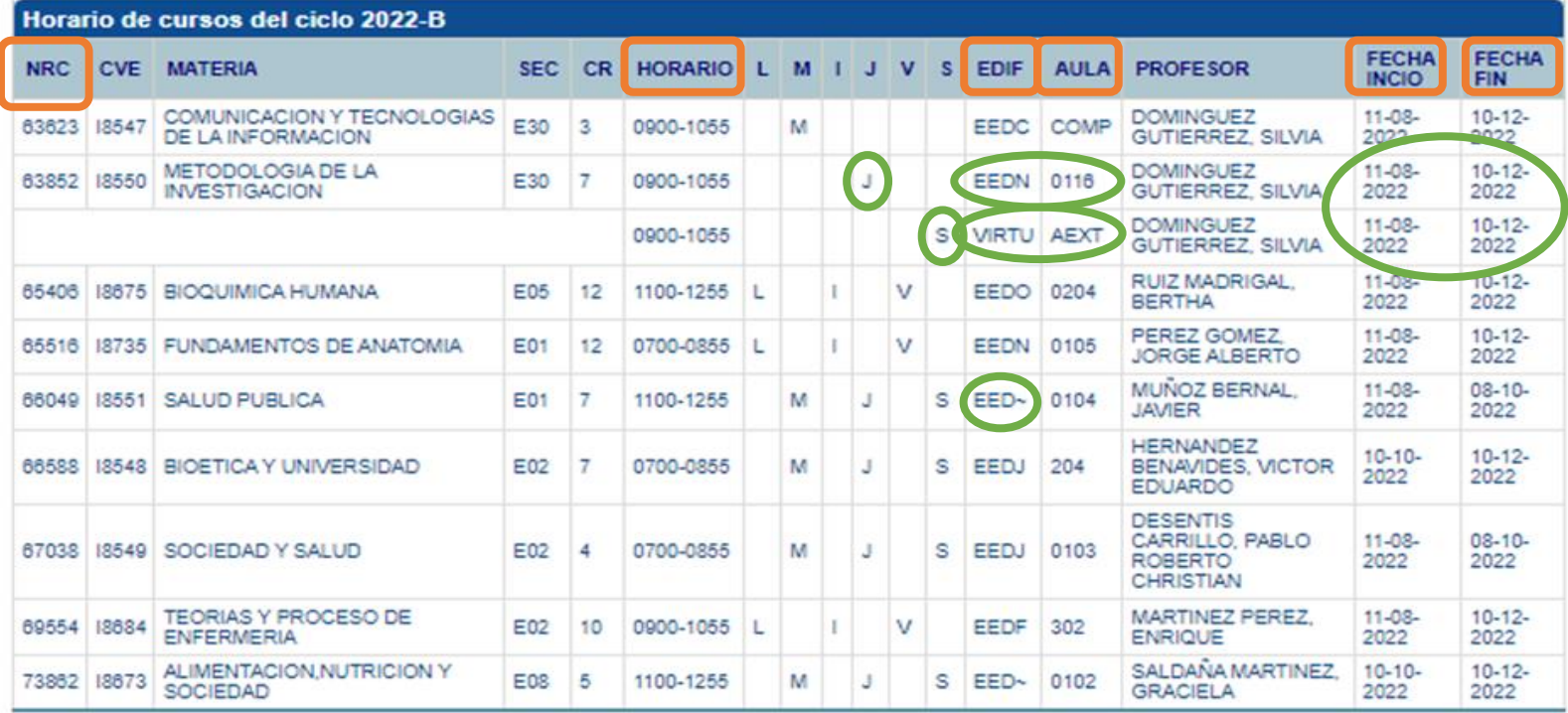

Total de créditos: 67

**IMPRIMIR** 

NOTA: "La información aquí presentada puede ser modificada sin previo aviso. Para mayor información favor de ponerse en contacto con el Coordinador de su carrera o el Coordinador de Control Escolar"

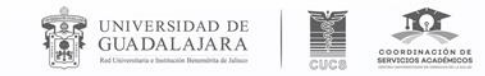

### Permutas

 $\blacktriangleright\blacktriangleright\blacktriangleright$ 

### Trámites con tu **secretaria de carrera de Control Escolar Del 14 al 18 de agosto de 9:00 a 13:00 hrs.**

**Permutas:** Presentar identificación con copia y el horario impreso. Acudir ambos alumnos a hacer el trámite.

### **OJO: solo aplican para nuevo ingreso**

**Modificación de horarios:** Presentar identificación y horario impreso. Los modificaciones a realizar son **la baja de unidades de aprendizaje (materias)** en caso de que se te complique el horario.

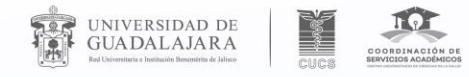

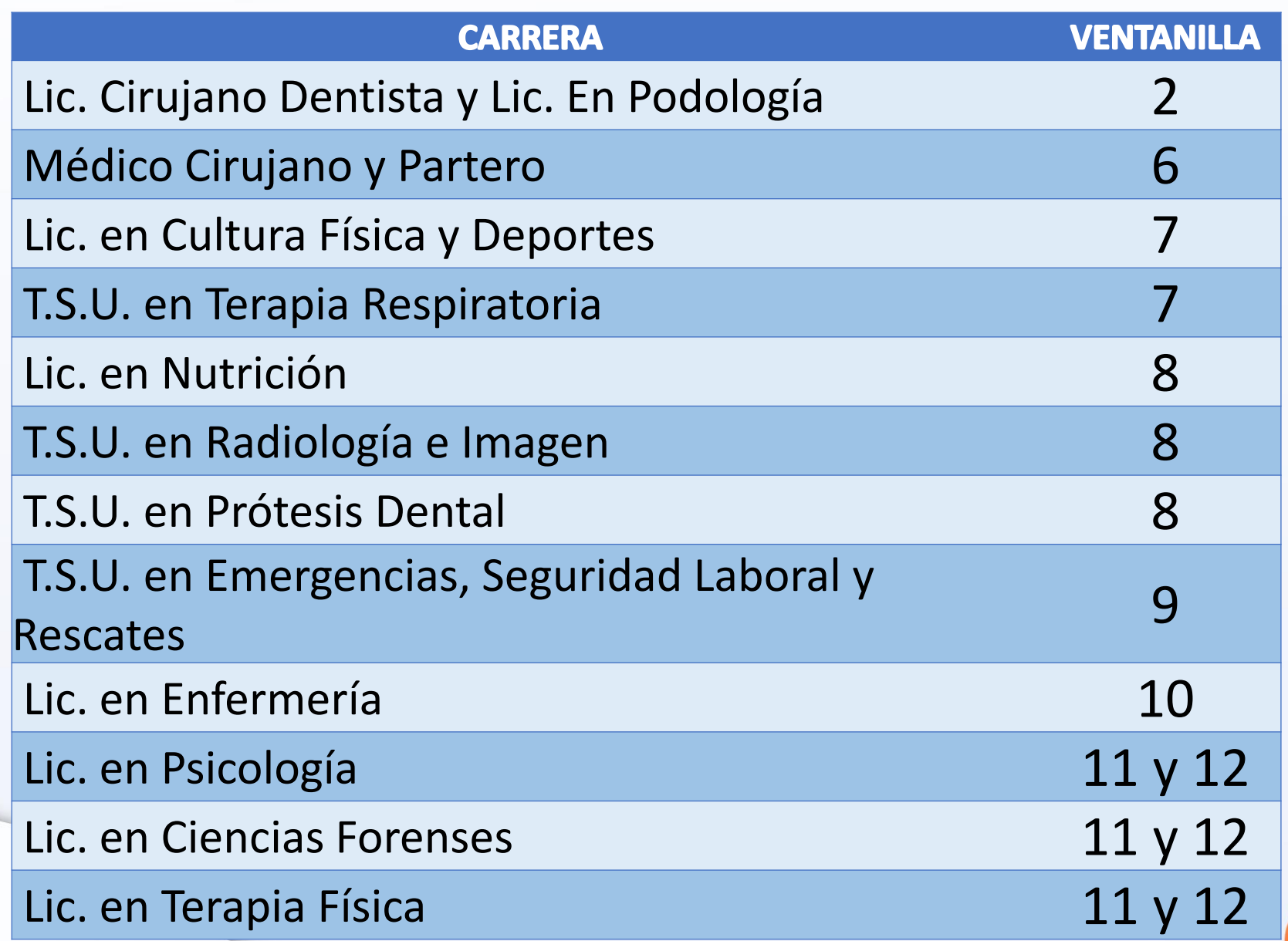

**Ve n t a n i l l a s d e a t e n c i ó n p o r c a r r e r a**

 $\blacktriangleright\blacktriangleright\blacktriangleright$ 

**H O R A R I O S :**  Lunes, Miércoles **y Vi e r n e s 9 : 0 0 a 1 3 : 0 0 hrs .**

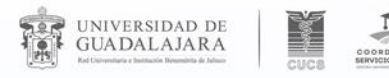

### Cursos Espejo

 $\checkmark$ 

Sistema Integral de Información y Administración Universitaria Módulo Escolar

 $\triangle$ ilan

### **HORARIO DEL ESTUDIANTE**

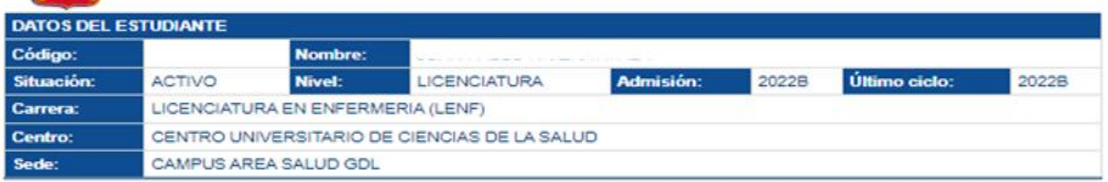

Elige el Ciclo Escolar para el que quieres consultar tu horario: 2022-B

. . . . . . .

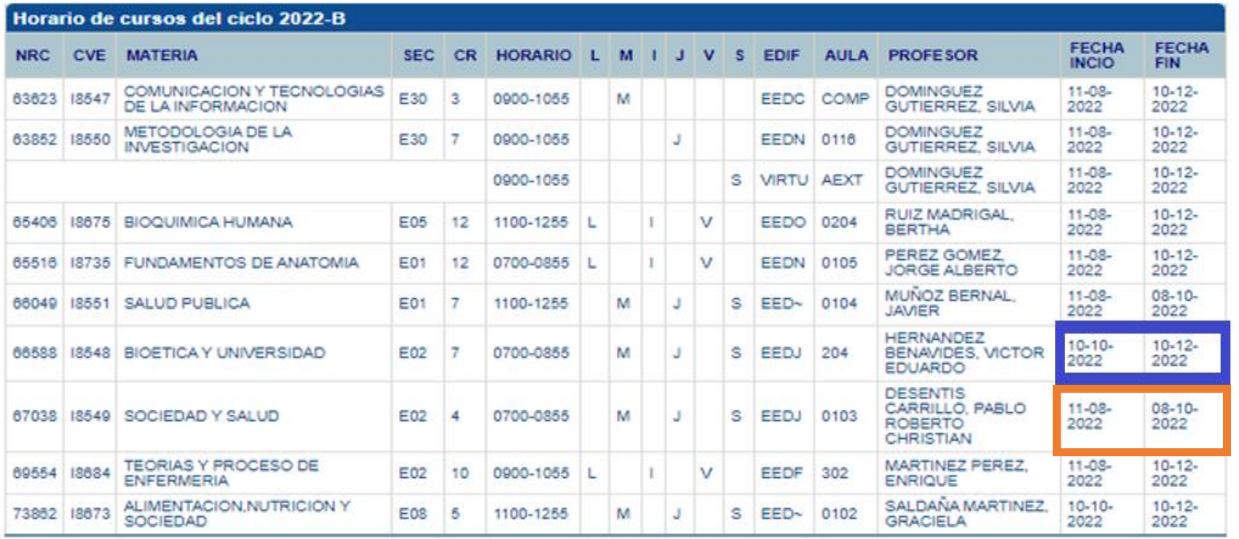

Total de créditos: 67

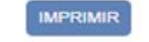

Tienen el mismo horario y días de clase, pero distintas fechas de inicio y fin durante el semestre.

 $\blacktriangleright$ 

O bien no duran todo el s e m e s t r e .

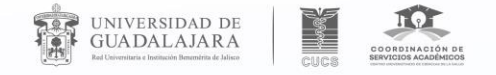

### **ORDENES DE PAGO A TRAVÉS DEL SISTEMA SIIAU. Primer Ingreso**

Las órdenes de pago se generan en **dos etapas**:

- 1. Adeudo de credencial de identificación y holograma, al momento de ser admitido (**09 de agosto para todos**).
- 2. El resto de los cargos:
- Alumnos de procedencia UDG de manera paulatina.
- Alumnos de procedencia externa **Tras finalizar la entrega de documentación**  académica y probatoria.

El vencimiento de las órdenes de pago será el día: **10 de Septiembre** de 2023.

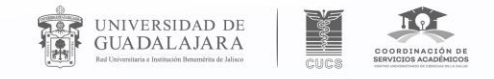

. . . . . .

## **FECHAS PARA LA ENTREGA DE DOCUMENTACIÓN ORIGINAL.**

 $\blacktriangleright \blacktriangleright \blacktriangleright$ 

**Únicamente entregarán escuelas incorporadas a UDG y Privadas.**

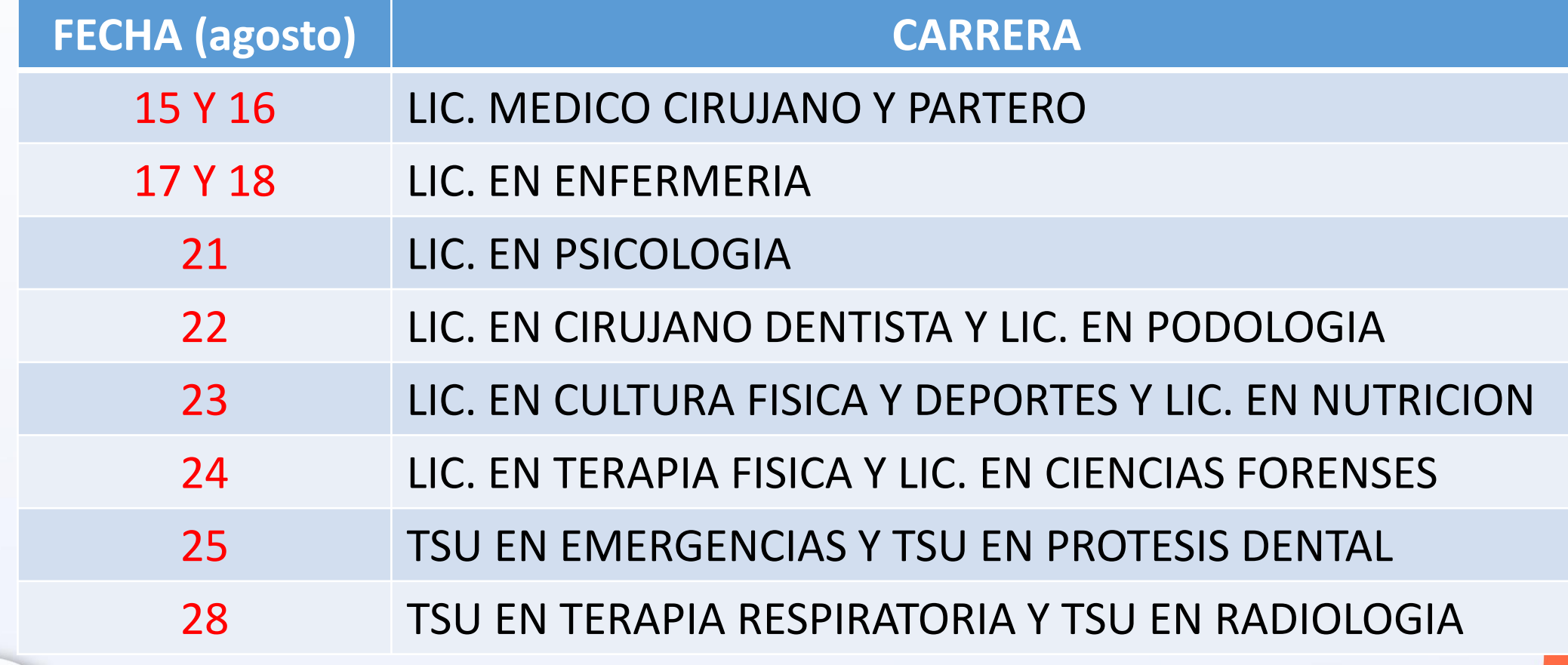

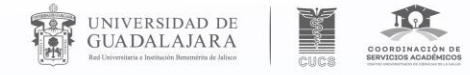

. . . . . . .

### **Documentación a entregar.**

**Únicamente entregarán documentos escuelas incorporadas a UDG y Privadas**

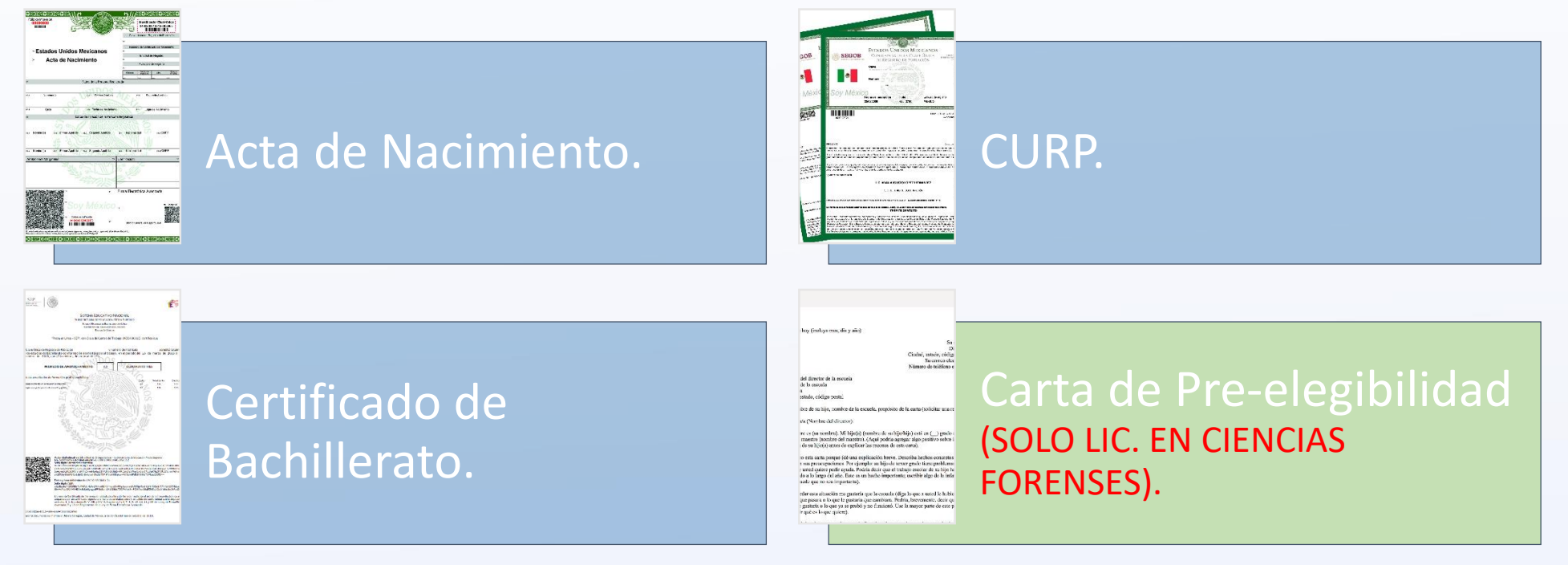

\*Los alumnos que provienen de Instituciones Incorporadas deben presentar su documentación original con normalidad.

 $\blacktriangleright\blacktriangleright\blacktriangleright$ 

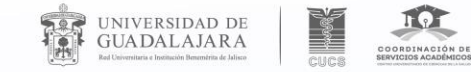

**Aplicación de estatus de:**

 $\blacktriangleright\blacktriangleright\blacktriangleright$ 

### *RENUNCIA DE DICTAMEN (RD)*

Los alumnos que no entreguen su documentación completa y en original, en el tiempo señalado, se les aplicará el estatus de RENUNCIA DE DICTAMEN, del cual una vez aplicado dejaran de ser alumnos y es definitivo.

## **Credencial de estudiante.**

La entrega de credenciales será informada a través de la Coordinación de Carrera

### **Para recoger la Credencial al recibir el aviso:**

- Acude a la ventanilla de tu carrera (lunes, miércoles o viernes) de 09:00 a 13:00 horas presentando:
	- Identificación con fotografía.
	- Orden de pago saldada.

UNIVERSIDAD DE

- La credencial será entregada exclusivamente a quién presentó documentos originales.
- Les llegara un correo indicando que su credencial esta lista en la ventanilla de su carrera.

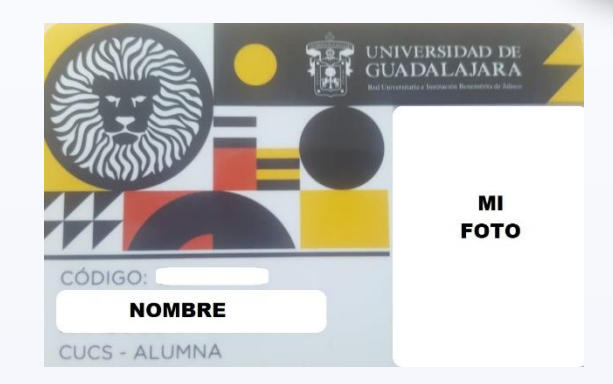

 $\blacktriangleright\blacktriangleright\blacktriangleright$ 

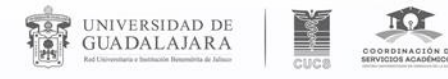

 $0<sup>0</sup>$ 

 $0.00000$ 

 $0.0.0.0.0.0.0.0.$ 

**Ventanilla Virtual CUCS**

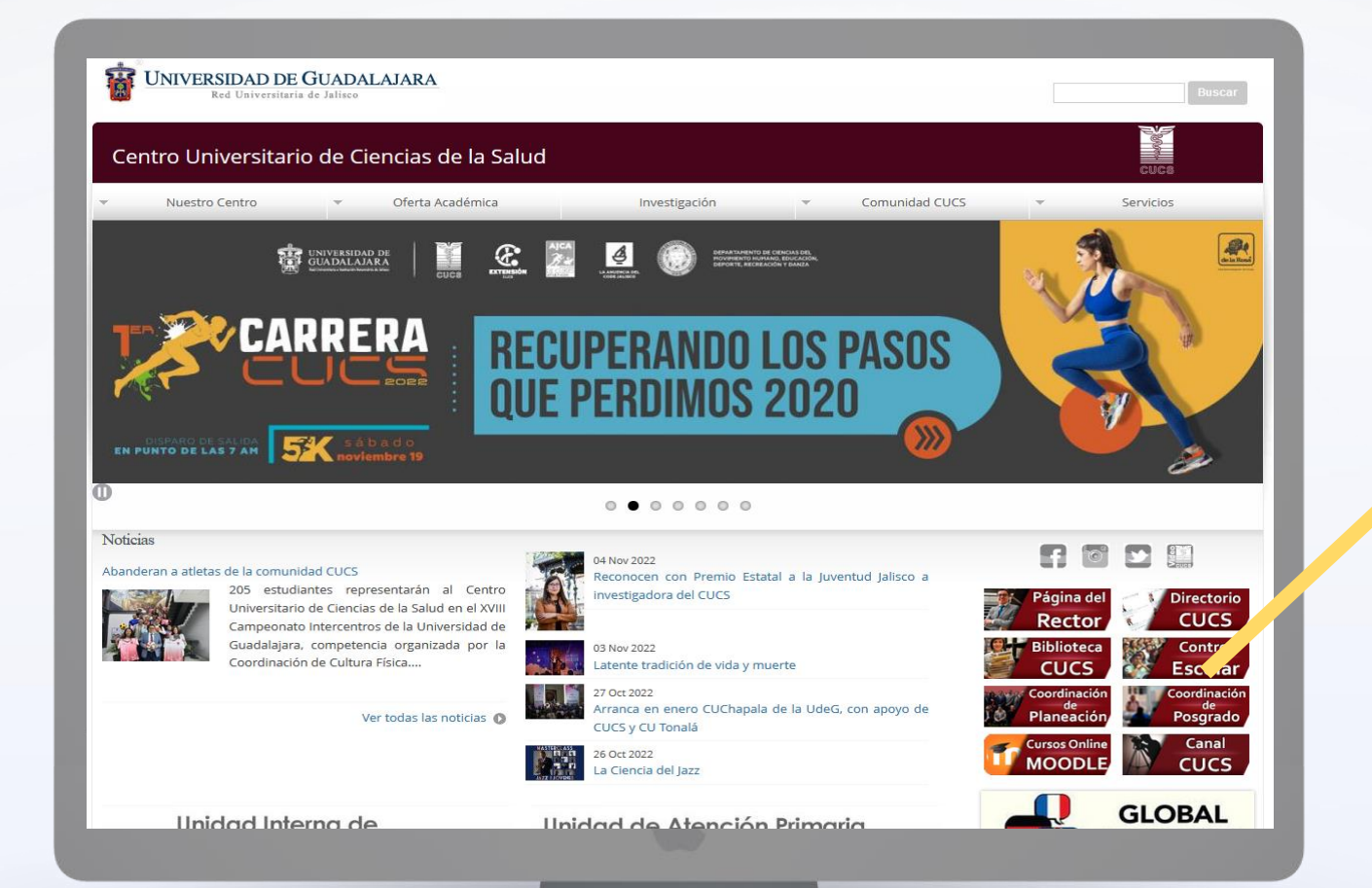

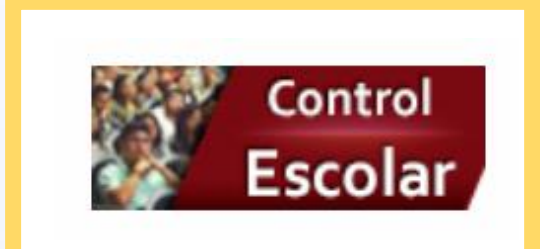

 $\blacktriangleright$ 

--

• **https://www.cucs.udg.mx/**

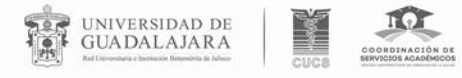

## **Ventanilla Virtual CUCS.**

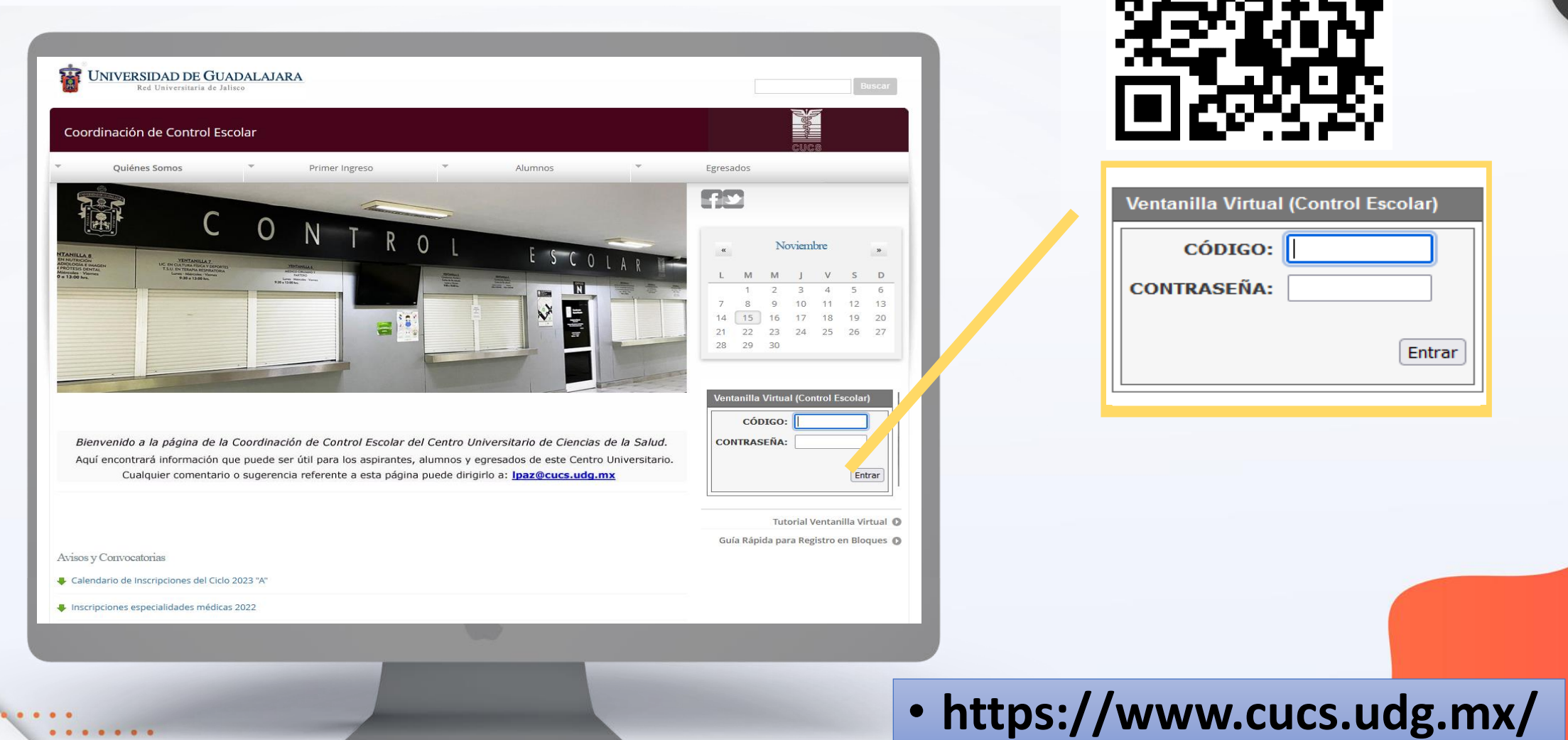

Entrar

## Trámites en ventanillas multi-trámite

• Constancias diversas

UNIVERSIDAD DE<br>GUADALAJARA

• Con calificaciones, sin calificaciones, con horario, etc.

**\*Los trámites se solicitan a través de la Ventanilla Virtual y son atendidos en la ventanilla multi-trámite (no. 4 y 5 en la Coordinación de Control Escolar). Edificio N planta baja.**

### ¿Cómo solicitarlos?

- 1. Alta de trámite en Ventanilla Virtual.
- 2. Pago en banco.
- 3. Subir pago escaneado a la Ventanilla Virtual.
- 4. Esperar a que el trámite aparezca "En ventanilla".
- 5. Acudir a Control Escolar a recoger el trámite, con el pago original.

## Trámites en ventanilla de Carrera

• Solicitud de Licencia

UNIVERSIDAD DE<br>GUADALAJARA

- A través de la Ventanilla Virtual del 07 de agosto al 08 de septiembre
- Solicitud de Reingreso
	- Reingreso al ciclo 24A
	- A través de la Ventanilla Virtual, todo el mes de noviembre de 2023.
- ¿Cómo solicitarlos?
- 1. Alta de trámite en Ventanilla Virtual.
- 2. Imprimir solicitud
- 3. Subir solicitud a Ventanilla Virtual.
- 4. Revisar cambio de estatus

**Los trámites se solicitan a través de la Ventanilla Virtual y para resolución de dudas debes acudir a la ventanilla de Carrera de la Coordinación de Control Escolar. Edificio N planta baja.**

> Lunes, Miércoles y Viernes de 9:00 a 13:00 hrs

## **Quioscos interactivos**

- **Trámites que pueden realizarse en este espacio:**
	- $\checkmark$  Constancia sin calificaciones.
	- $\checkmark$  Constancia con calificaciones.
	- $\checkmark$  Constancia con horario.

UNIVERSIDAD DE<br>GUADALAJARA

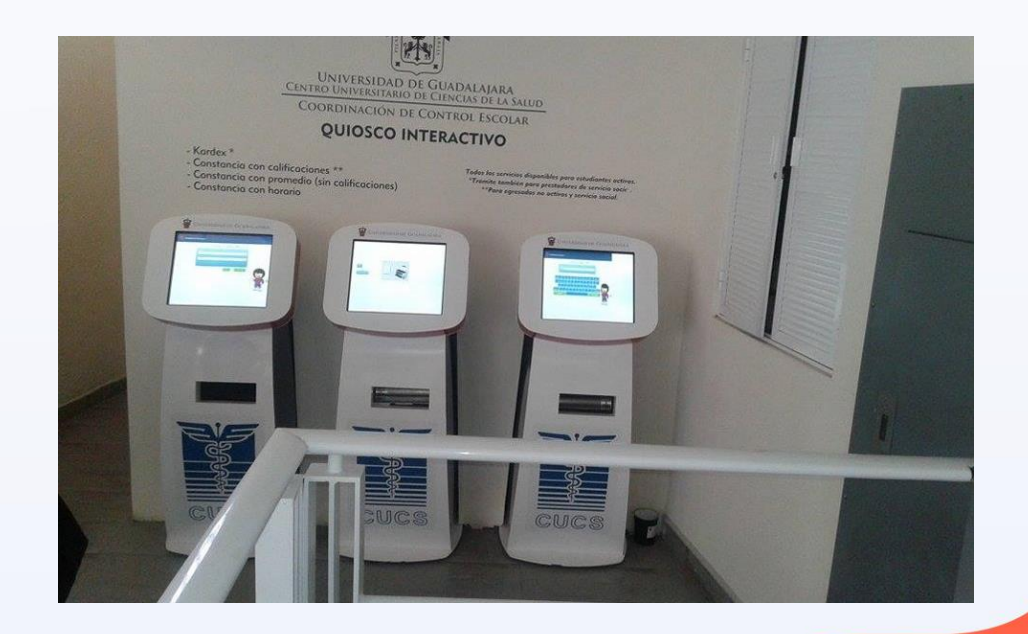

 $\blacktriangleright$ 

## **Acreditación de estudios**

UNIVERSIDAD DE<br>Guadalajara

**Trámite de ACREDITACIÓN:** Estudios parciales realizados en Centros Universitarios de la UDG o en Universidades con estudios incorporados a la UDG.

 $\blacksquare$ 

**Trámite de EQUIVALENCIA:** Estudios parciales realizados en otras Universidades del Sistema Educativo Nacional públicas o privadas.

**Trámite de REVALIDACIÓN:** Estudios parciales realizados en Universidades del Extranjero.

## **Acreditación de estudios**

• FECHAS PARA ACREDITAR: Del 14 al 18 de agosto de 09:30 a 13:00 hrs.

 $\blacksquare$ 

- Acudir a ventanilla no. 4 con la Lic. Oralia de Ávila e informar que se desea hacer un trámite de acreditación.
- Presentar:

UNIVERSIDAD DE<br>Guadalajara

- 1. Solicitud de ingreso.
- 2. Certificado parcial de estudios (original).

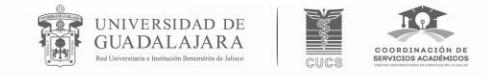

### **Coordinación de Control Escolar**

 $\blacktriangleright$ 

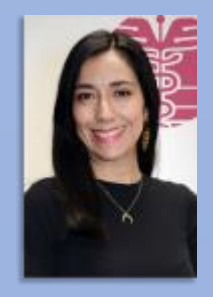

 $\bullet$ 

 $\begin{array}{cccccccccc} \bullet & \bullet & \bullet & \bullet & \bullet & \bullet \end{array}$ 

. . . . . . .

**Lic. Luz Gabriela Macías Matus.**

**Coordinadora de Control Escolar.**

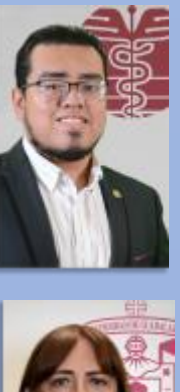

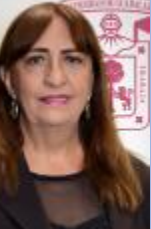

**Lic. Lourdes Margarita Rosales Olivares.**

**Jefa de Unidad de Titulación e Ingreso a Especialidades** 

**Jefa de Unidad de Control de Alumnos.**

**L.D.I. Andrés Uriel Moska Martínez.**

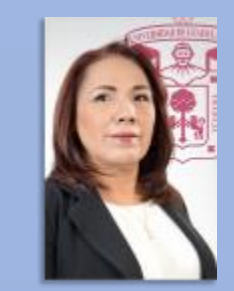

**Lic. Oralia de Avila P.**

**Jefa de Control de Alumnos de Pregrado.**

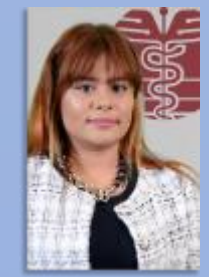

**Ing. Rosa Jacqueline Nila Saldaña. Jefa de Unidad de Ingreso.**

### **Estamos para apoyarte.**

**Medicas .**

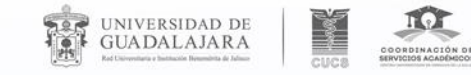

. . . . .

### Nuestra Ubicación

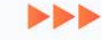

# FOUTILE ISCOLAR **VENTAVILLA 2**<br>JE EN CRUIANO DENTO

### Edificio N planta baja, entrando por puerta 1B

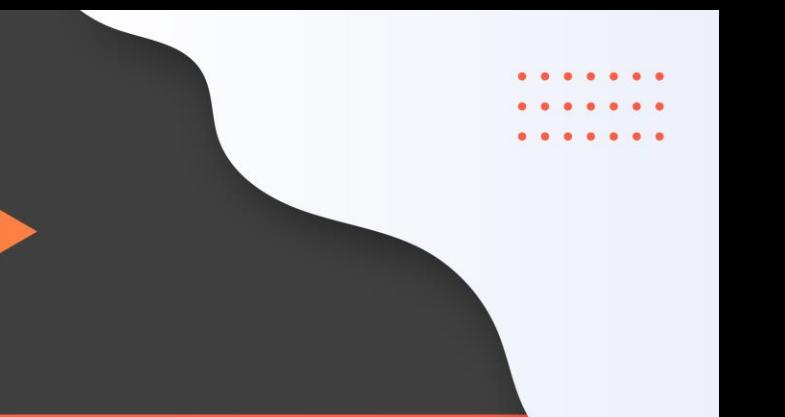

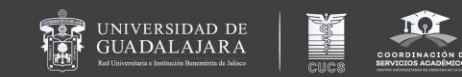

# Promoción de la cultura de la paz

Mtro. Víctor Alejandro Nodal Silva

Jefe de la Unidad de Primer Contacto

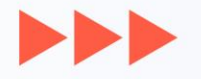

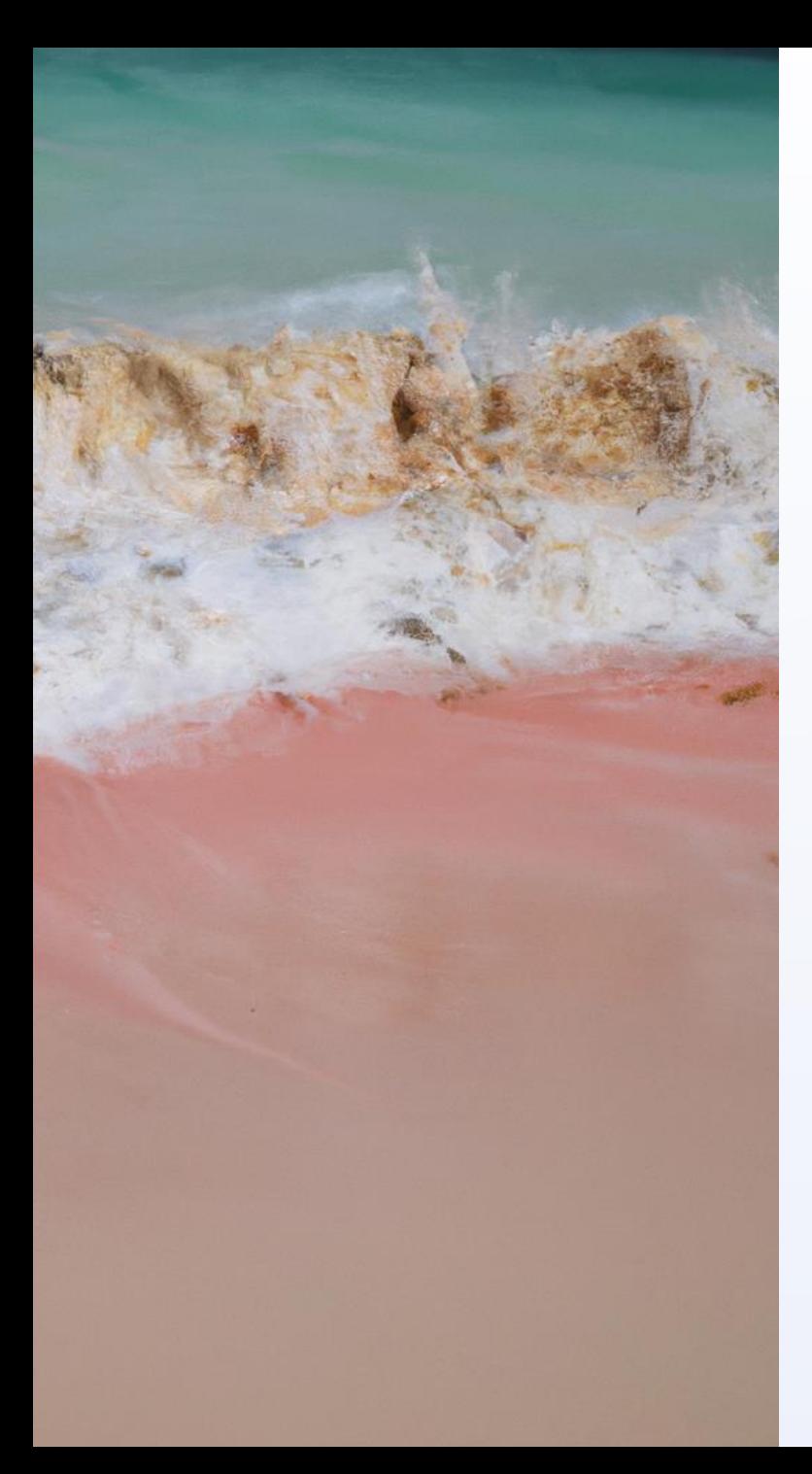

## **¿Para qué sirve la educación para la paz?**

- 
- Al abordar la relación entre educación y paz para afrontar la mediatización autoritaria y conformista de la educación
- tradicional, creando una cultura para la paz, se consigue, entre otros:
- 1. Educar en la no violencia, en los derechos humanos, en
- la democracia y en la tolerancia asertiva contra la malevolencia.
- 2. Mejorar la convivencia en el contexto y la resolución
- consciente de las alteraciones personales y su influencia
- en los colectivos, transformando las sociedades.
- 3. Prevenir la violencia y lograr la resolución pacífica de
- conflictos mediante el autoconocimiento

## **Ejes de trabajo:**

Intervención primaria: Prevención de violencia y construcción de paz

UNIVERSIDAD DE<br>GUADALAJARA

Impartición de capacitaciones especializadas para personal que intervenga en la atención de víctimas, coordinación del programa de educación para la paz, intervención con estrategias restaurativas, y propuesta de programa educativo para la unidad de aprendizaje derechos humanos aplicados a las ciencias de la salud.

Intervención secundaria: Divulgación y acceso a la información

Socialización de procesos de intervención con la comunidad del CUCS, formación básica en materia de derechos humanos para la comunidad universitaria. divulgación de material audiovisual sobre promoción, educación y difusión de los derechos humanos, orientaciones y canalizaciones intra e interinstitucionales, y diagnóstico de necesidades en materia de violencia de género.

Intervención terciaria: Atención a víctimas

Recepción y derivación de denuncias, atención a víctimas de violencia, acompañamiento a víctimas, seguimiento a casos, intervención en crisis, vinculación intrainstitucional y con organismos estatales de impartición de justicia y solicitudes de medidas cautelares.

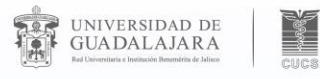

### **Primer Contacto:**

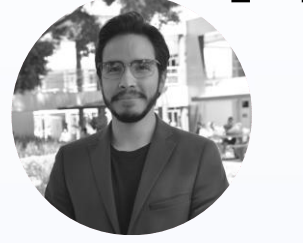

Mtro. Victor Alejandro Nodal Silva

• Doctorante en Derechos Humanos por la Universidad de Guadalajara, maestro en Psicología Criminal y Forense por el Instituto Ciencia Aplicada y Licenciado en Psicología por la Universidad de Guadalajara. Ha obtenido una amplia diversidad de diplomas entre los que destacan las dos certificaciones internacionales en Forensic Investigation of Torture and Police Brutality y Forensic Victimology. Experto consultor y capacitador para instituciones públicas y privadas en temas de Derechos Humanos, psicología forense con perspectiva de Derechos Humanos, investigación criminal, prevención de la violencia, entre otros temas. Organizador y ponente en eventos de difusión científica de alcance internacional, nacional y local

### Mtra. Giovana Lizette Cortés Campos

- Maestra en psicología de la salud; trabajos en la línea de investigación de "Género, violencia, sexualidad y salud"; Proyecto de tesis "Prevención de la violencia en el noviazgo en jóvenes Universitarios" y Licenciada en Psicología por la Universidad de Guadalajara; Procesos de duelo y manejos tanatológicos en pacientes con enfermedades crónicas degenerativas y sus familias. Especialidad en terapia familiar y de pareja en clave emocional por el instituto Zapopan en el año 2019.
- Psicoterapeuta individual, parejas y familias especialista en violencia, manejo emocional y procesos de duelo desde el año 2010 a la fecha. Docente en el Centro Universitario de Ciencias de la Salud en el área de Psicología básica desde el año 2016 a la fecha.

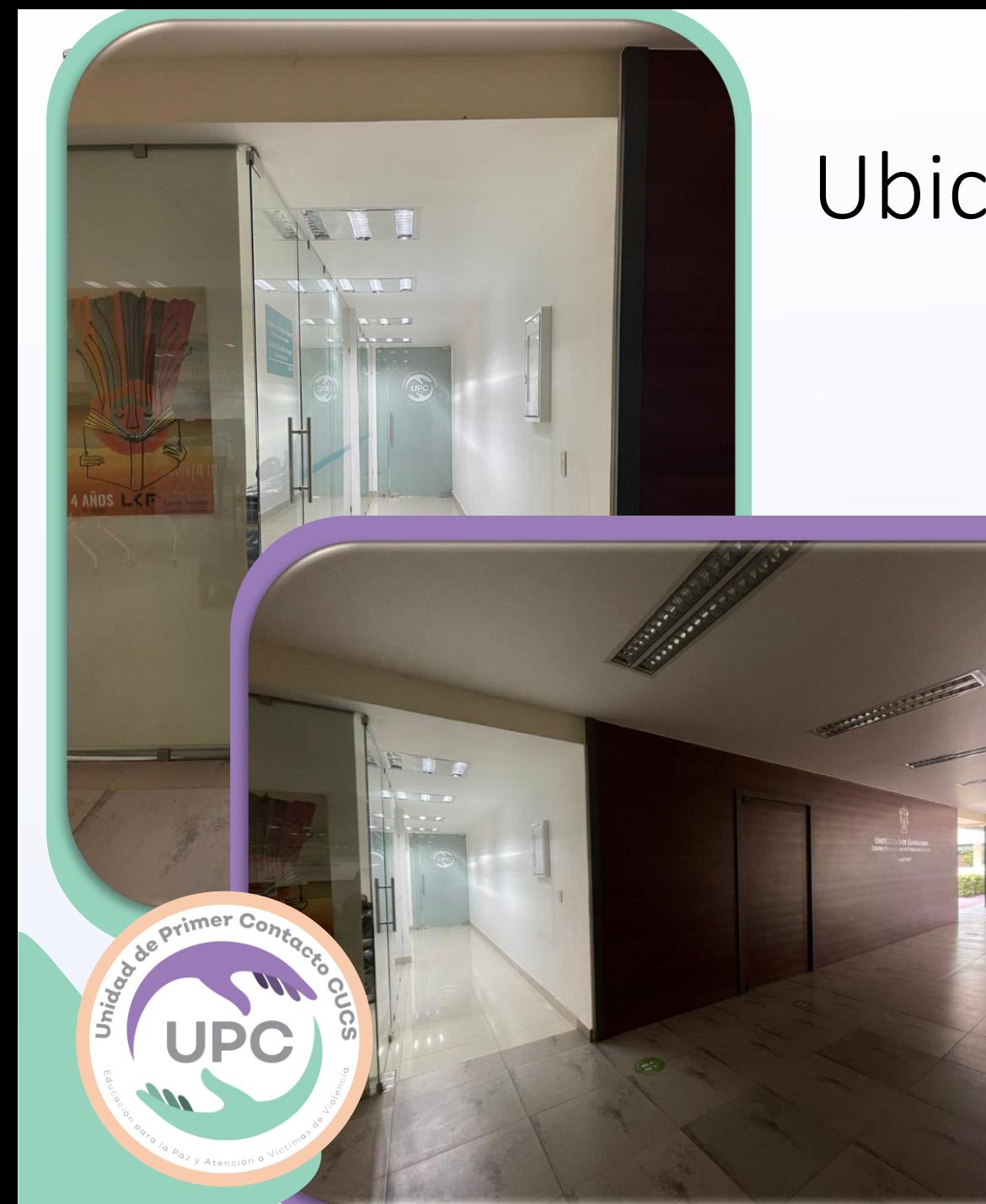

## Ubicación y contacto

 $\blacktriangleright$ 

- **Edificio H,plantabaja,puerta16.Auncostado delauditorio Dr.Wenceslao Orozco, Jardínde Psicología.**
- **Horariodeatención:**
- **Lunesaviernesde09:00 a19:00 hrs.**
- **Teléfono:**
- **33-10-58-52-00 ext:33686**

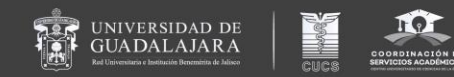

## Activación Física

Oscar Jesús Hernández Evangelista

Ana Itzel Huerta Acuña

Unidad de Deportes del CUCS.

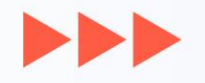

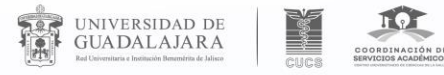

## UNIDADDE DEPORTES

### **CENTROUNIVERSITARIODECIENCIASDELASALUD**

### Paramás información síguenos en

**@**udeportescucs

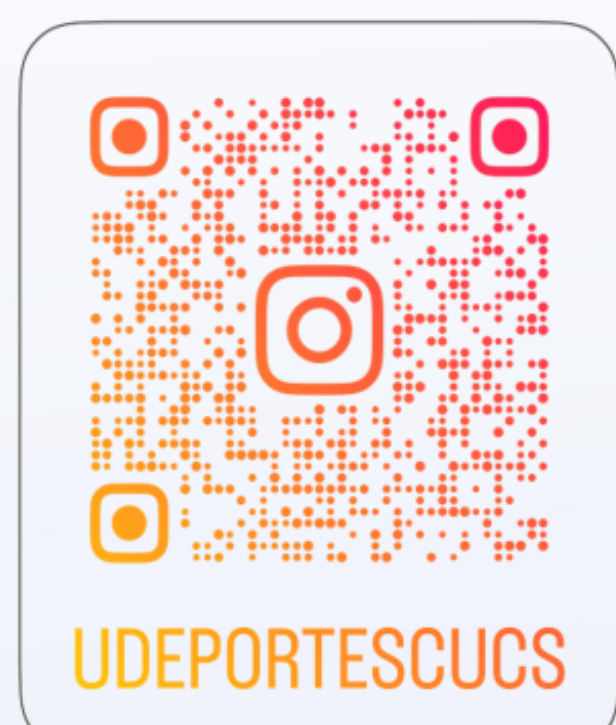

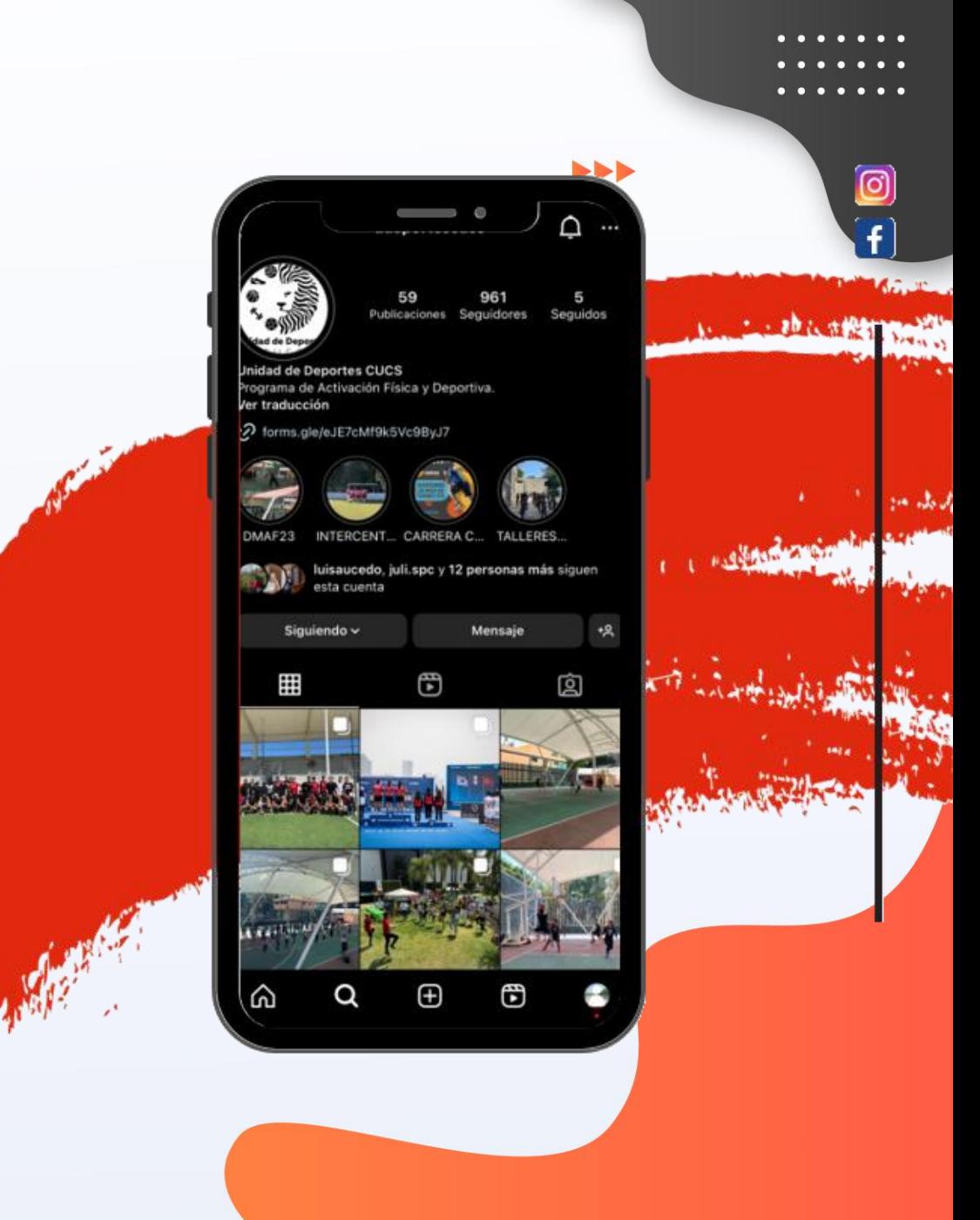

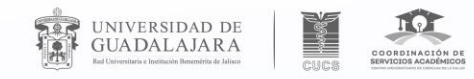

### Ubicación

• La unidad de deportes se encuentra en la canchas de usos múltiples de CUCS Entre el edificio Ñ, s y H

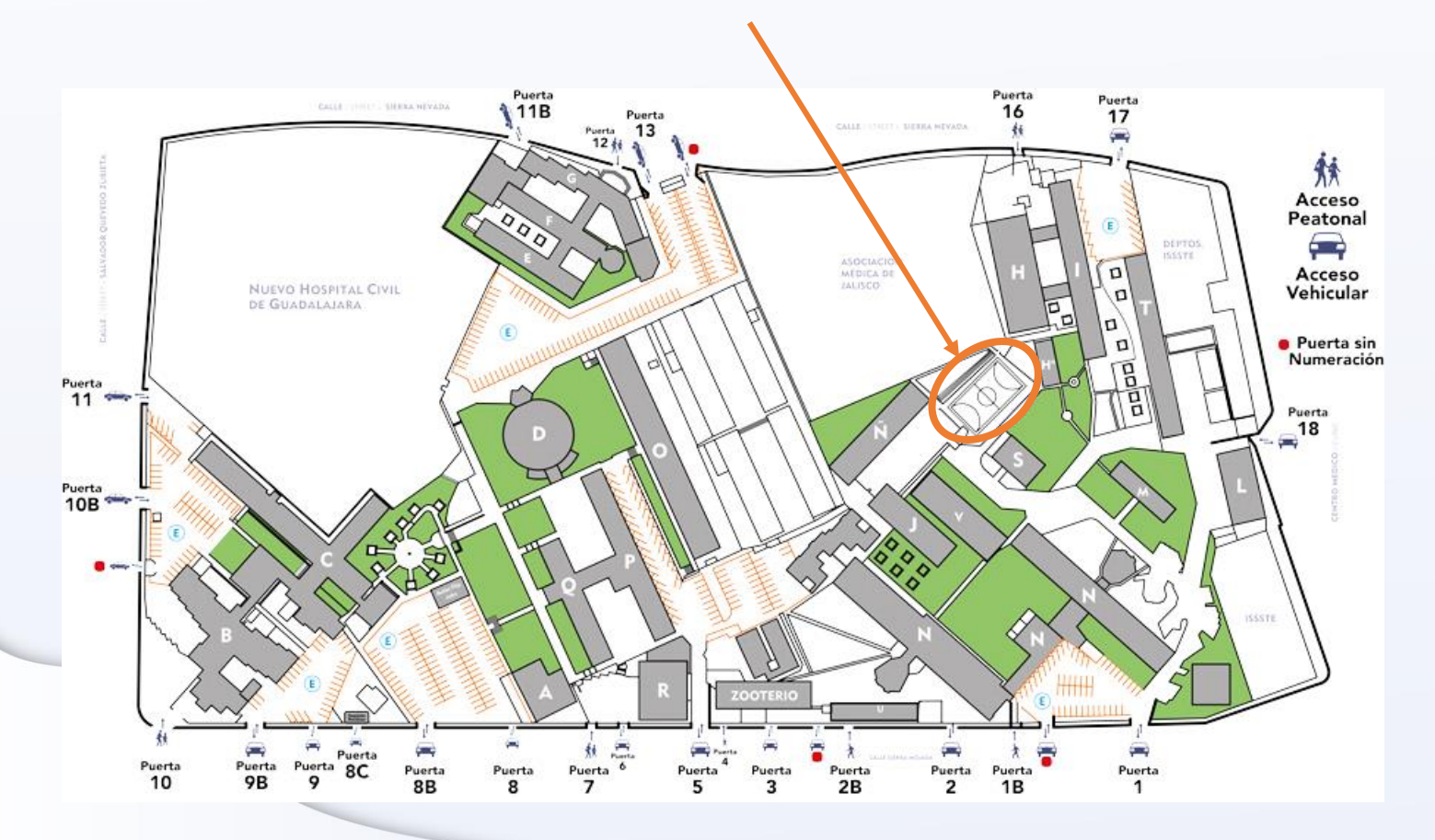

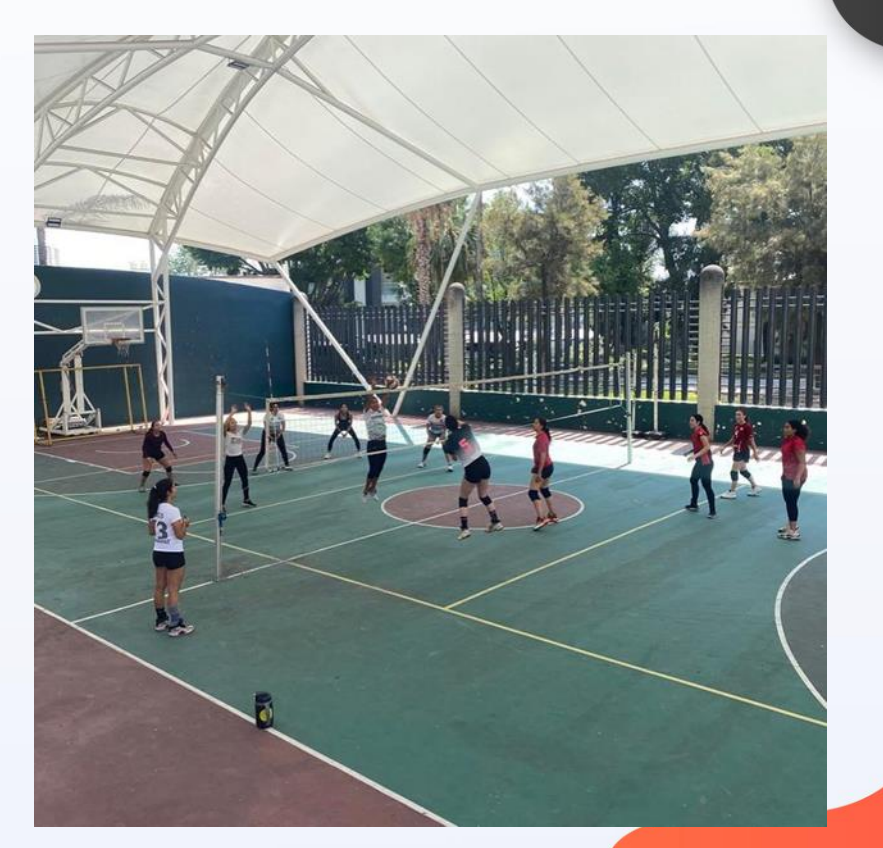

 $\blacksquare$ 

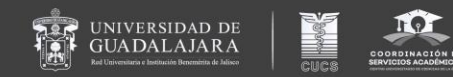

# Normatividad Universitaria: ¿Cómo escapar del artículo 33?

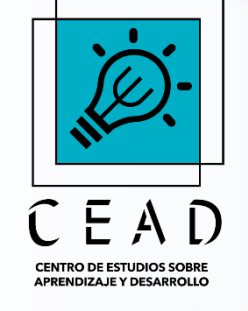

Dra. Martha Patricia Ortega Medellín Lic. Gabriela Sánchez Torres Centro de Estudios sobre Aprendizaje y Desarrollo

PROALUMNOS

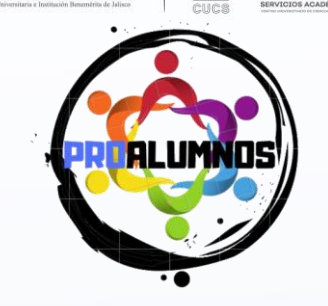

UNIVERSIDAD DE<br>GUADALAJARA

## Programa de Atención a Alumnos

 $\blacksquare$ 

- Brinda atención personalizada a los alumnos que han sido dados de baja por aplicación del artículo 33 del Reglamento General de Evaluación y Promoción de Alumnos de la Universidad de Guadalajara
- Apoya en la solicitud de una última oportunidad para aprobar su (s) materia(s) amparados en el artículo 34 del mismo ordenamiento.
- Ofrece asesoría para que el alumno desarrolle estrategias que le permita mejorar su calidad educativa y evitar la posible baja de la universidad por el artículo 35.

### **Artículo 33, 34 y 35 sobre la repetición de materias**

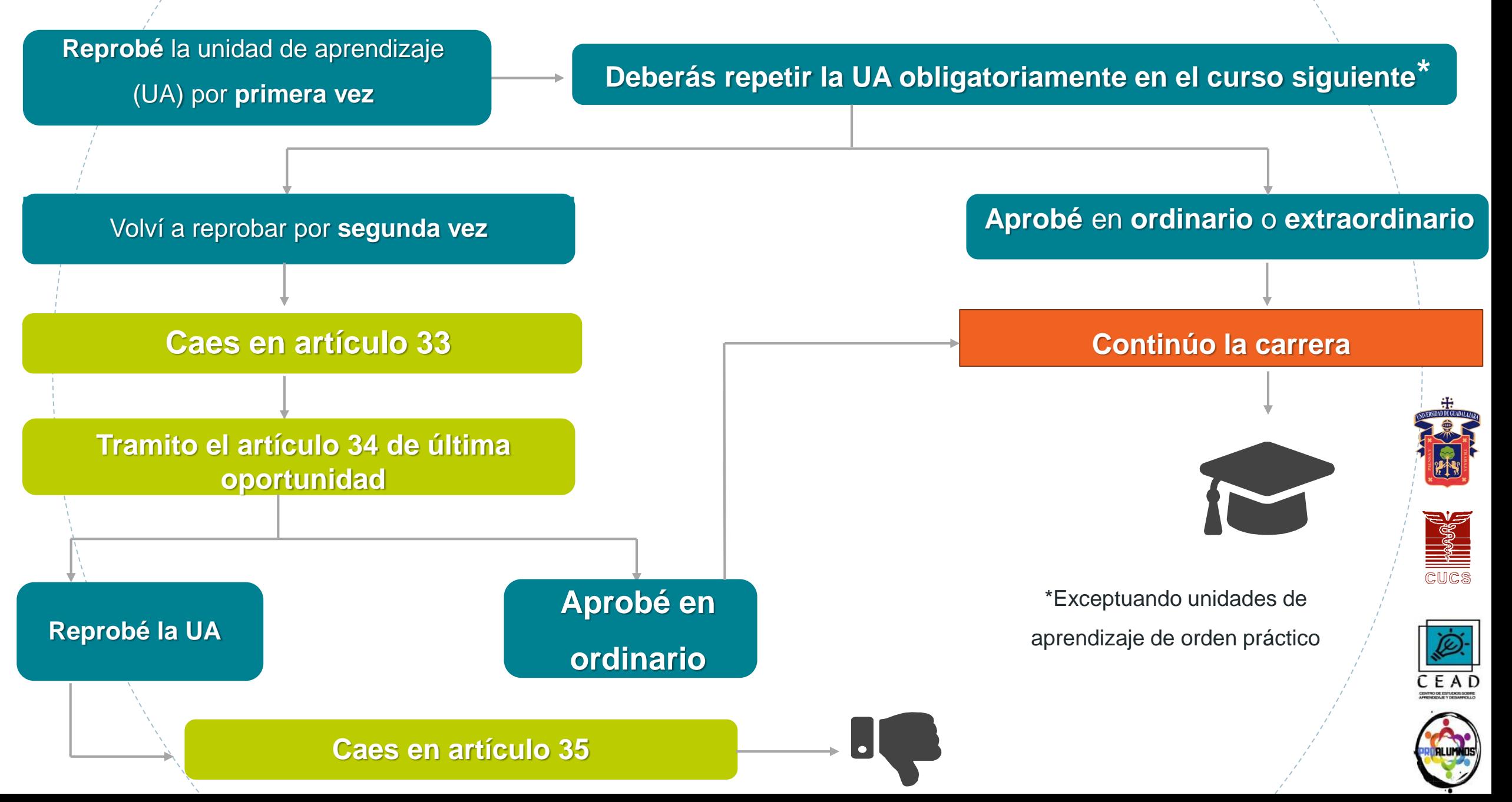

## Proceso de solicitud de "artículo 34"

- Formulario en el Facebook del CEAD. <https://www.facebook.com/PROALUMNOS> • Recibe un correo de PROALUMNOS • Seguir las instrucciones •Asistir a cita en el CEAD • Llevar documentos solicitados (solicitud anexa, kárdex y comprobante de no adeudos) • Con base a la entrevista se da apoyo y asesoría
- Entrevista • Se entrega solicitud con aprobación del CEAD
	- Entregar documentos en original y copia
- **Control** • Enviar acuse de recibido a [proalumnoscucs@academicos.udg.mx](mailto:proalumnoscucs@academicos.udg.mx)
- escolar • Sigue instrucciones

Preregistro

UNIVERSIDAD DE<br>GUADALAJARA

Correo

Cita

- •Agendar materias reprobadas de manera prioritaria
- Agenda • Revisa el proceso en tu Coordinación de Carrera
	- Se envía tu trámite para autorización de las autoridades
	- Revisar que se realice tu cambio de estatus a Artículo 34
- **Aprobación** •Aprobar la materia

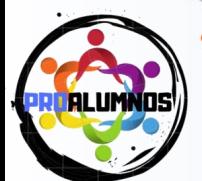

## Otros artículos a revisar en la normatividad »

- Reglamento General de Evaluación y Promoción de Alumnos
	- Revisión de evaluaciones y exámenes
		- Artículo 49 a 52

UNIVERSIDAD DE<br>GUADALAJARA

• Solicitud por escrito y de manera justificada con evidencias al Jefe de Departamento y Coordinación de Carrera

- Máximo 3 días después de la evaluación
- Casusas de Justificación de faltas
	- Artículo 53, un máximo del 20%
	- Por enfermedad Co
	- Cumplimiento de comisión por la autoridad universitaria
	- Casusas de fuerza mayor justificadas (:)

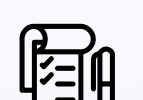
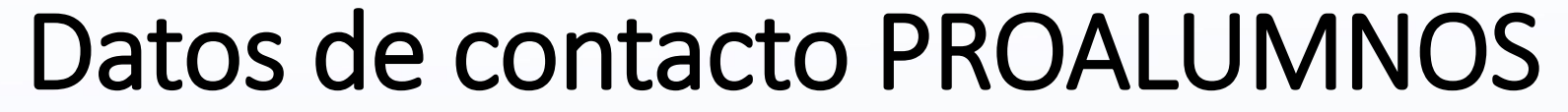

Correo electrónico

[proalumnoscucs@academicos.udg.mx](mailto:proalumnoscucs@academicos.udg.mx)

FACEBOOK:

UNIVERSIDAD DE<br>GUADALAJARA

<https://www.facebook.com/PROALUMNOS>

TELEFONO: 33 1058-5200

EXT- 34061

UBICACIÓN: Sierra Nevada #950. Puerta 16. Edificio "H", planta Alta del Centro Universitario d Ciencias de la Salud. Horario de Atención: 07:00am - 15.00 pm Lunes a Viernes

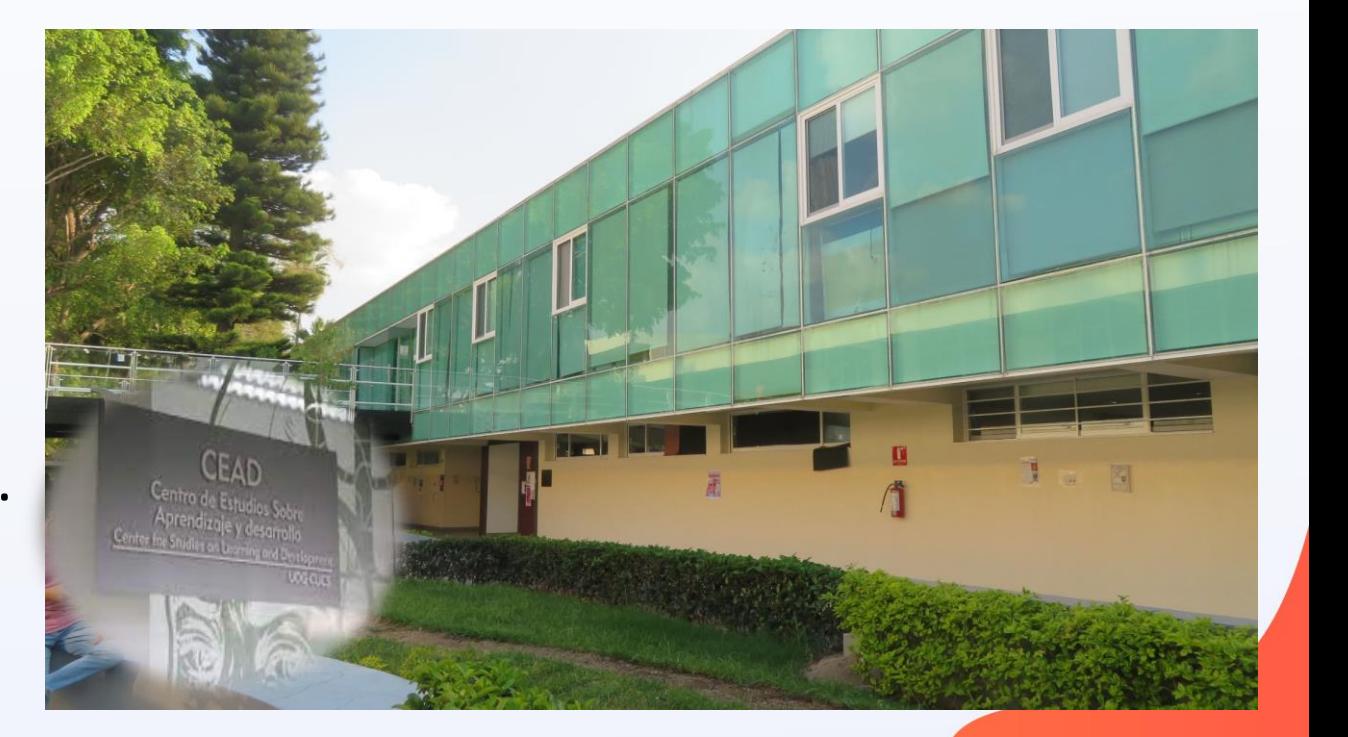

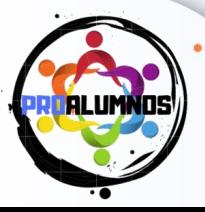

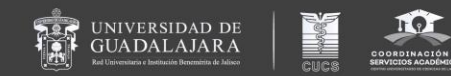

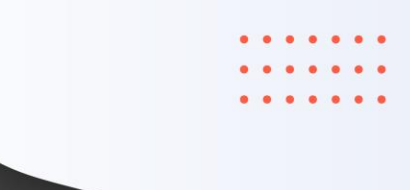

# PROMOCIÓN DE LA SALUD: EMPEZANDO CONTIGO

**MTRA. ATZIRI CITLALLY GARCÍA ARREDONDO** Jefa del Departamento para la Atención, Desarrollo y Preservación de la Salud Comunitaria

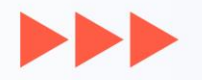

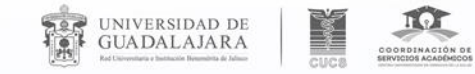

 $\bullet$ .

 $\blacktriangleright$ 

## **Temas principales:**

#### **CUCS-CUIDA TU SALUD ALTA IMSS**

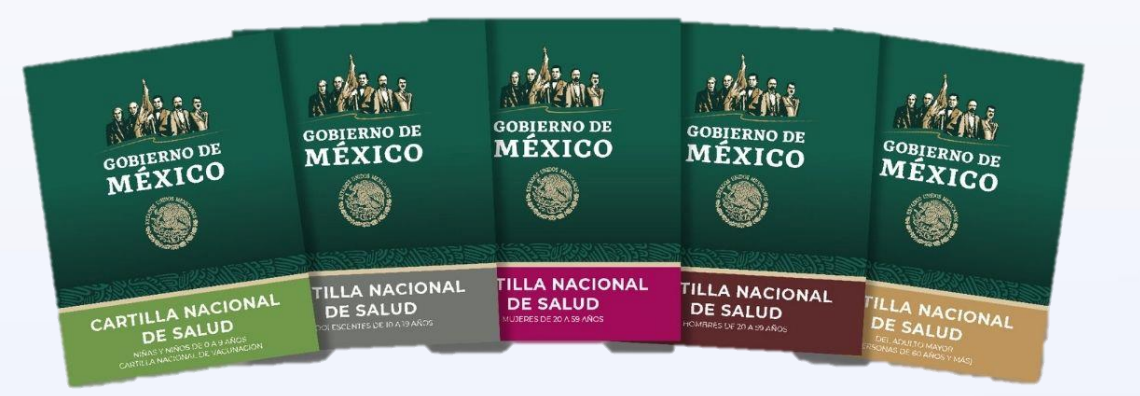

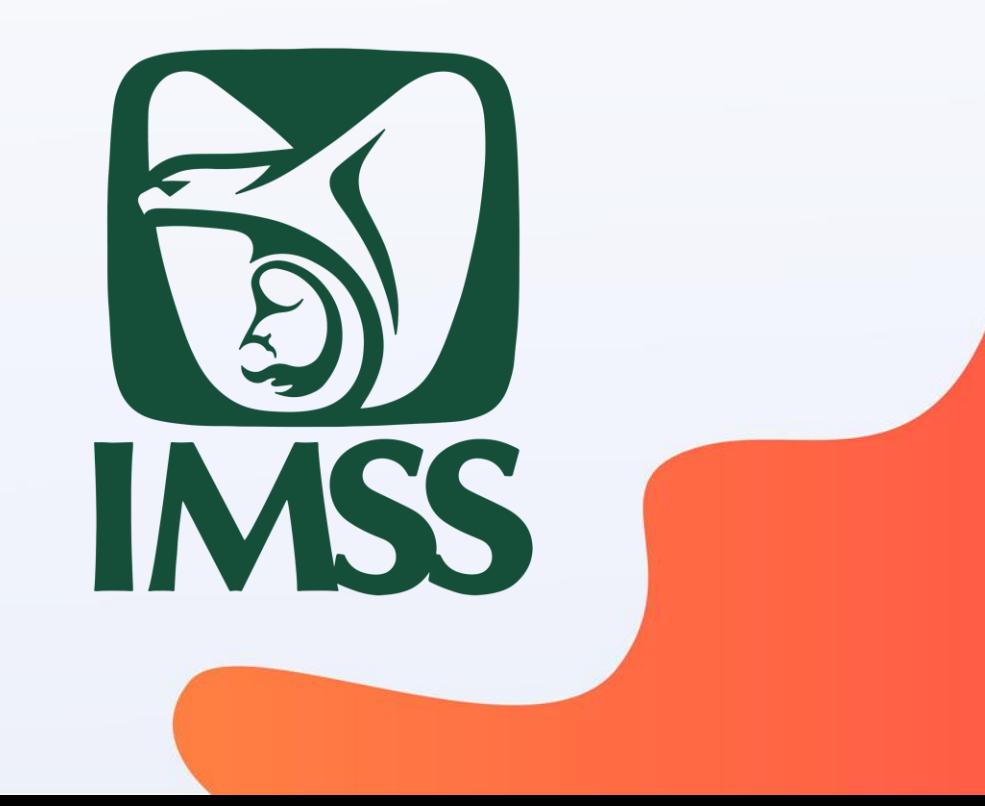

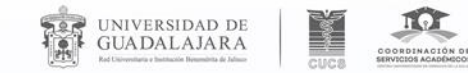

"CUCS-CUIDA TU SALUD"

 $\blacktriangleright\blacktriangleright$  )

*Es una estrategia que tiene como propósito la protección de la salud de los*  estudiantes a través de la implementación de acciones preventivas: con la *promoción de la salud, la vigilancia de la nutrición, prevención, detección y control de enfermedades, vacunación y salud reproductiva.*

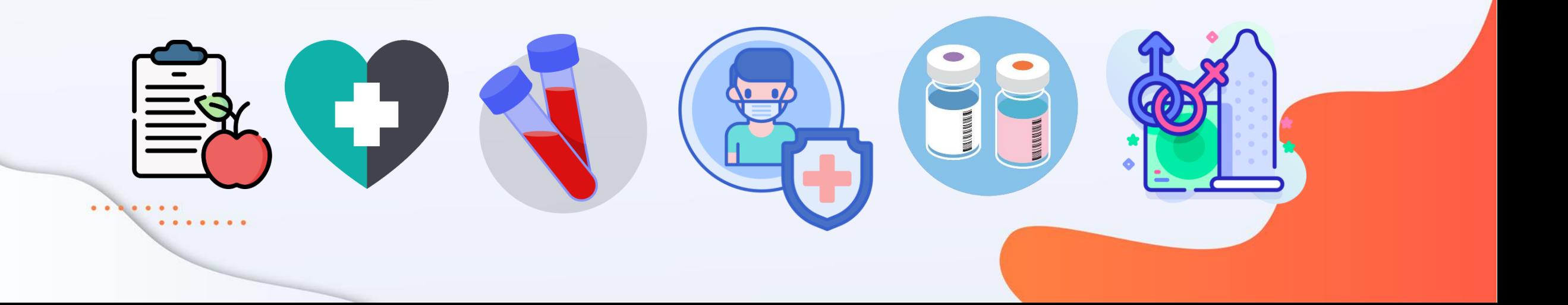

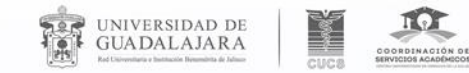

 $\blacktriangleright\blacktriangleright\blacktriangleright$ 

# **37.3%**

De los estudiantes participa y da seguimiento a las acciones de promoción y preservación de la salud.

**Tu salud es importante, por ello desde una prevención ahora como estudiante del CUCS**

### **EMPIEZA CONTIGO**

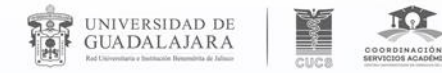

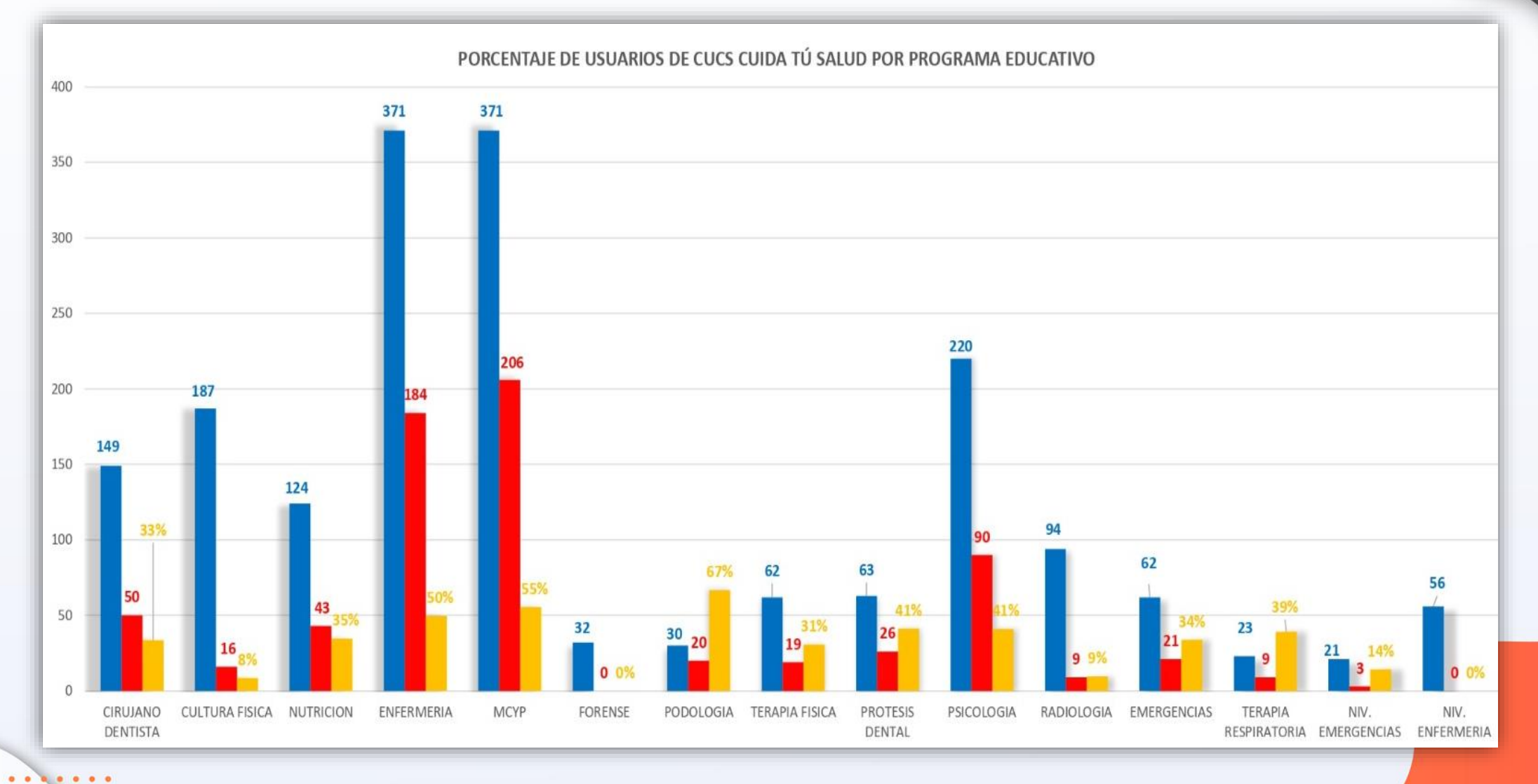

 $0.000000$ 

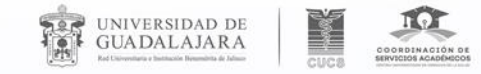

### Servicios:

Incorporación al programa de salud:

Entrega y/o revisión de cartilla nacional de salud correspondiente a su grupo de edad.

 $\blacktriangleright\blacktriangleright\blacktriangleright$ 

**Nota:** si ya cuentas con tu cartilla, tráela para actualizar tus acciones de salud.

Evaluación y análisis de la salud bucal:

- 1. Detección de placa bacteriana
- 2. Técnica de cepillado
- 3. Aplicación de flúor

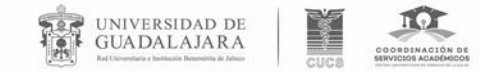

## Servicios:

Evaluación y vigilancia del estado Nutricio

- 1. Peso y talla
- 2. Medición de perímetro abdominal
	- 3. IMC

#### Salud Sexual y reproductiva

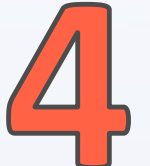

- 1. Prevención de enfermedades de transmisión sexual y embarazos no planeados.
- 2. Orientación/consejería de métodos anticonceptivos y de planificación familiar.
- 3. Guía acerca del uso adecuado del condón masculino y femenino.
- 4. Otorgamiento de **condón masculino o femenino***.*

 $\blacktriangleright\blacktriangleright\blacktriangleright$ 

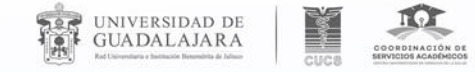

## Servicios:

Aplicación de vacunas (inmunizaciones)

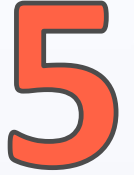

Aplicación de biológicos que previenen enfermedades como lo son: Anti hepatitis tipo B, Anti tetánica y difteria, Influenza estacional, anti neumocococica.

Detección oportuna. Exploración clínica de mama Toma de tensión arterial

Medición de glicemia capilar Examen de agudeza visual Pruebas rápidas de VIH, TP y VHC

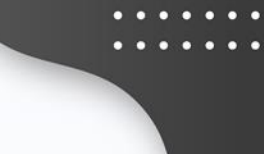

 $\blacktriangleright\blacktriangleright\blacktriangleright$ 

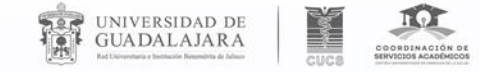

#### $\blacktriangleright$

## Servicios:

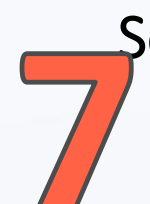

 $\bullet$ 

 $\begin{array}{ccc} \bullet & \bullet & \bullet \end{array}$ 

. . . . .

#### Sesiones educativas.

Sobrepeso y obesidad Alimentación correcta Actividad física Entorno favorable a la salud. Estilos de vida saludable.

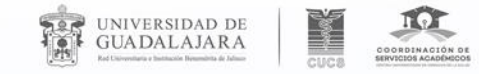

## Evaluación inicial y cartilla de vacunación

Se implementa la fase intensiva para alumnos de primer ingreso la cual tiene como principal objetivo el cuidado de la salud a través de acciones preventivas y educativas en los 13 programas educativos que conforman nuestro Centro Universitario basados en la estrategia de cuidado establecida por el PrevenIMSS.

> Consulta tu cita misma que será enviada a tu correo electrónico.

 $.........$ 

Asiste en la fecha y hora agendada para una atención personalizada.

Participa de manera continúa y responsable en las acciones preventivas.

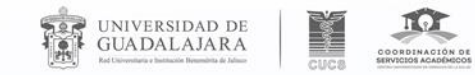

Alta IMSS

**¡LA SEGURIDAD SOCIAL ES UN DERECHO QUE TIENES CUANDO INGRESAS A LA UNIVERSIDAD Y ADEMÁS ES GRATUITO!**

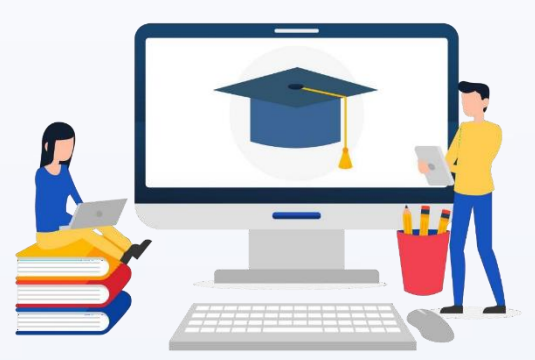

Para activarlos muy sencillo puedes realizarlo de dos maneras:

1.A través de tu computadora 2.A través de la aplicación IMSS digital.

**Todos los alumnos UDG tienen derecho al servicio facultativo.**

*\*EL IMSS OTORGA EL NSS (número de seguridad social) Y LA COORDINACIÓN DE SERVICIOS ESTUDIANTILES LOS DA DE ALTA\**

 $\blacktriangleright$ 

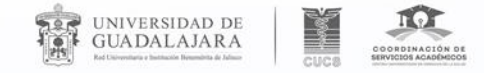

 $\blacktriangleright$ 

## Datos necesarios para alta:

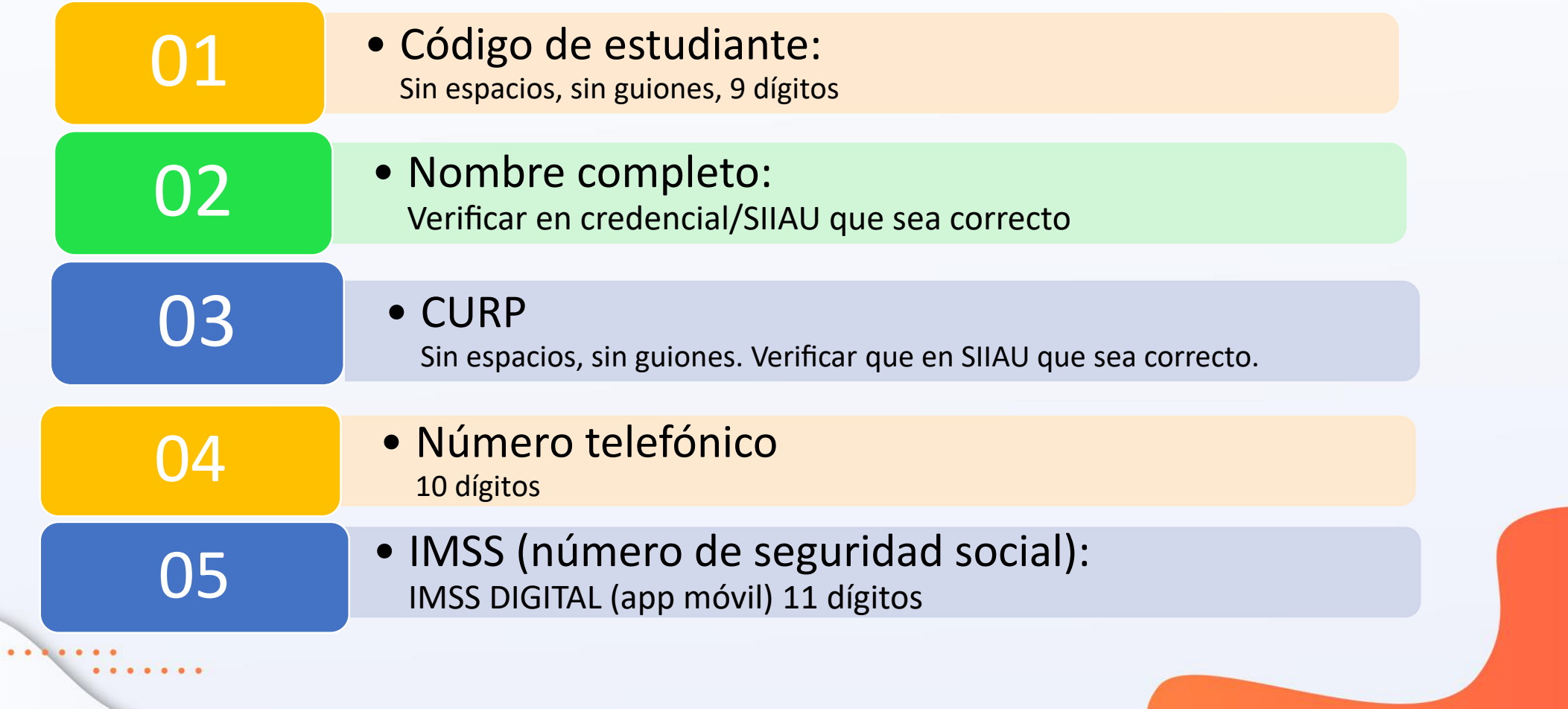

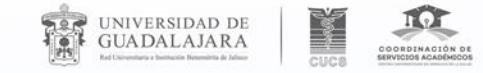

Antes de iniciar es importante que cuentes con los siguientes documentos:

Correo electrónico funcional

**CURP** 

Domicilio: Calle, número, colonia, código postal

Identifica una Unidad de Medicina Familiar más cercana al domicilio

Una vez que cuentes con esta información es necesario ingresar desde cualquier navegador a IMSS digital.

#### UNIVERSIDAD DE<br>GUADALAJARA COORDINACIÓN DE<br>SERVICIOS ACADÊMICOS En caso de dudas consulta los tutoriales y guías Afiliación al IMSS

#### https://www.cucs.udg.mx/ induccion/afiliacion

 $\bullet$ 

 $\begin{array}{cccccccccc} \bullet & \bullet & \bullet & \bullet & \bullet & \bullet & \bullet \end{array}$ 

· ¿Qué debo saber para empezar mi Como estudiante de la Universidad de Guadalajara, mientras tu estatus se encuentre "Activo" o en "licencia" tienes derecho a estar afiliado al IMSS y a los servicios de salud que este instituto ofrece.

Curso de Inducción

· Inicio Inducción

carrera en CUCS?

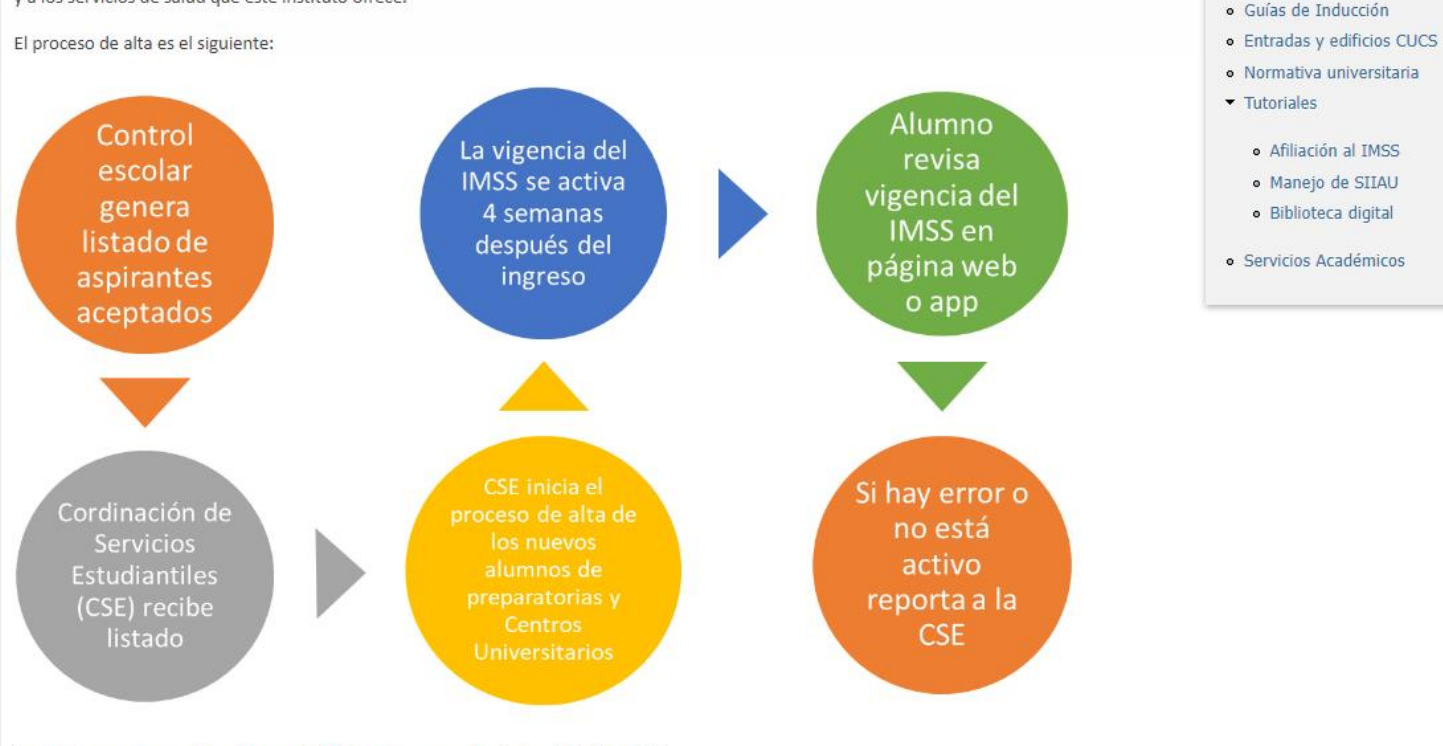

Para esto, vas a requerir tu número de CURP e ingresar en la página del IMSS digital.

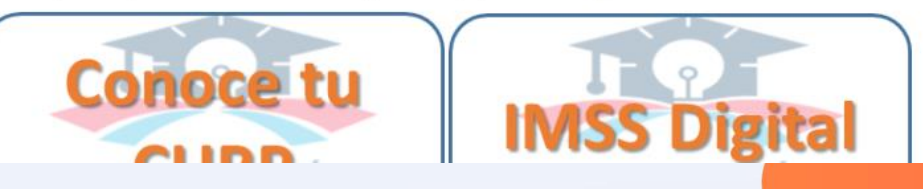

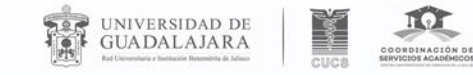

 $\blacktriangleright\blacktriangleright\blacktriangleright$ 

## Si no pudiste ingresar a IMSS digital

Acudir a la subdelegación mas cercana

¿Qué llevar?

*1.Acta de Nacimiento. 2.CURP 3.Comprobante de Domicilio 4.Identificación Oficial*

#### **SUBDELEGACIÓN LIBERTAD REFORMA**

Dirección: Calzada Independencia Norte 580, La Perla, 44360, Guadalajara, Jalisco. Teléfono: 33 3618 0011

#### **SUBDELEGACIÓN HIDALGO**

Dirección: Av. Manuel Ávila Camacho 1696, Niños Héroes, 44260, Guadalajara, Jalisco. *Teléfono: 33 3823 6943*

#### **SUBDELEGACIÓN JUÁREZ**

*Dirección: Av. 16 de Septiembre 868, Sector Juárez, 44100, Guadalajara, Jalisco. Teléfono: 33 3619 4087*

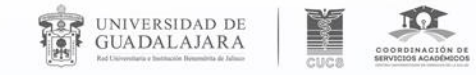

### Importante considerar

#### **COBERTURA**

La cobertura que tienes como estudiante es a nivel preventivo, especialidades y urgencias.

#### **LICENCIA**

La prestación del SS queda suspendida en caso de que el alumno se de baja y/o trámite licencia.

#### **TRABAJADORES**

Para los alumnos que laboran y se encuentran asegurados su modalidad aplica de acuerdo a las condiciones e institución de trabajo que ofrece el patrón, por lo que en este caso su seguro ya se encuentra vigente.

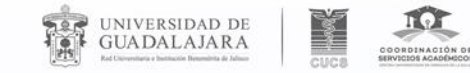

Recuerda:

Es necesario estar afiliado y contar con NSS por parte de la UDG para recibir atención del programa PREVENIMSS

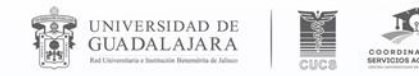

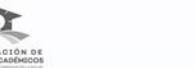

 $\blacktriangleright\blacktriangleright\blacktriangleright$ 

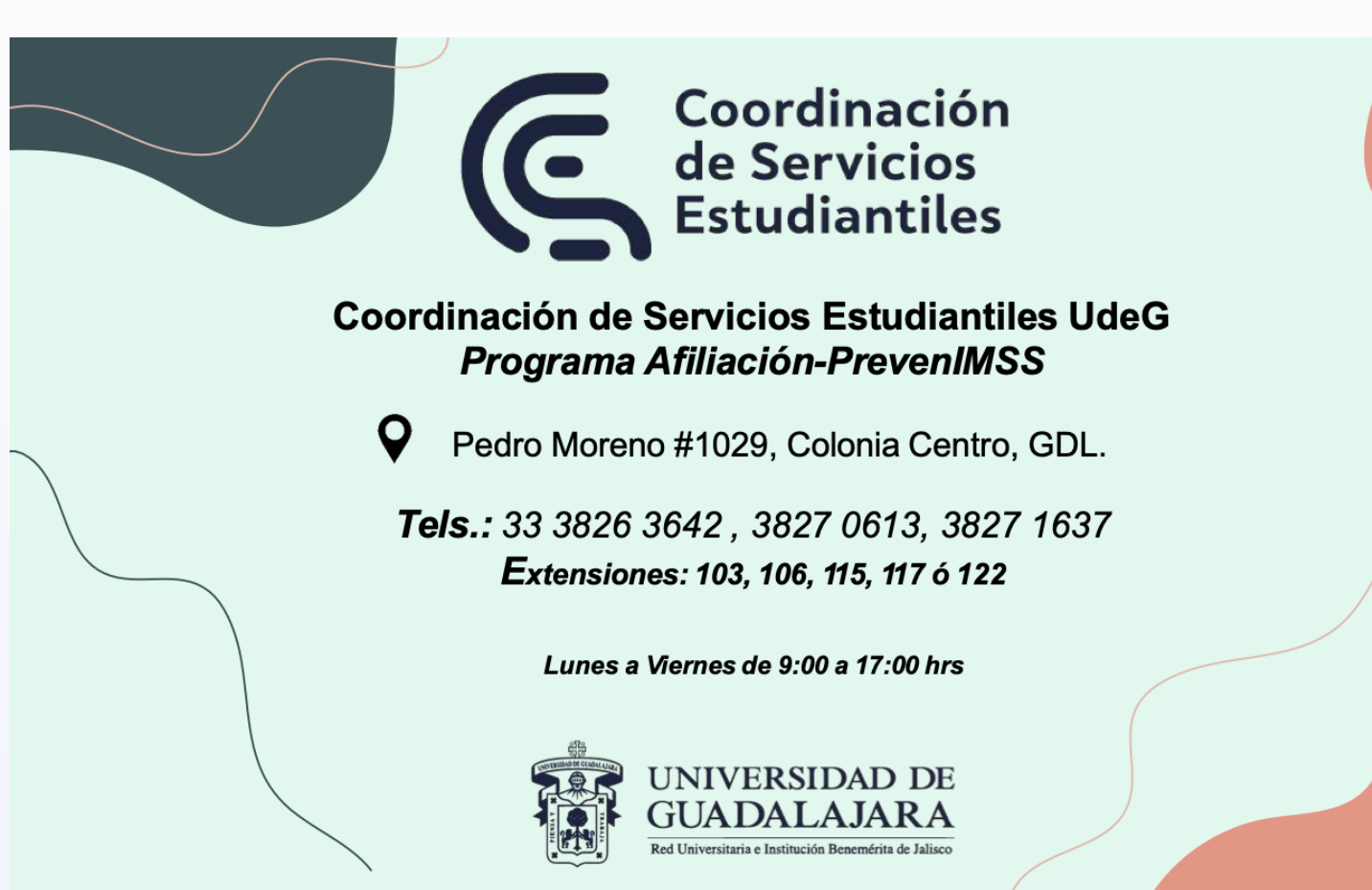

**Mtra. Claudia Lucila González Acosta Universidad Saludable/Afiliación al IMSS**

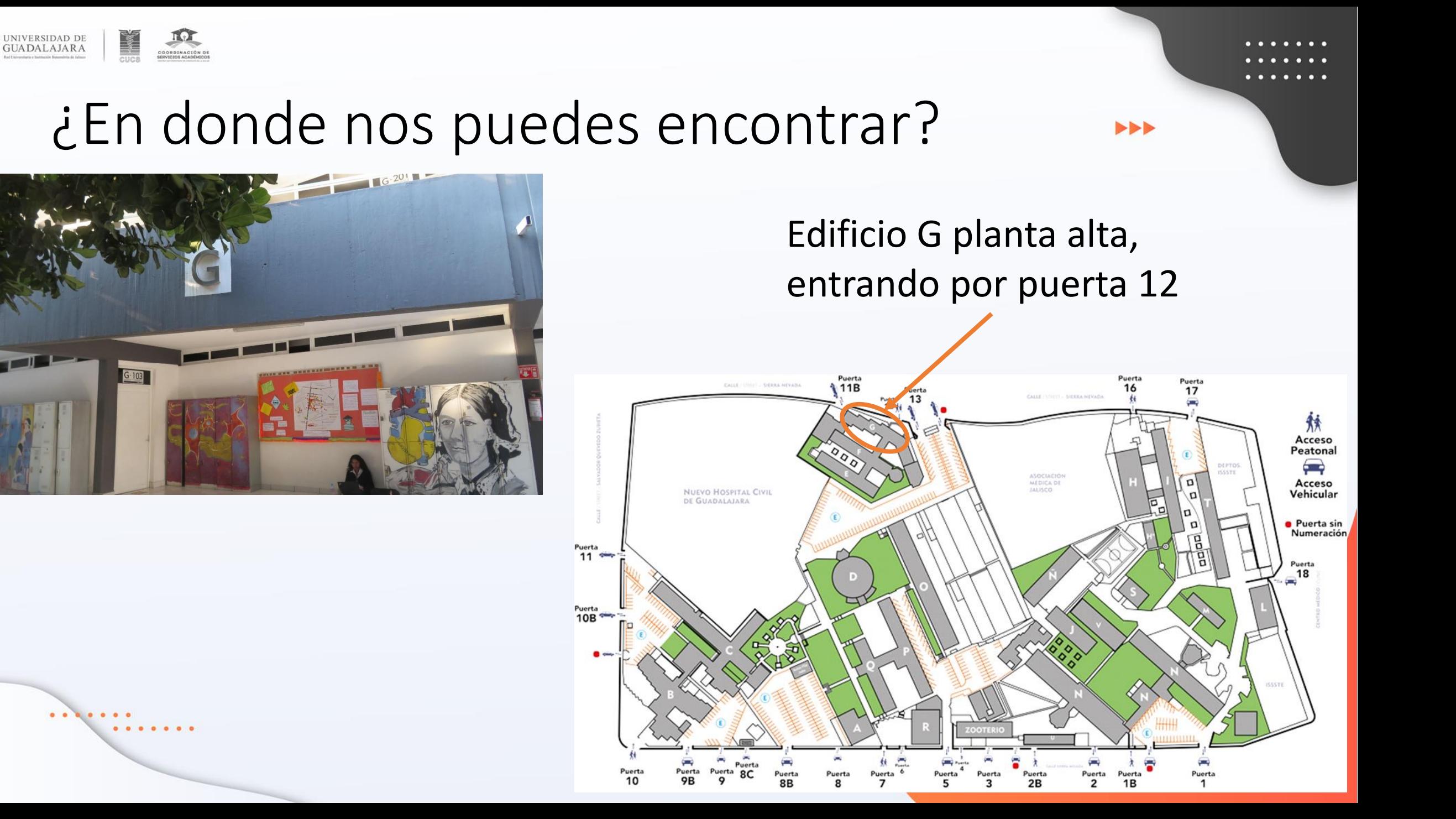

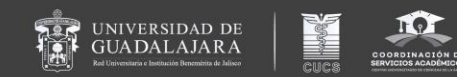

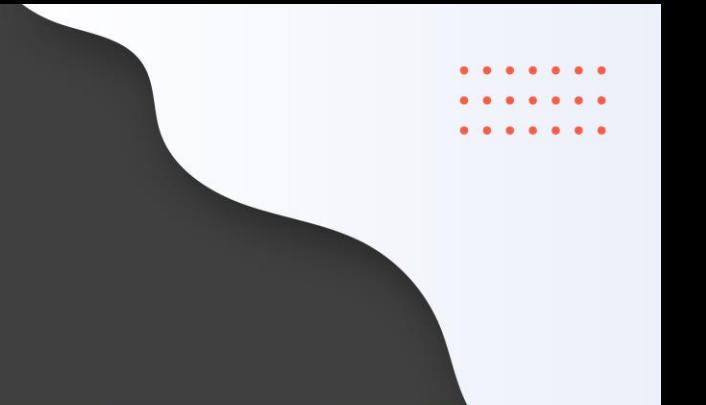

## Actividad de Relajación

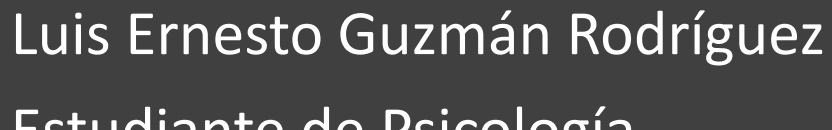

Estudiante de Psicología

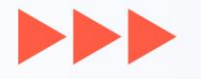

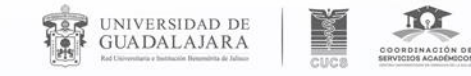

 $\bullet$ 

 $0.000000000000$ 

### Salud Mental CUCS **Paso 1:** Ingresar página

https://www.cucs.udg.mx/saludmental/

**Paso 2**: Elegir la opción Recursos

**Paso 3:** Clic en la infografía o recurso que quiera revisar

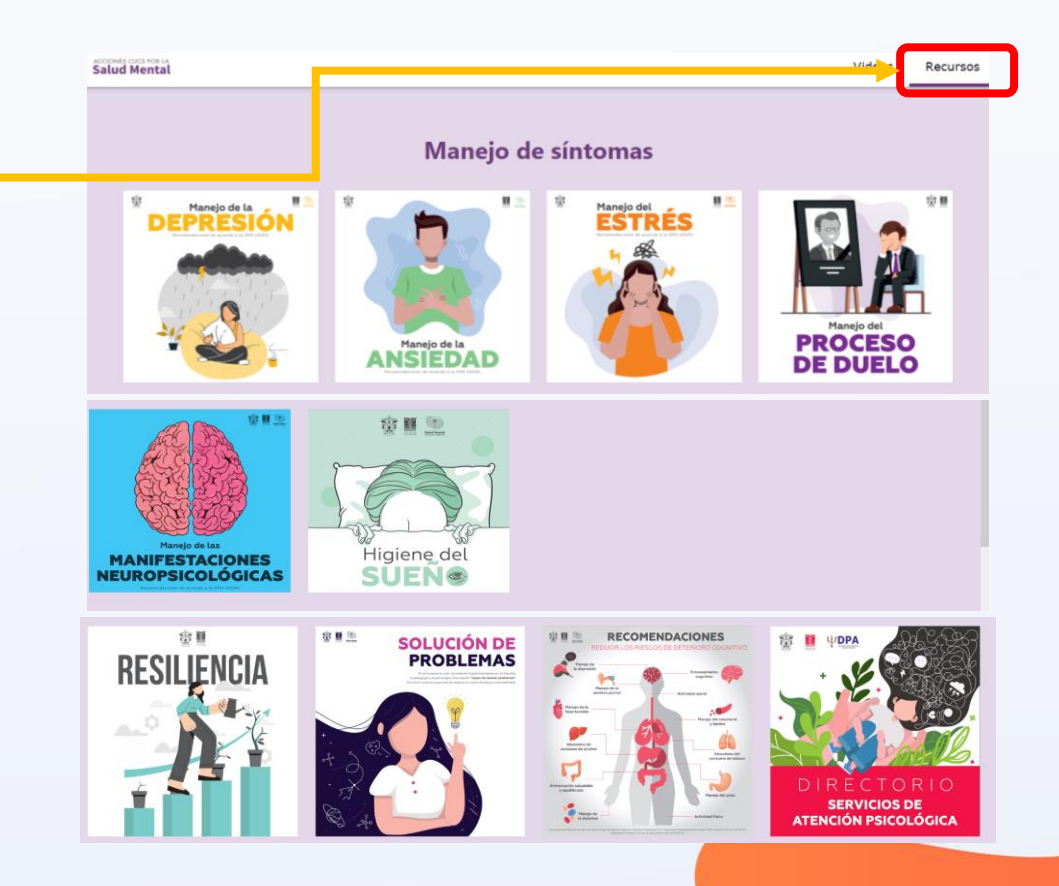

 $\blacktriangleright$ 

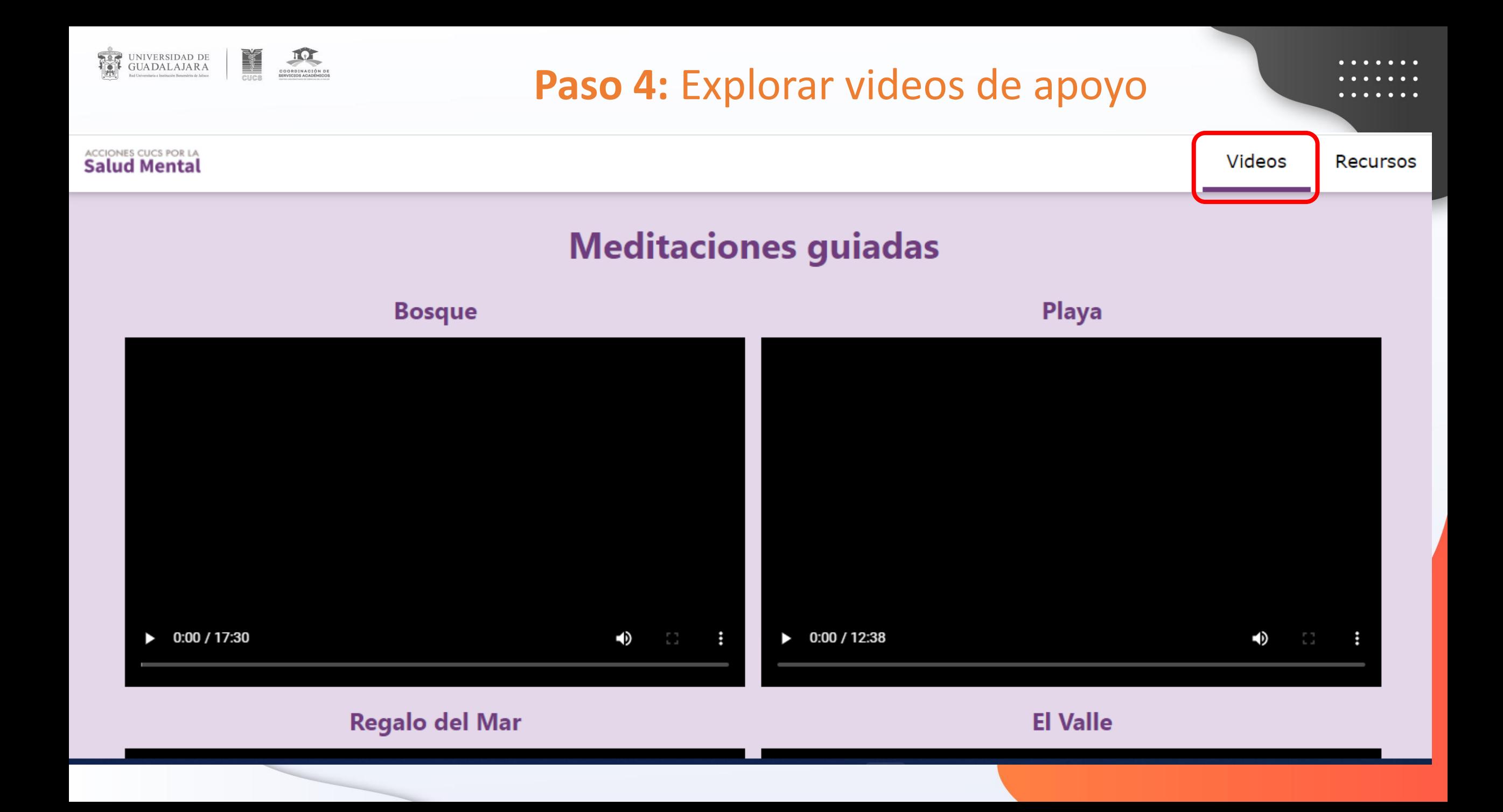

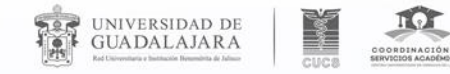

## Ligas de apoyo de otras instancias

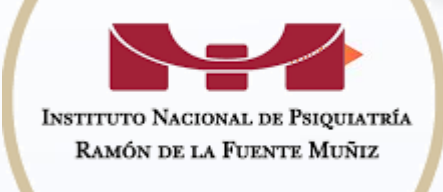

Ejercicio de Respiración INP

[https://www.youtube.com/watch?v=w1Rp2kkV7Nk&ab\\_channel=MalovaElena](https://www.youtube.com/watch?v=w1Rp2kkV7Nk&ab_channel=MalovaElena)

Mentalizarte INP Ramón de la Fuente Muñiz

<https://youtube.com/playlist?list=PLx4jpTr-LS2JppYvIUs9NnaiCRU1alZ5p>

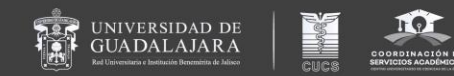

# Lenguas extranjeras, becas e intercambios

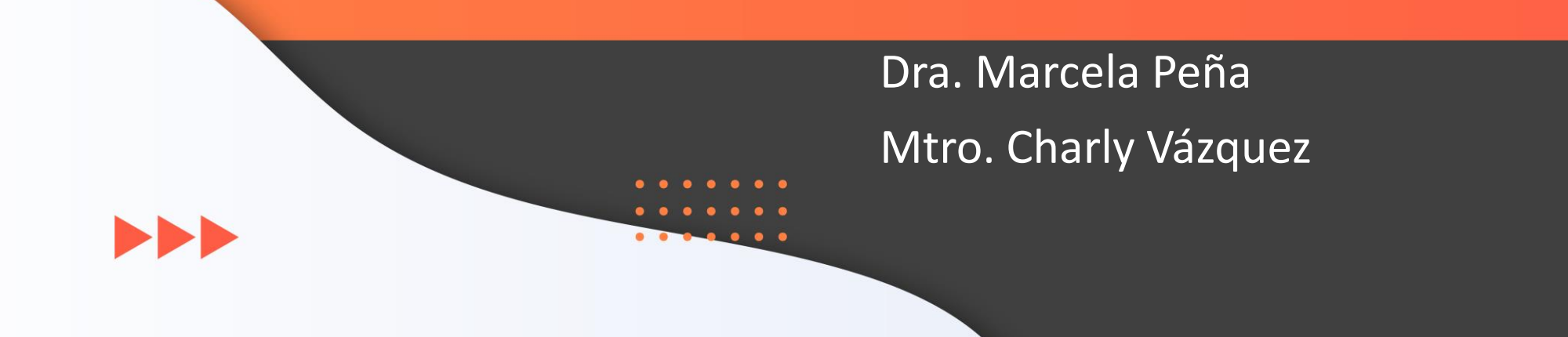

## **UNIDAD DE BECAS E INTERCAMBIO ACADÉMICO**

Otorga información clara y oportuna a la comunidad universitaria del CUCS, respecto a oportunidades de **movilidad e intercambios académicos**, así como de **becas** que incentiven la internacionalización y permitan la continuidad de los estudios.

**UBIA**

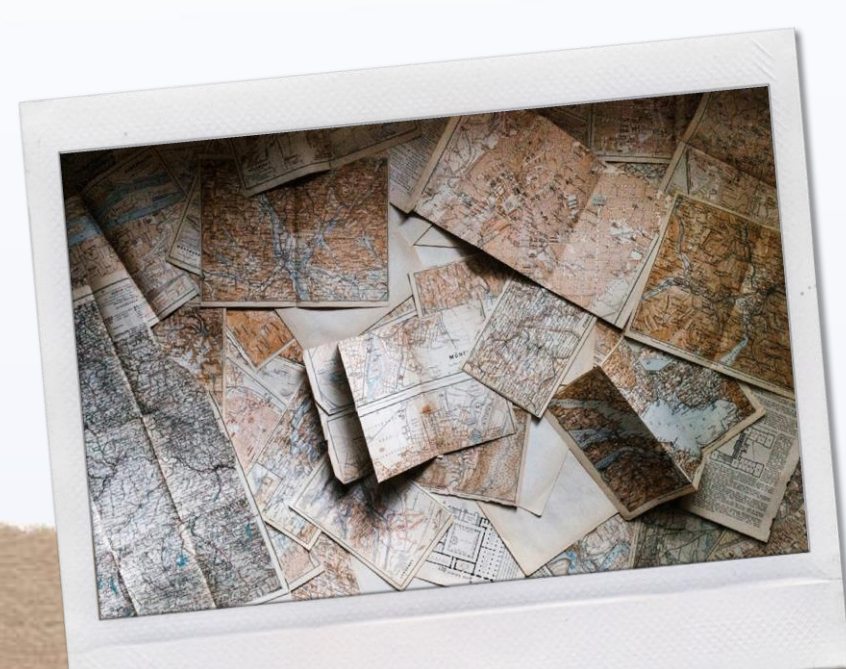

UNIVERSIDAD DE<br>GUADALAJARA

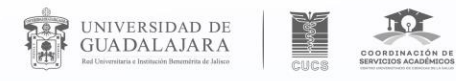

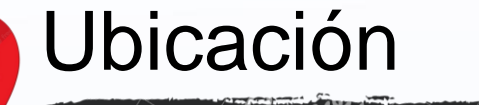

Edificio del Centro de Documentación y Sistemas de Información (CEDOSI), tercer nivel

**Contacto** 

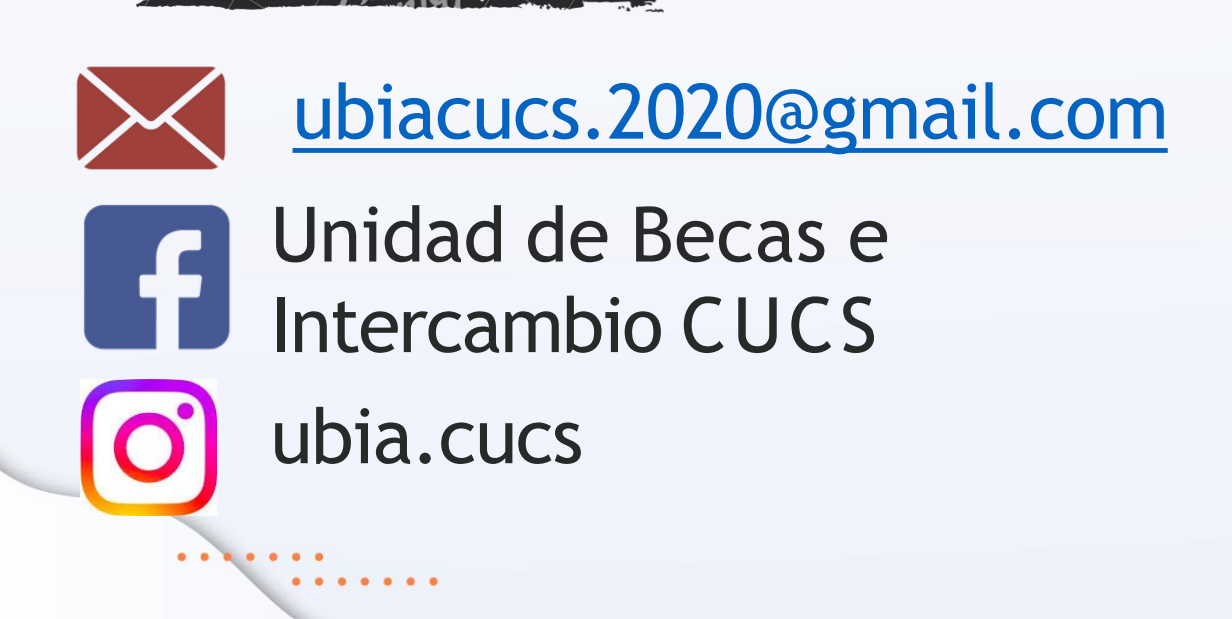

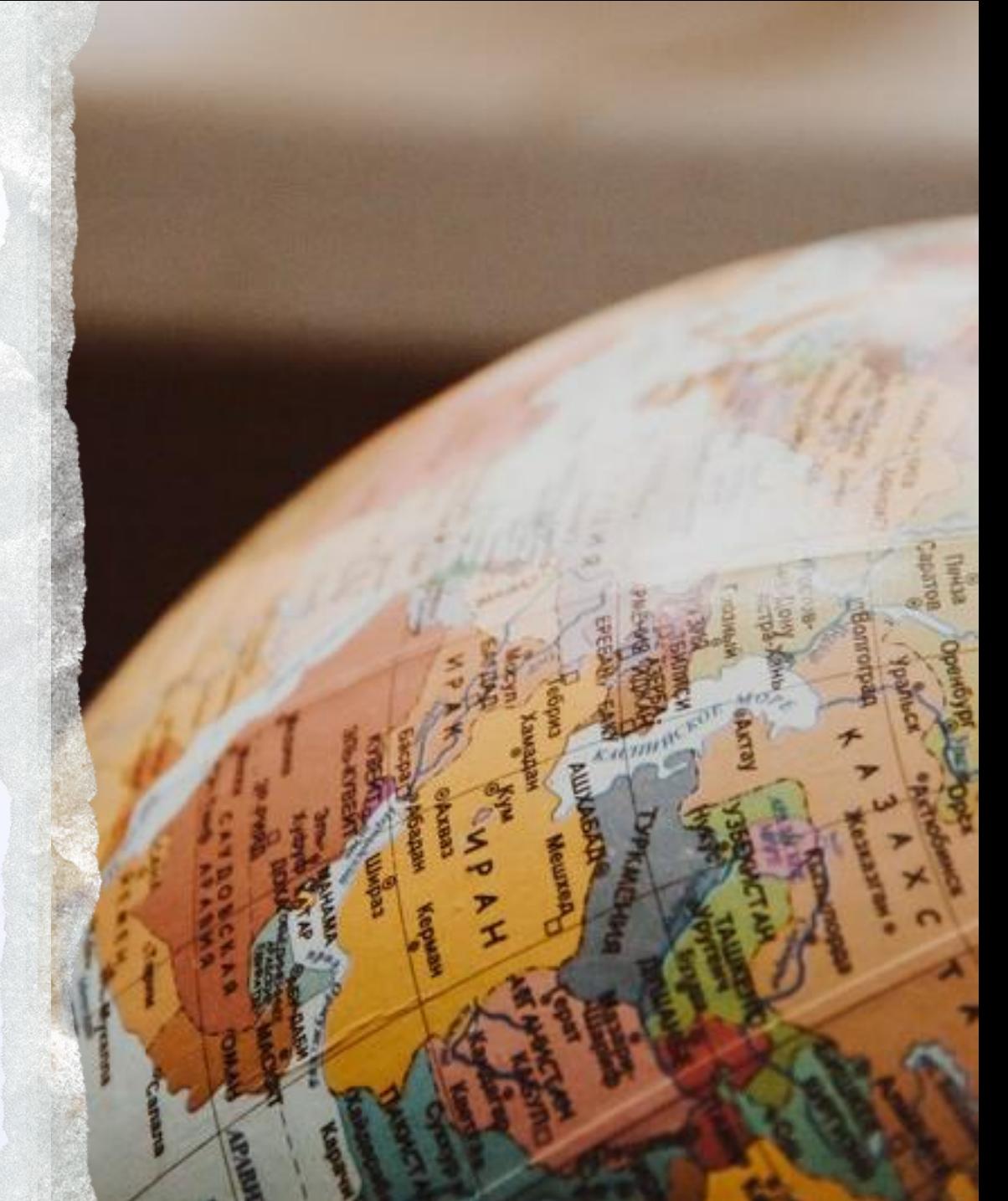

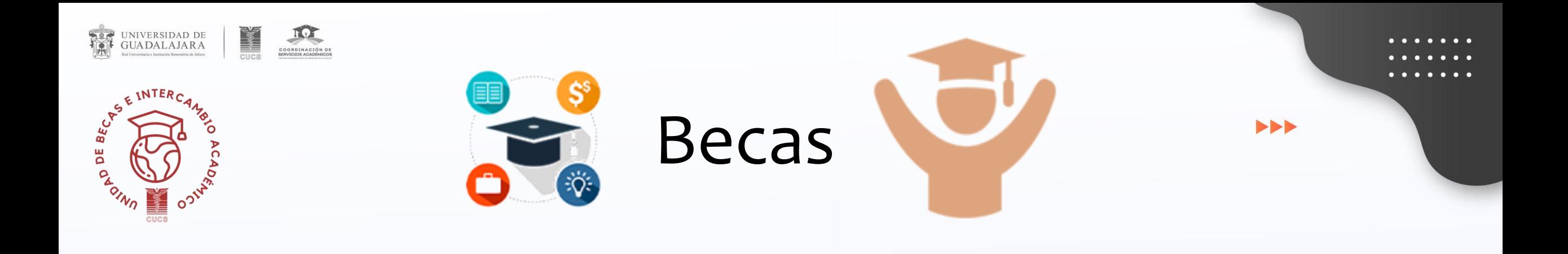

Permiten acceder a conocimientos, tecnologías e incluso a otras culturas.

Benefician el entorno del estudiante, sus familias y abren la oportunidad a un mejor futuro.

Dan independencia y libertad para superar los miedos y prejuicios.

*"Si haces planes para un año, siembra arroz. Si los haces por dos lustros, planta árboles. Si los haces para toda la vida, educa una persona." Proverbio chino*. . . . . .

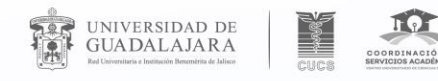

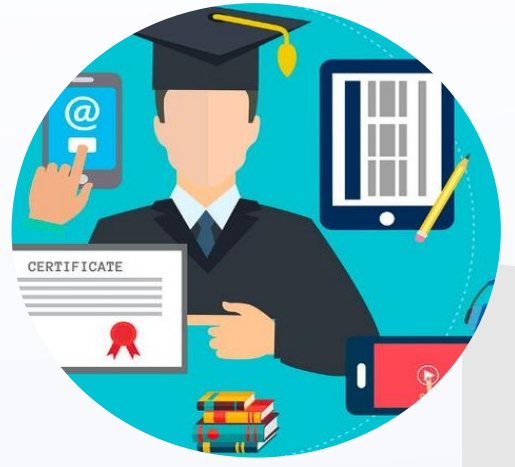

## **Tipos de becas**

**Federales**

 $\blacksquare$ 

Son programas de apoyo económico que financia el Gobierno de México, para estudiantes con vulnerabilidad y así evitar la deserción de estudios – Plataforma SUBES.

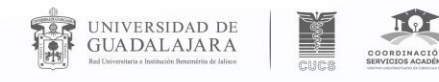

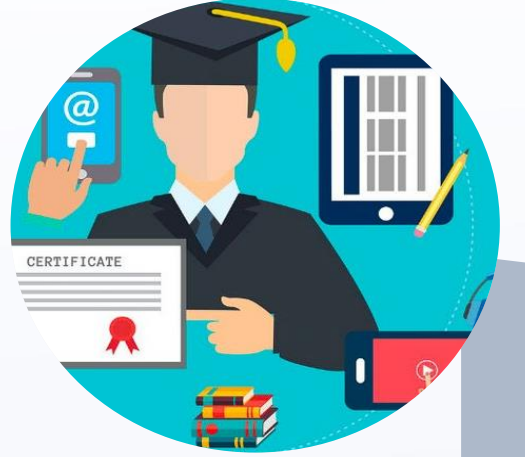

## **Tipos de becas**

 $\blacktriangleright$ 

Privadas

Los otorgan fundaciones y empresas que apuestan por la educación de estudiantes sobresalientes en condiciones de vulnerabilidad.

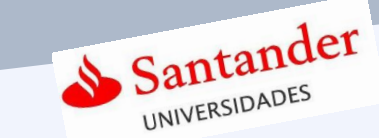

Fundación **BBVA** 

TELMEX telcel

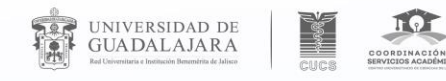

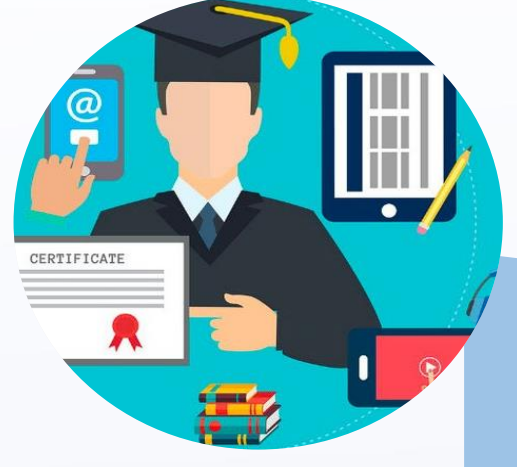

## **Tipos de becas**

Son los recursos que otorga la Universidad de Guadalajara a sus estudiantes.

### Institucionales

**PROGRAMA DE ESTÍMULOS ECONÓMICOS A ESTUDIANTES INDÍGENAS 2023-A** 

**PROGRAMA DE ESTÍMULOS ECONÓMICOS A ESTUDIANTES CON DISCAPACIDAD 2023-A** 

 $\blacktriangleright$ 

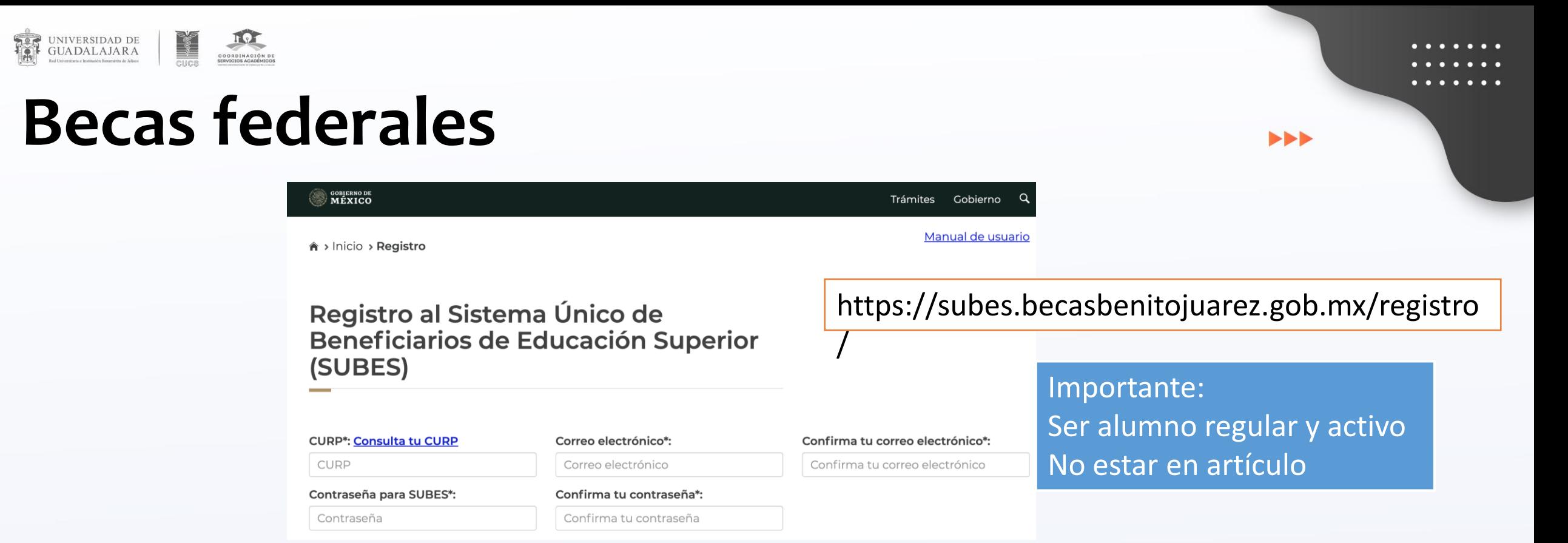

**Sistema Único de Beneficiarios de Educación Superior** (**SUBES**) es una plataforma digital en la que puedes registrarte para solicitar una **Beca para el Bienestar Benito Juárez de Educación Superior (Jóvenes Escribiendo el Futuro),** una vez que la **Institución Pública de Educación Superior (IPES)** a la que perteneces reporte tu información escolar.

. . . . . . .

Movilidad

Da trámite y seguimiento a las convocatorias de internacionalización académica ofertadas por la coordinación de internacionalización de la universidad de guadalajara, entre las que destacan:

- Programa de Estancias Académicas (PEA); promedio de 80 y de 40 a 80% de avance.
- Estancias Académicas Internacionales de Especialización (ESACIES), virtuales ypresenciales.
- Verano de la Investigación Científica yTecnológica del Pacífico del **Programa Delfín**
- Recursos y apoyos económicos para movilidad y estancias cortas.
- Entre otras convocatorias.

UNIVERSIDAD DE<br>GUADALAJARA

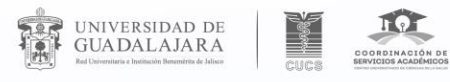

# *¿A* **dónde me puedo ir?**

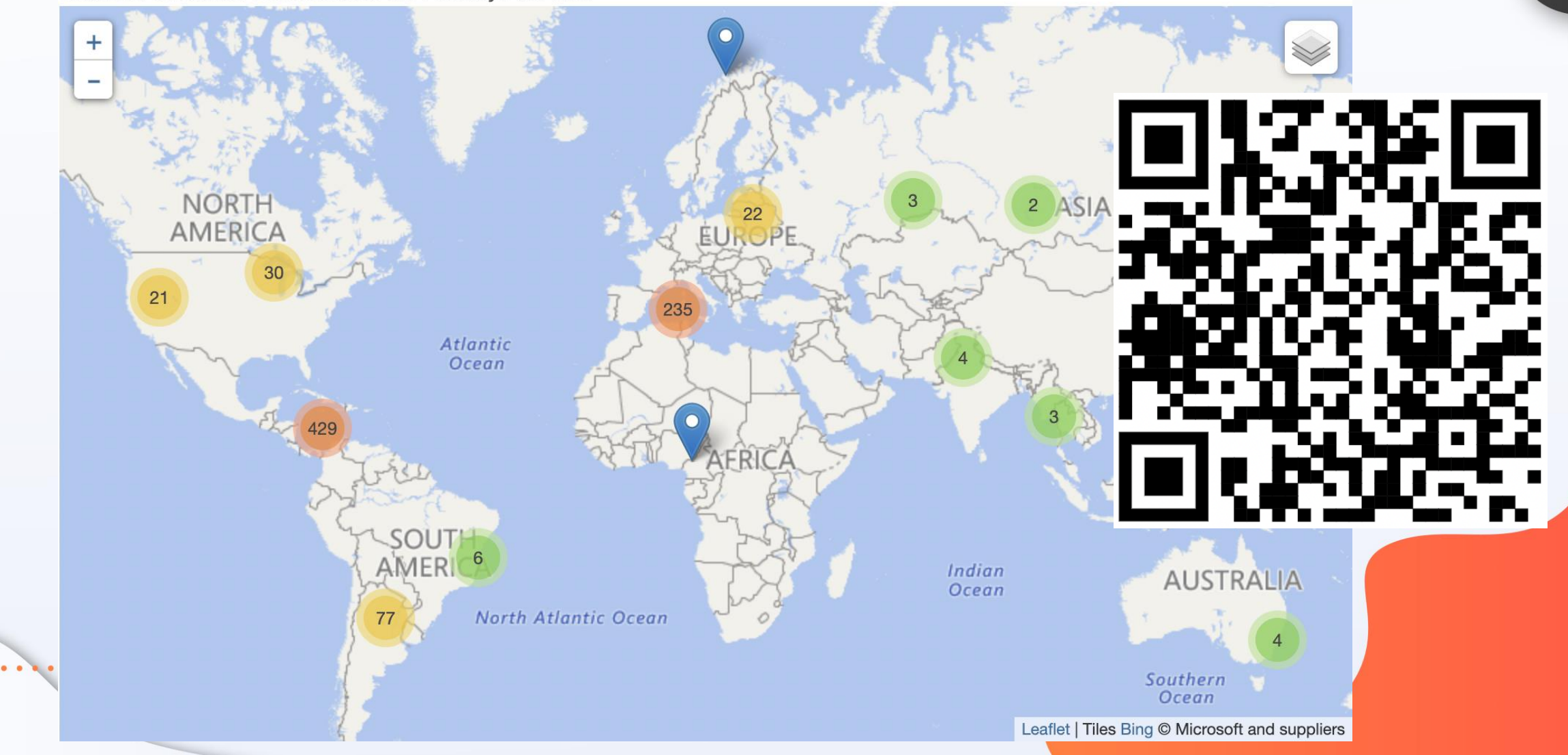

 $\blacktriangleright$ 

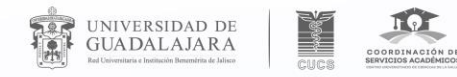

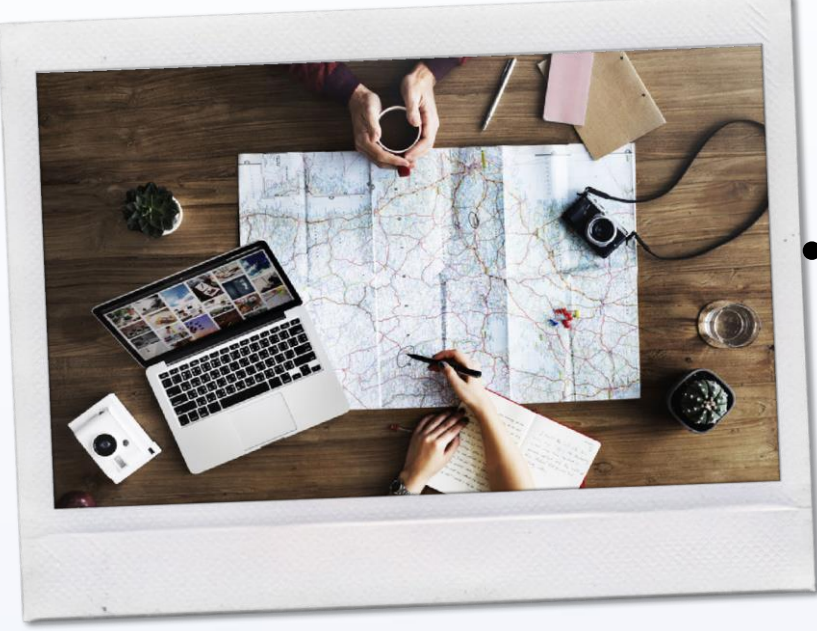

# **Intercambios**

- Da apertura de la cultura institucional, facilitando la comprensión de los fenómenos y tendencias mundiales, apreciando la multiculturalidad y consolidando valores como la tolerancia y la solidaridad.
- Te presenta nuevos horizontes culturales, lingüísticos, académicos y sociales. Puedes ser embajador de tu propia cultura al visibilizarla en diferentes contextos.
- Tiene beneficios: a nivel personal, académico y profesional.

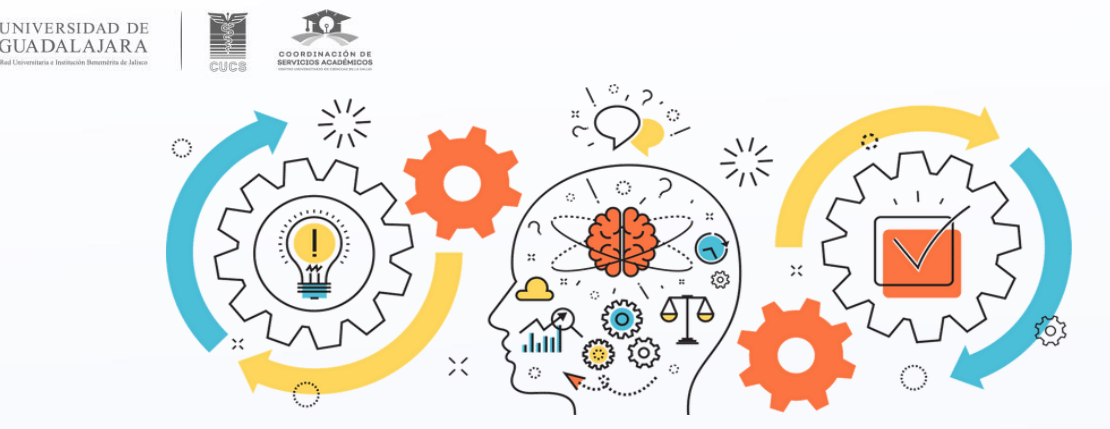

## **Intercambios**

Genera gran capacidad de tolerancia a la diferencia.

> Brinda acceso a nuevas tecnologías y sistemas educativos.

Permite el perfeccionamiento de idiomas.

Da la capacidad de adaptación a situaciones nuevas y complejas, necesarias en cualquier trabajo.

Mejora el currículum porque demuestra no solo una preparación más completa sino porque hace evidente que es una persona que tiene interés por crecer y mejorar.
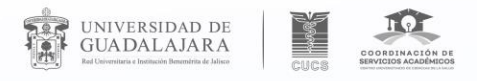

## Más información

Horario de atención: lunes a viernes, de 8:00 a 16:00 horas.

Teléfono: (33) 1058 5200 Ext. 33770, 33775 y 33776.

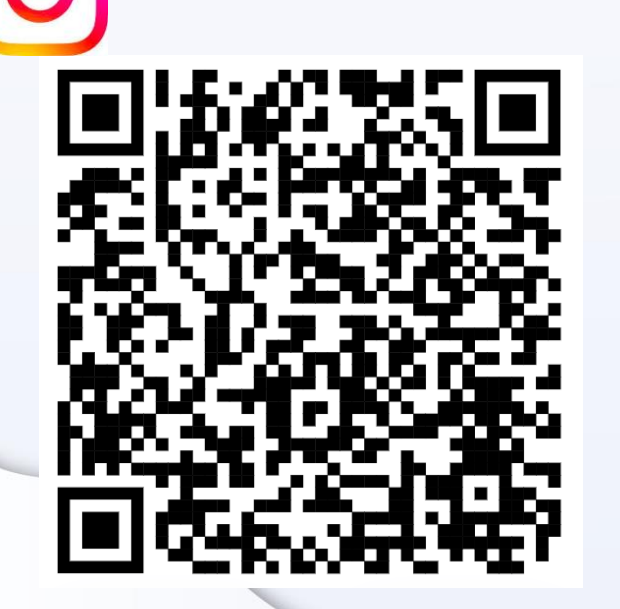

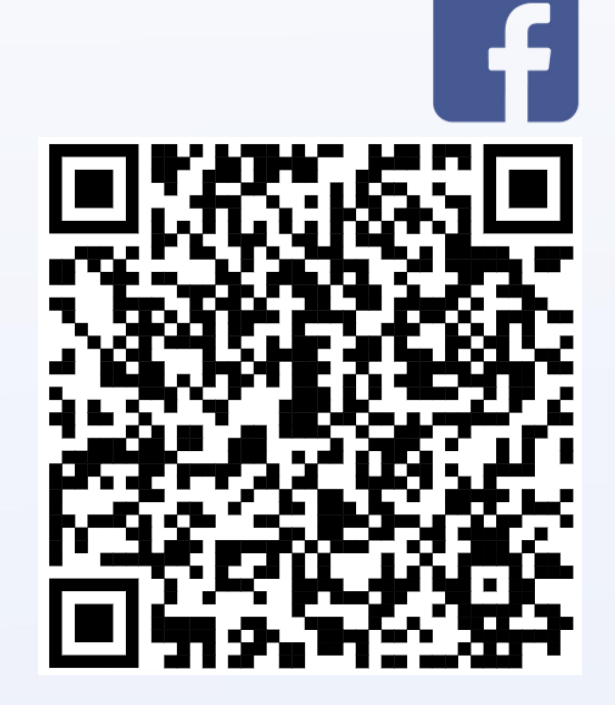

#### Estamos en el tercer nivel del CEDOSI Edificio R por puerta 7

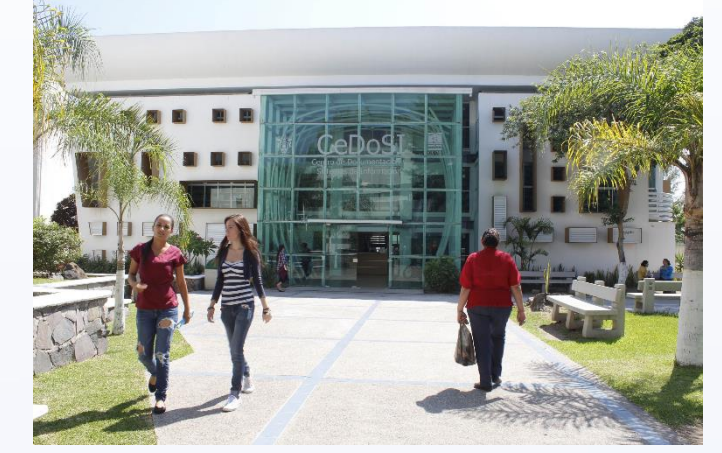

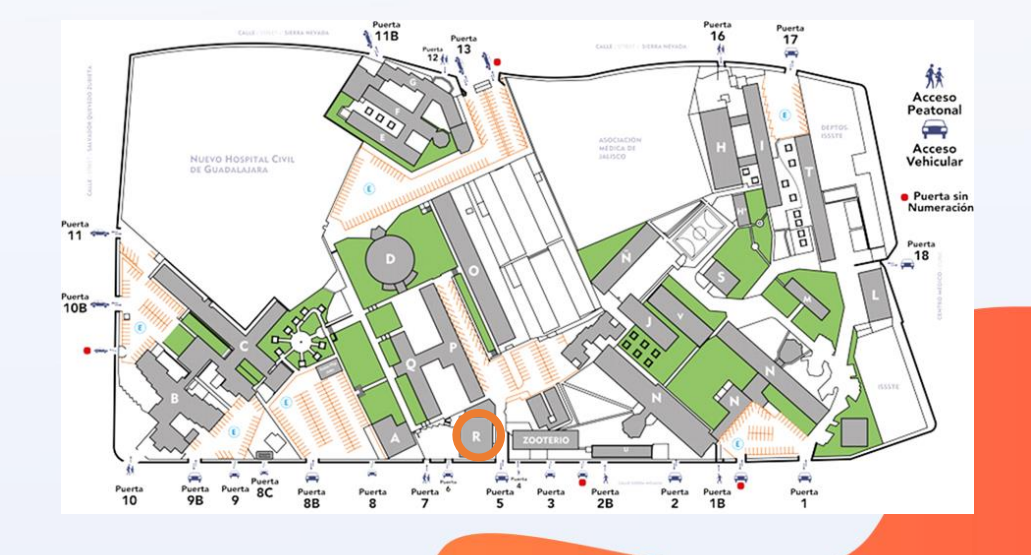

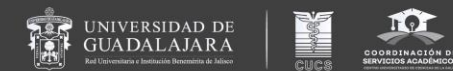

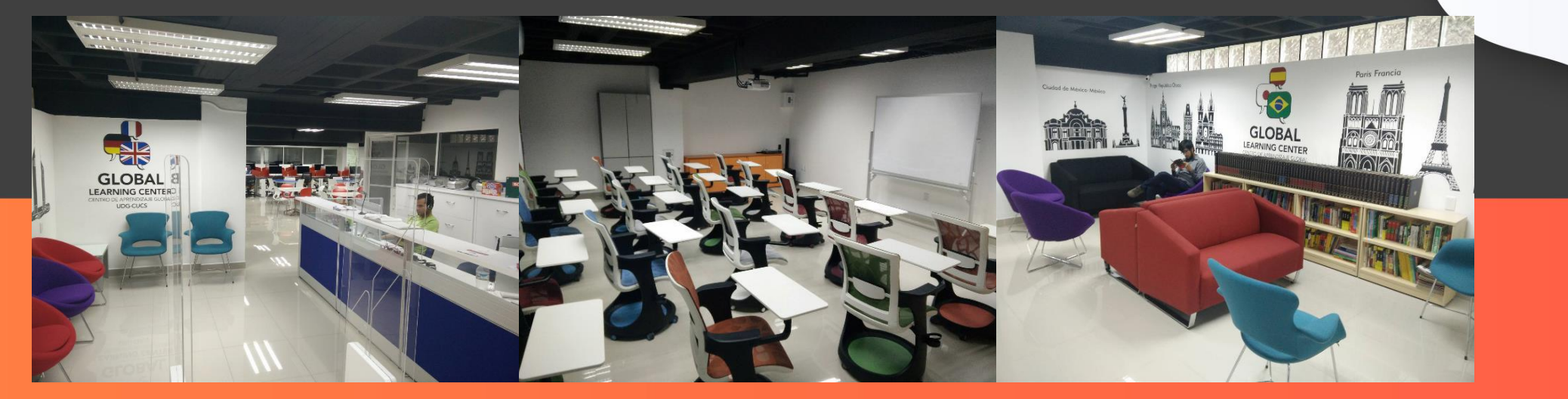

# Centro de Aprendizaje Global

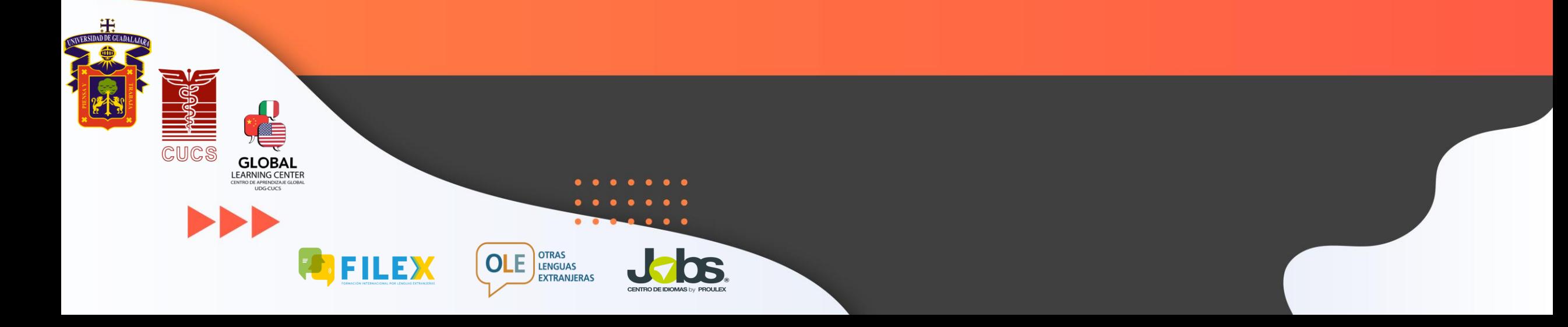

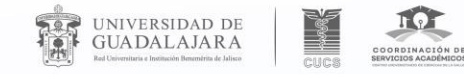

 $\bullet$ 

 $\begin{array}{ccc}\n\bullet & \bullet & \bullet \\
\end{array}$ 

. . . . . . .

 $\blacktriangleright$   $\blacktriangleright$   $\blacktriangleright$ 

## **¿Por qué las lenguas extranjeras son importantes para mi formación?**

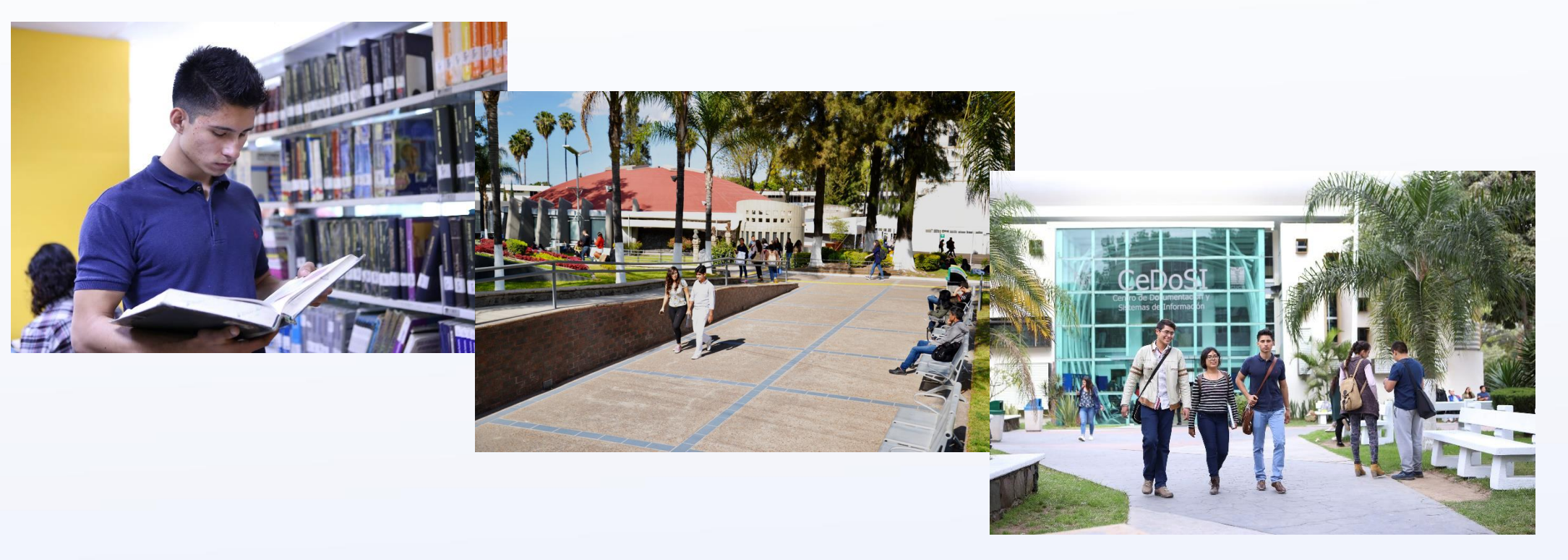

#### **¿Sabías que el idioma inglés es hablado por más de 1,400 millones de personas?**

Lo más sorprendente es que solo 370 millones, lo hablan como lengua materna.

UNIVERSIDAD DE<br>GUADALAJARA

 $0.10$ 

**CARL SERVICE** 

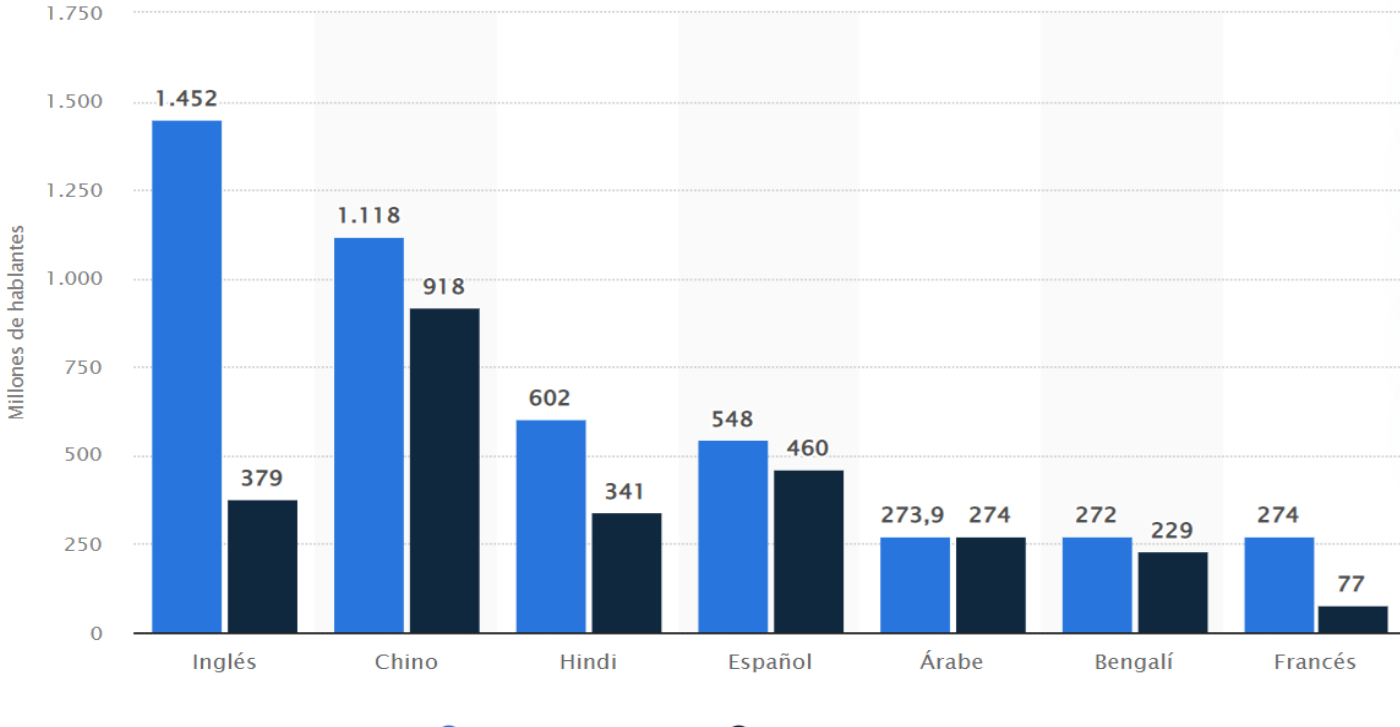

● Total de hablantes ● Hablante nativo\*

 $\blacktriangleright$ 

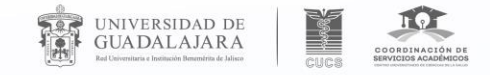

#### **El idioma inglés en el mundo**

La importancia al inglés radica en que **en cualquier parte del mundo puedes encontrar a alguien que hable o se comunique en inglés**, ya que actualmente es considerada lengua franca.

Además el inglés es idioma oficial o cooficial en 58 países.

El inglés tiene una gran presencia entre las diez primeras potencias económicas mundiales.

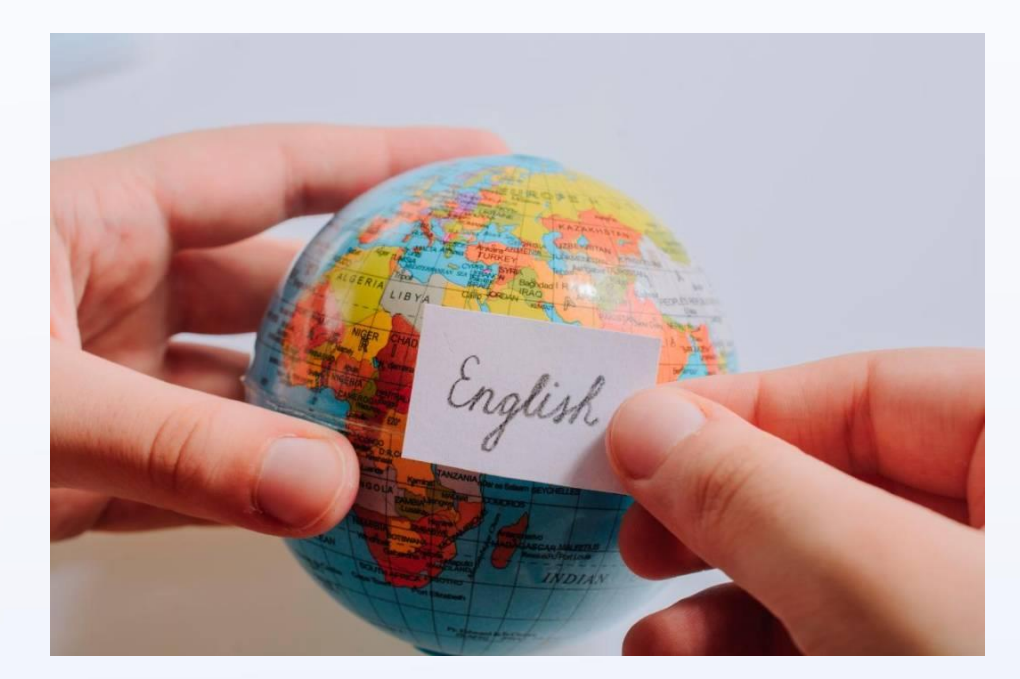

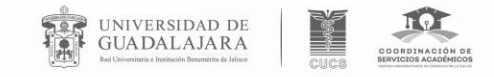

## **Ventajas de hablar un segundo idioma**

- **Laborales**
- **Educativas**

. . . . .

- **Turísticas y culturales**
- **Desarrollo personal**

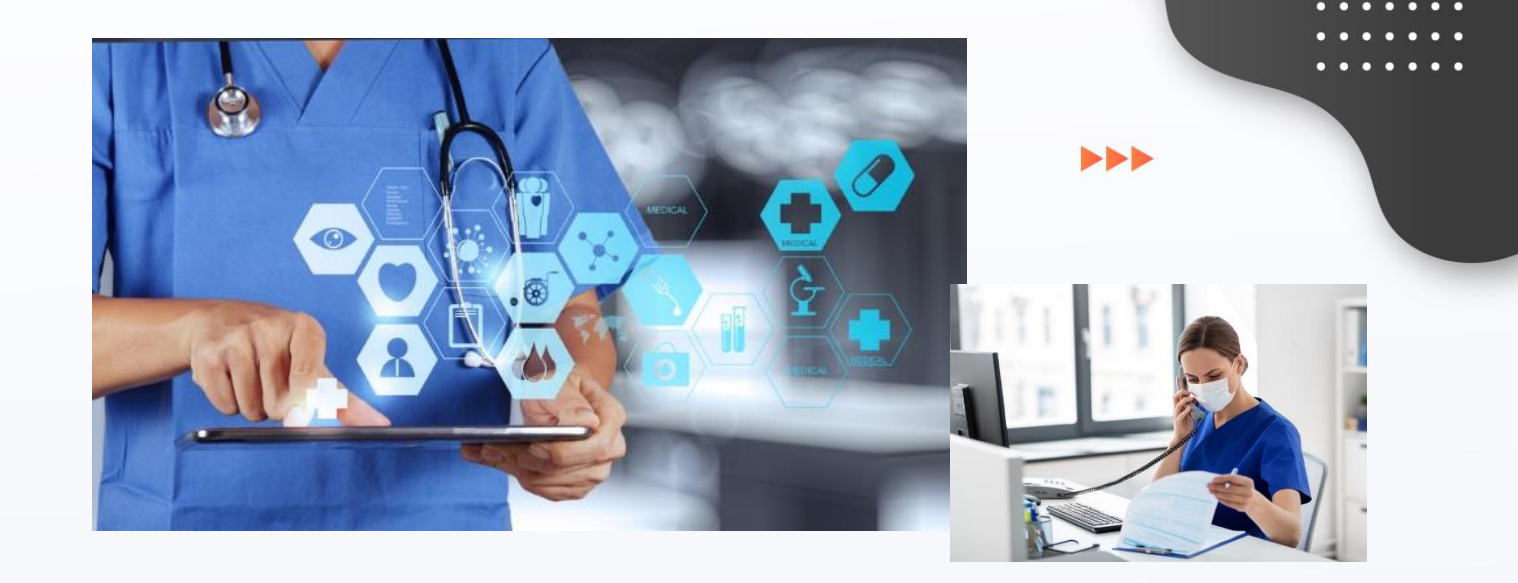

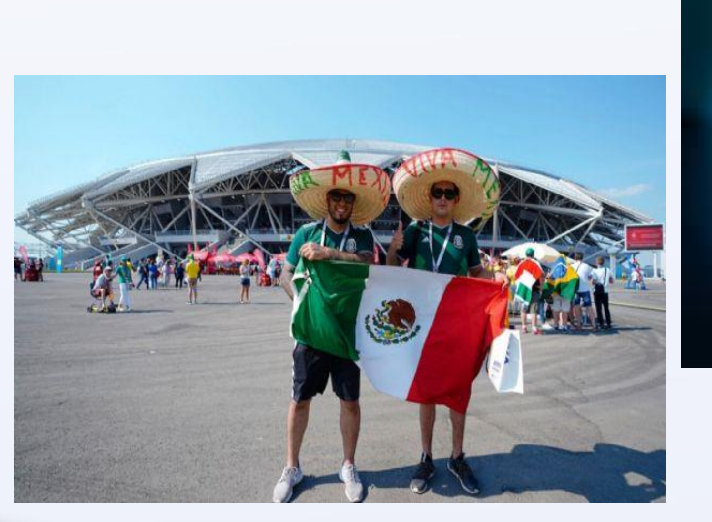

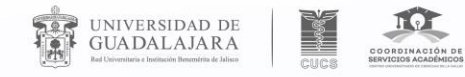

 $\bullet$   $\bullet$ 

 $\begin{array}{cccccccccccccc} 0 & 0 & 0 & 0 & 0 & 0 & 0 & 0 \\ \end{array}$ 

El dominio de una lengua actualmente se describe a través del **Marco Común Europeo de Referencia para las Lenguas (MCERL)**

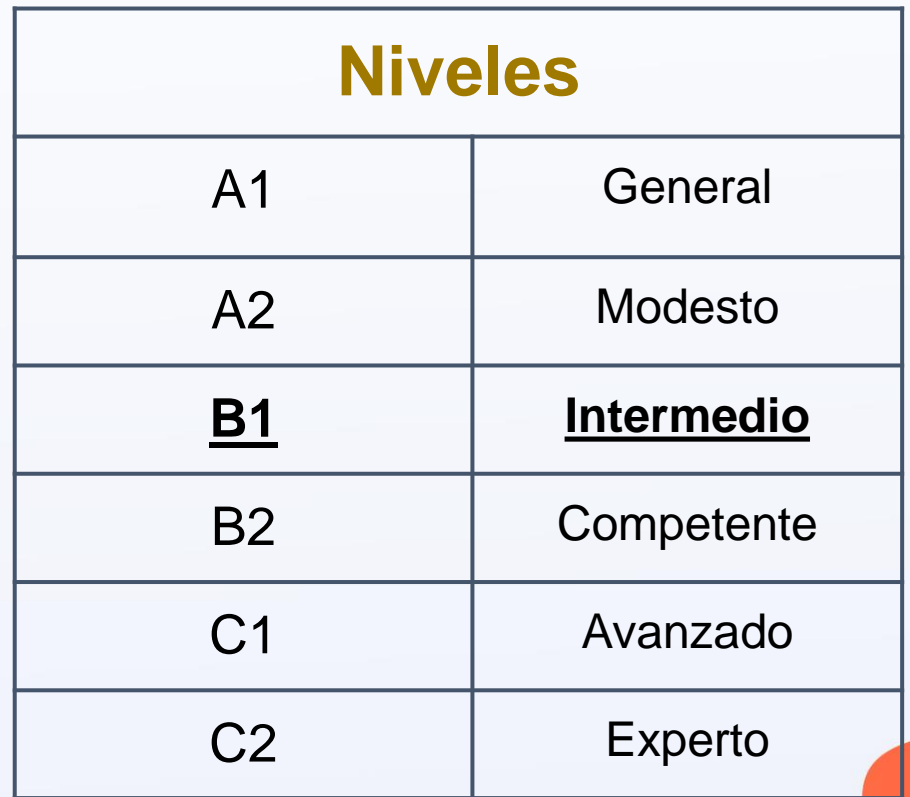

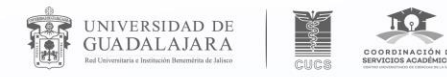

#### **SERVICIOS**

Clubs de conversación y talleres con profesores y voluntarios extranjeros.

Préstamo interno de materiales y métodos para el aprendizaje autodidacta de un segunda idiomas

 $\blacktriangleright$ Inglés Francés Japonés Italiano Chino Portugués Ruso Coreano Alemán

Cursos de lenguas extranjeras:

**CENTRO DE IDIOMAS by PROULE** 

. . . . .

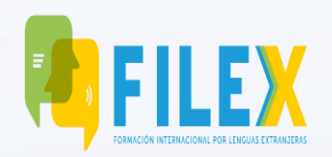

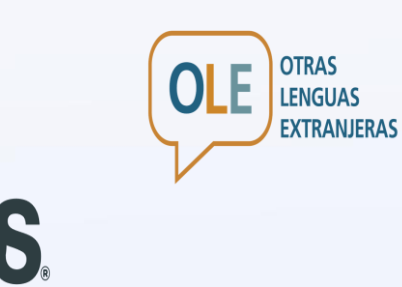

Evaluación de las habilidades lingüísticas

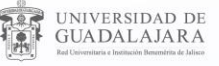

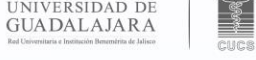

**NDP** 

FORMACIÓN INTERNACIONAL POR LENGUAS EXTRANJERAS

FIILE)

## **CARACTERÍSTICAS**  ➔Seis niveles. **GENERALES**

- 
- → Meta lingüística B1 del MCER.
- ➔Maestros capacitados en la enseñanza de idiomas.

))

**→ Cuatro horas semanales.** 

Ξ

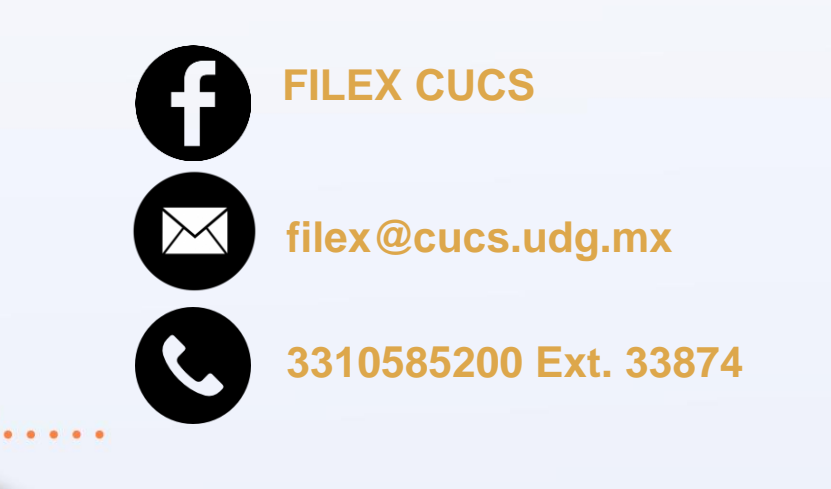

## **ESPECIFICACIONES 2023-B**

#### **FECHAS**

UNIVERSIDAD DE<br>GUADALAJARA

**Curso sabatino** Inicio: 26 de Agosto. Término: 02 de Diciembre.

 $$ 

**Curso semi-intensivo** Inicio: 04 y 05 de Septiembre. Término: 29 y 30 de Noviembre.

#### **HORARIOS**

**Curso sabatino** 4 horas semanales. De 09:00 a 13:00 hrs.

**Curso semi-intensivo** 4 horas semanales. Lunes y Miércoles. Martes y Jueves.

#### **COSTOS**

**Pago por nivel:** \$ 750.00 MX **Libro de apoyo:** \$ 450.00 MX

### **DURACIÓN**

60 horas semestrales.

#### **MODALIDAD**

Presencial (CUCS) o virtual.

 $\blacktriangleright$ 

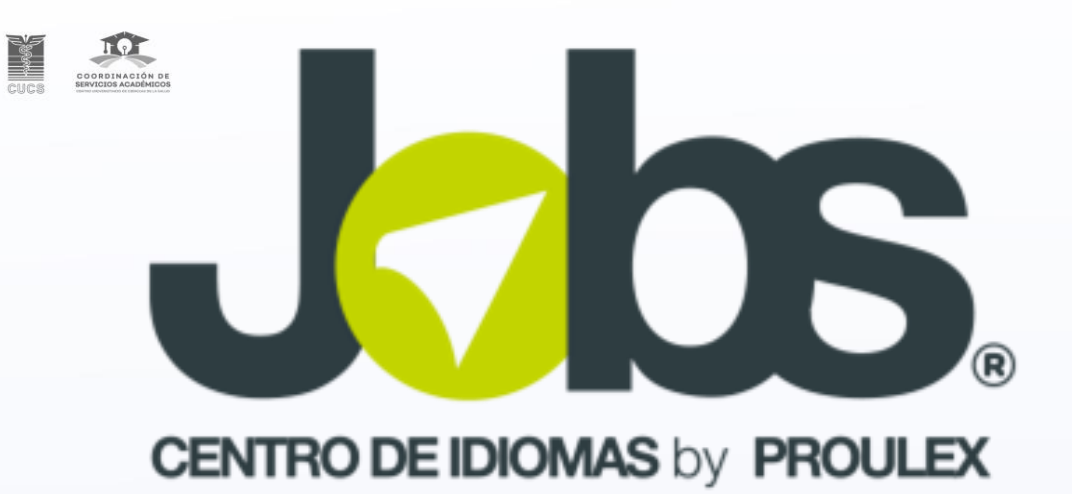

#### **Jobs ofrece**

. . . . .

UNIVERSIDAD DE<br>GUADALAJARA

Seis semestres (un nivel por semestre) de inglés general con un enfoque profesional en los últimos niveles, teniendo un alcance de **Nivel B2**.

**MODALIDADES: Intensivo - 2 horas diarias**

 $\blacktriangleright$ 

- o 07:00-09:00
- $O = 09:00 11:00$
- $\circ$  11:00-13:00
- $\circ$  13:00-15:00
- $\circ$  15:00-17:00
- $\circ$  17:00-19:00
- o 19:00-21:00

#### **Sabatina - 6 horas**

o 08:00-14:00 hrs

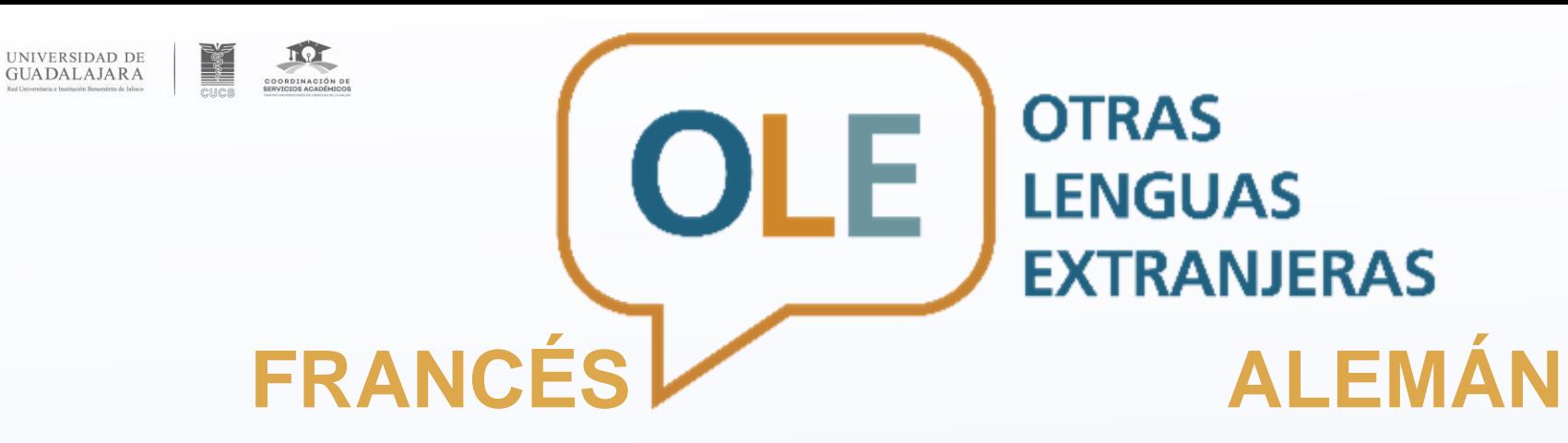

 $\blacktriangleright$ 

**Alcance Lingüístico:** B1 del MCERL. **Niveles:** 5 niveles. 5 semestres (un nivel por semestre).

- 110 horas por semestre.
- 550 horas en total.

**Intensivo:** Lunes a Jueves 2 horas diarias. **Sabatino**: 6 horas.

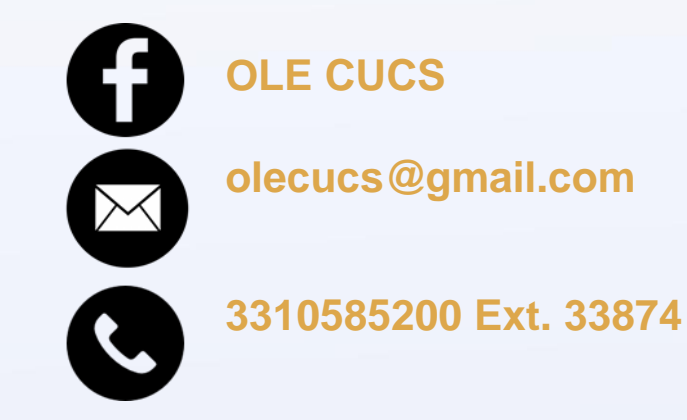

**Alcance Lingüístico:** B1 del MCERL. **Niveles:** 5 niveles.

5 semestres (un nivel por semestre).

- 110 horas por semestre.
- 550 horas en total.

**Intensivo:** Lunes a jueves 2 horas diarias. **Sabatino:** 6 horas.

## **ESPECIFICACIONES 2023-B**

#### **FECHAS**

**CONTROL** 

UNIVERSIDAD DE<br>GUADALAJARA

**Curso sabatino** Inicio: 19 de Agosto. Término: 02 de Diciembre.

#### **Curso semi-intensivo**

. . . . . .

Inicio: 21 de Agosto. Término: 22 de Noviembre.

#### **HORARIOS**

**Curso sabatino** 6 horas semanales. De 08:00 a 14:00 hrs.

**Curso semi-intensivo** 8 horas semanales. De Lunes a Jueves De 13:00 a 15:00 hrs.

#### **COSTOS**

**Pago por nivel:** \$ 1,650.00 MX **Libro de apoyo:** \$ 750.00 MX (2 niveles)

**DURACIÓN**

110 horas semestrales.

#### **MODALIDAD**

Presencial (CUCS).

 $\blacktriangleright$ 

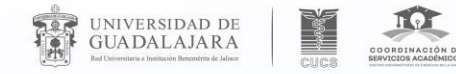

# **¿Cómo encontrarnos?**

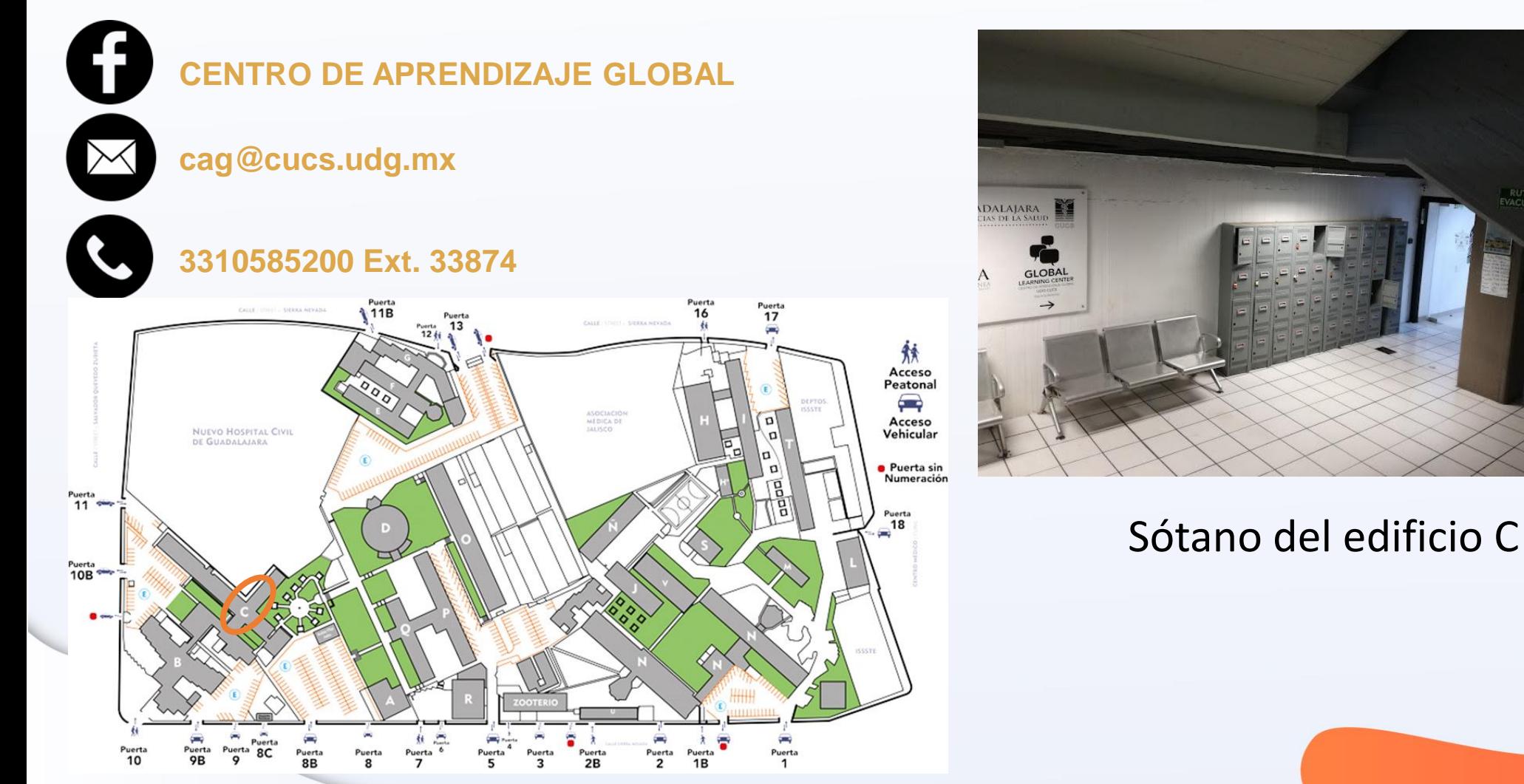

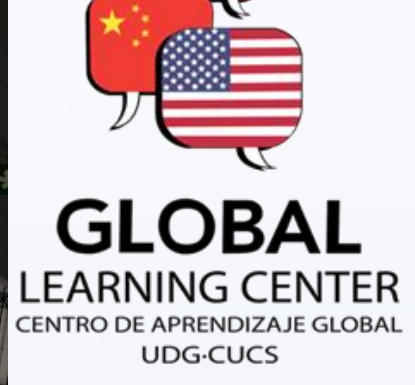

 $\blacktriangleright$ 

**RUTA DE** 

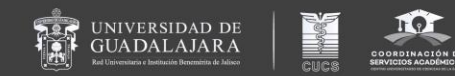

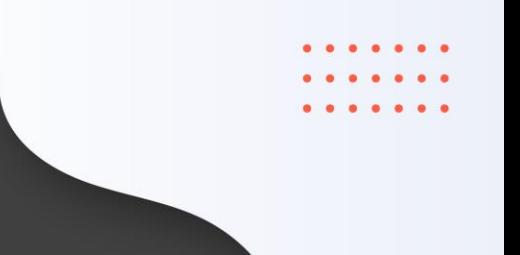

# Grupos Estudiantiles CUCS

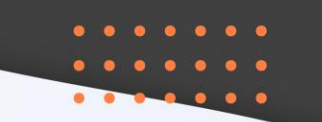

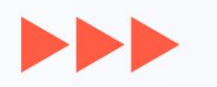

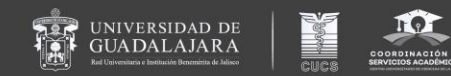

# Programa de Tutorías Integrales y Desarrollo para el Éxito Académico en Salud. IDEAS

Mtra. Mariana Rodríguez y Villaseñor

Jefa de la Unidad de Tutorías

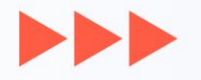

# Tutoría

UNIVERSIDAD DE

• Proceso de acompañamiento continuo individual y/o grupal, para orientar, guiar y apoyar al estudiante durante su trayectoria (ingreso, trayecto y egreso) para mejorar su rendimiento académico, formación cultural y social.

 $\blacktriangleright\blacktriangleright\blacktriangleright$ 

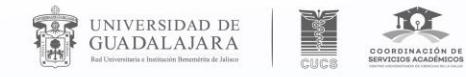

# Pretende el éxito académico

• Identificar de manera conjunta con el estudiante, los factores y situaciones que dificultan o enriquecen el aprendizaje.

 $\blacksquare$ 

- Evitar el rezago y la deserción.
- Elevar la eficiencia terminal.
- Favorecer el desarrollo de las competencias.

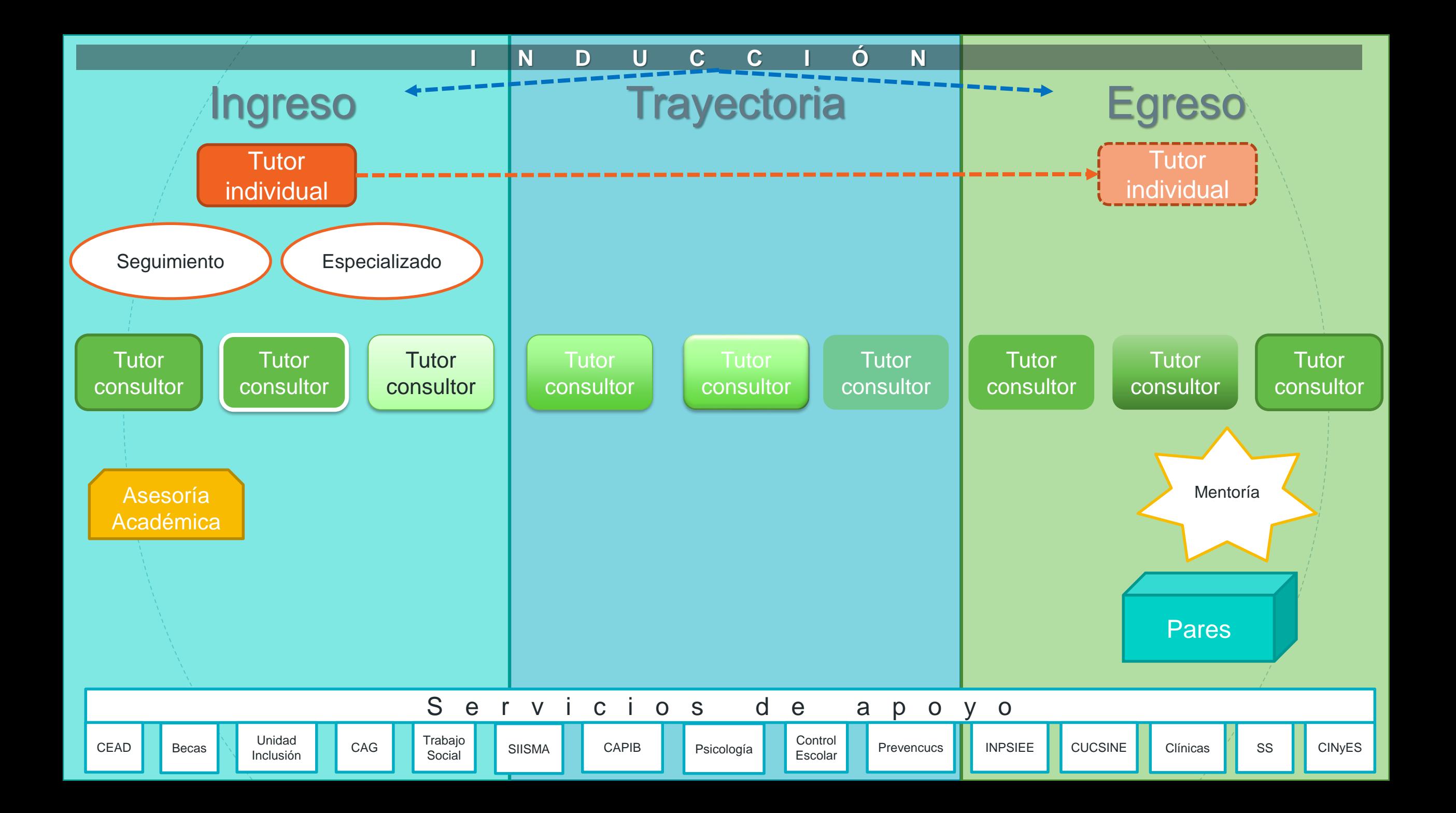

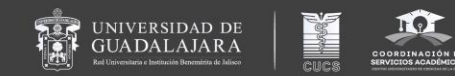

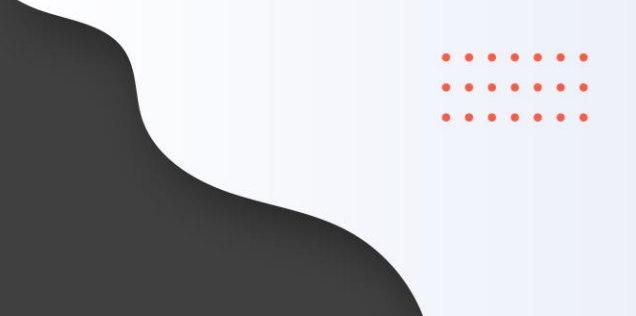

# Correo electrónico institucional

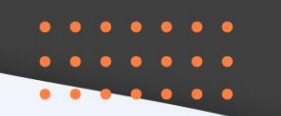

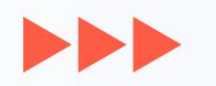

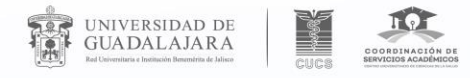

## **Correo electrónico institucional bajo el dominio @alumnos.udg.mx**

 $\blacktriangleright$ 

#### **BIENVENIDO AL SISTEMA SIIAU - ESCOLAR**

#### ACADÉMICA

**ALUMNOS** 

- $\triangleright$  CURRICULA
- ▶ PRERREGISTRO
- ▶ REGISTRO
- ▶ SERVICIOS
- ▶ SOBRESALIENTE
- **▼Cambio Nip**
- Correo Google
- Correo Office365
- $\blacksquare$ Oferta
- **Vorden De Pago**
- "Orden De Pago Cive

## Conoce tu NSS (Número de Seguro Social)

#### Puedes ingresar a los siguientes módulos:

**ALUMNOS** - Módulo de Estudiantes

#### TIPS sobre el uso de la página:

· Si pones la flecha del ratón en la imagen triangular del lado izquierdo del nombre del menú podrás ver la descripción del mismo.

#### Recomendaciones de seguridad:

- Es muy importante mantener la confidencialidad del NIP, no lo hagas del conocimiento de otras personas.
- · Si sospechas que alguien mas conoce tu NIP cámbialo de inmediato.
- No olvides cambiar tu NIP periódicamente.

#### Ingresar al apartado **"Alumnos",** e inmediatamente seleccionar

## **"Correo** *Google***"**.

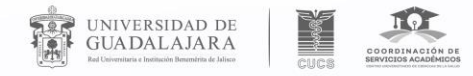

## **Correo electrónico institucional bajo el dominio @alumnos.udg.mx**

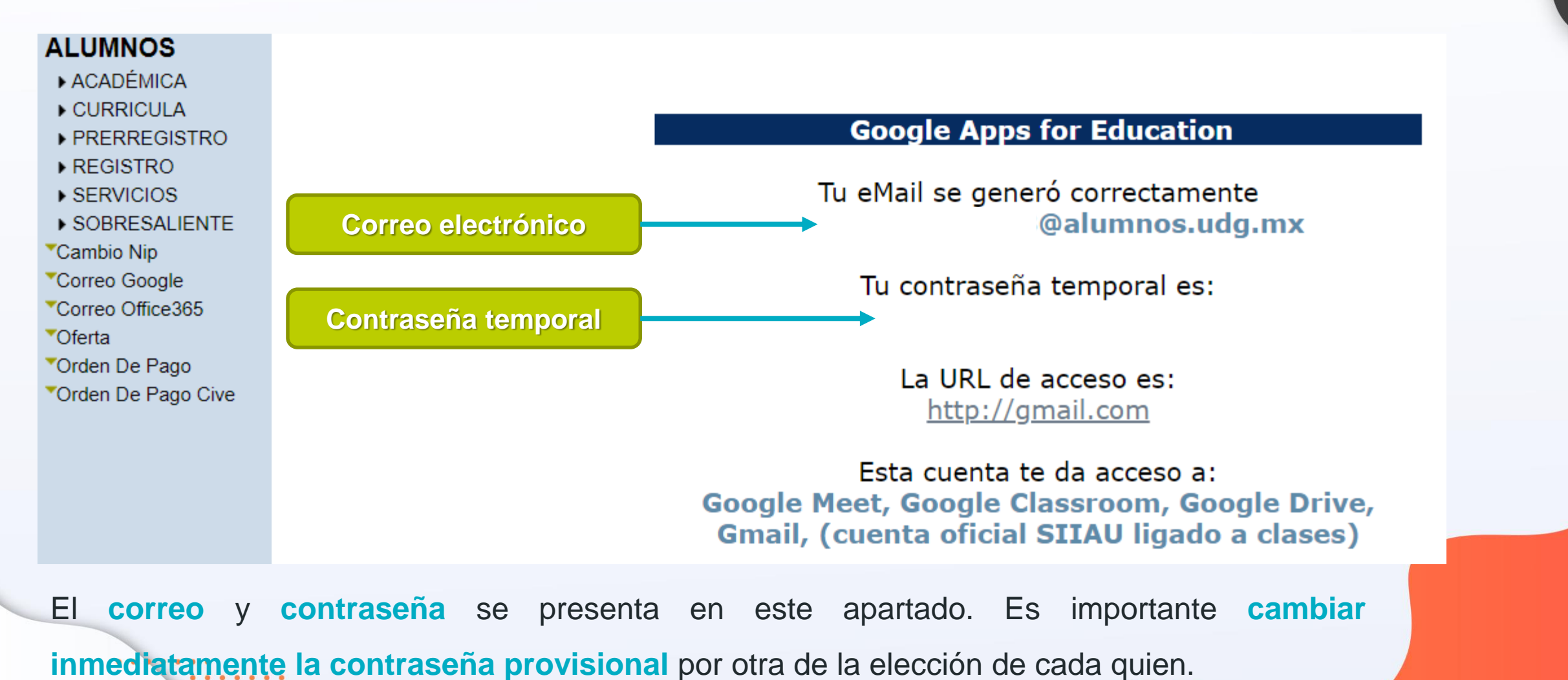

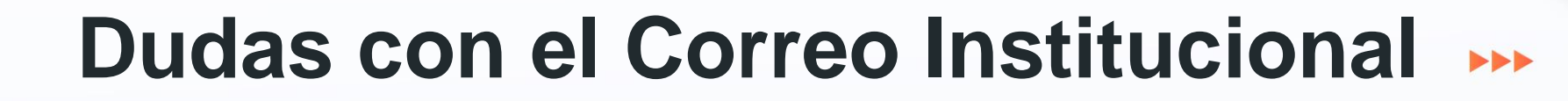

UNIVERSIDAD DE<br>GUADALAJARA

 $\circledcirc$ 

. . . . . . .

Ingresar al QR que se entrego/inducción/¿qué debo saber para empezar mi carrera en CUCS?.

 $\circledcirc$ **Paso 2 "Correo institucional de alumno"** del apartado **"Actividades a realizar al ingresar a CUCS"**.

Cualquier duda o dificultad, puedes comunicarte a la **Coordinación de Tecnologías para el Aprendizaje del CUCS**, de **lunes a viernes**, de **8:30 a 16:30 horas,** en el **teléfono (33) 1058 5200, extensión**

**<sup>33780</sup>**, <sup>o</sup> en el correo electrónico [ctaadmin@cucs.udg.mx](mailto:ctaadmin@cucs.udg.mx),

con la Lic. Adriana Sepúlveda Íñiguez o Alejandra Mora.

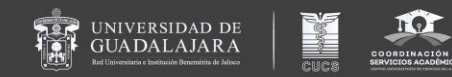

# Comunicación y Tecnologías de la Información

MPS. Martha Betzaida Altamirano Martínez

Coordinadora de Servicios Académicos

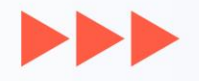

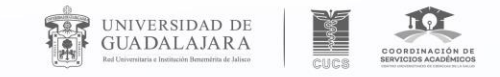

 $\blacksquare$ 

# Comunicación y Tecnologías de la Información

- ◎ Unidad de aprendizaje virtual asincrónica
- ◎ Trabajo en plataforma Moodle
- ◎ Escanea el link para leer la infografía y ver un video que será de apoyo

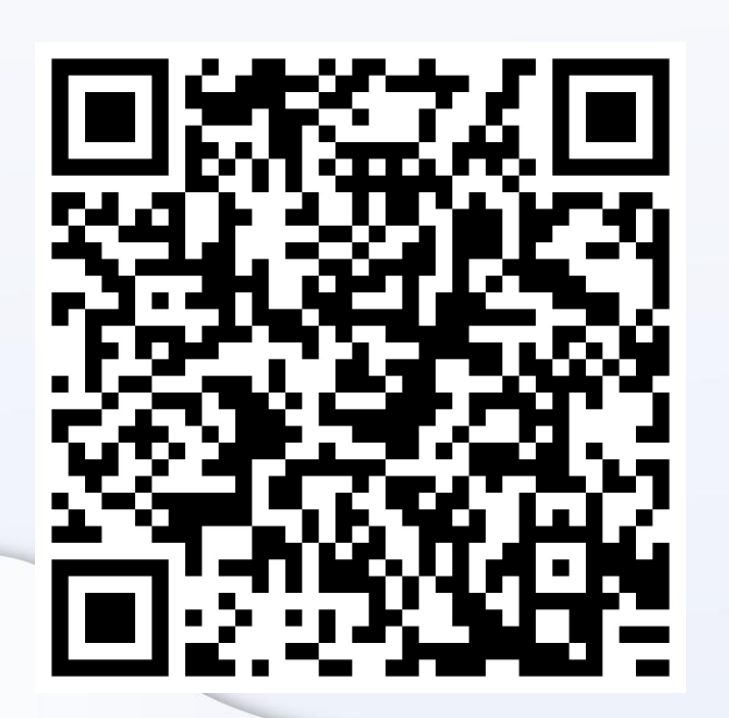

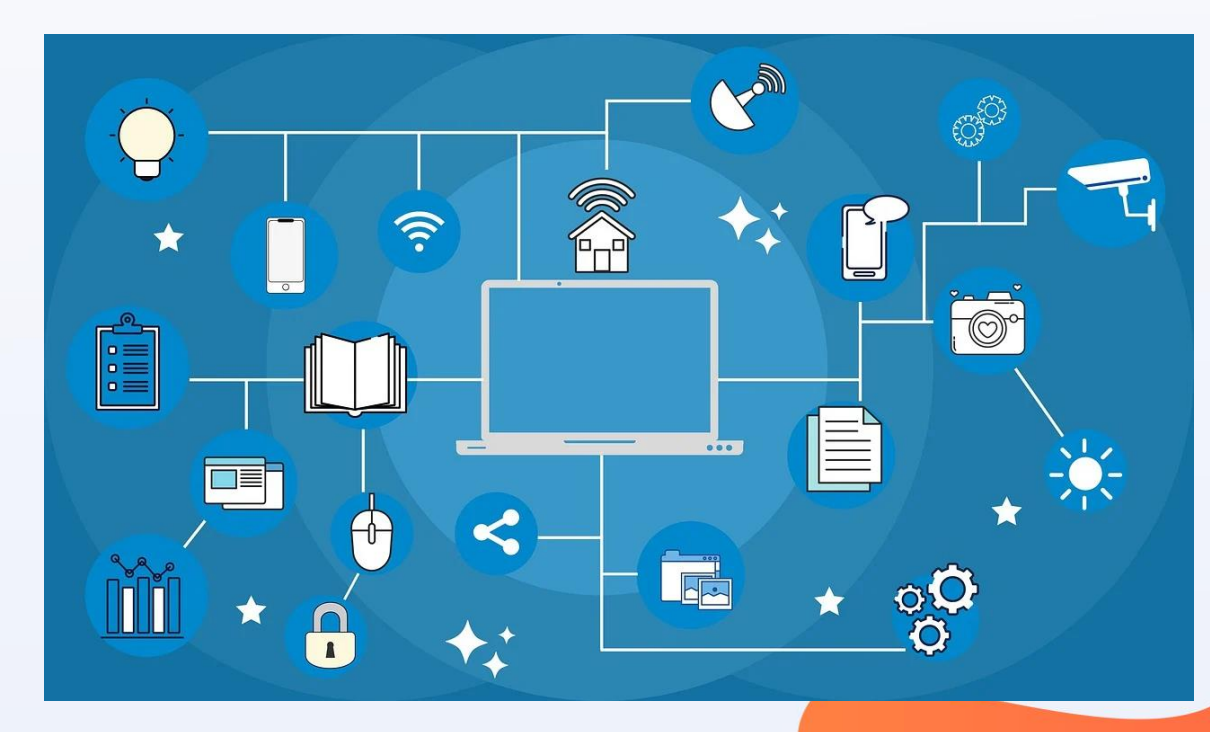

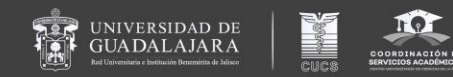

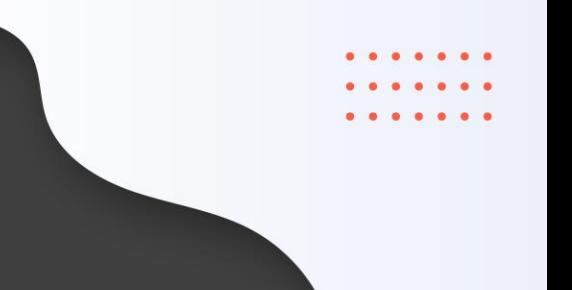

# Complete Anatomy

## Excepto Psicología

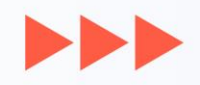

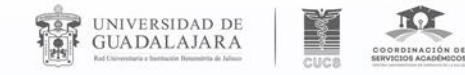

# Descargar Registrarse

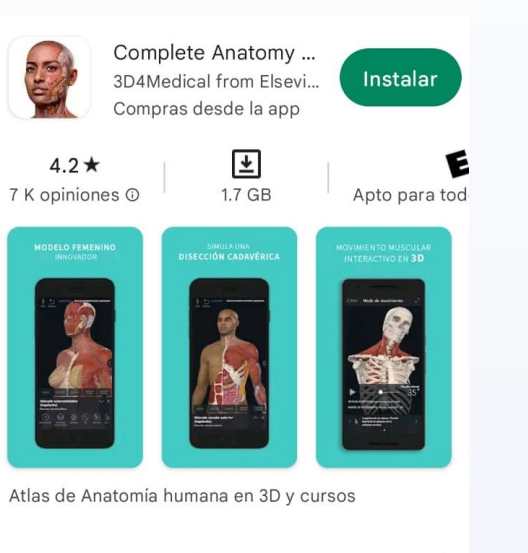

#### Puede que también te guste...  $\rightarrow$

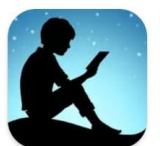

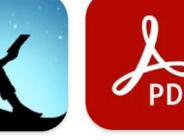

. . . . . . .

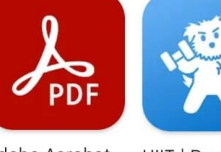

Amazon Kindle  $4.8*$ 

 $0.0000000$ 

 $\bullet\hspace{0.1cm} \bullet\hspace{0.1cm}$ 

Adobe Acrobat HIIT | Down Dog Reader para P...  $4.9*$ 

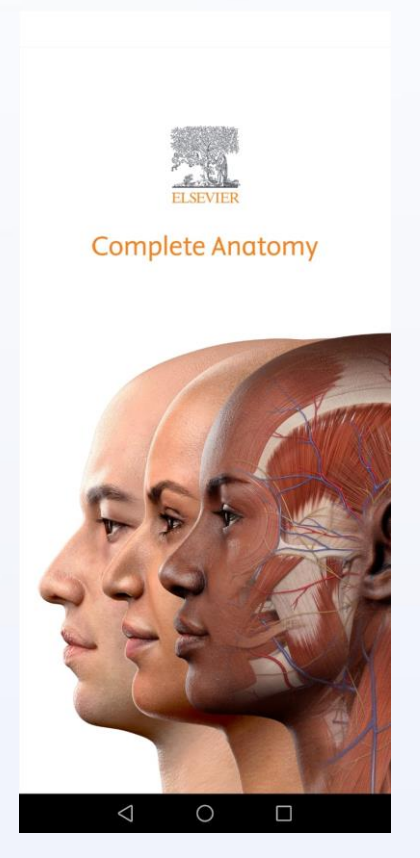

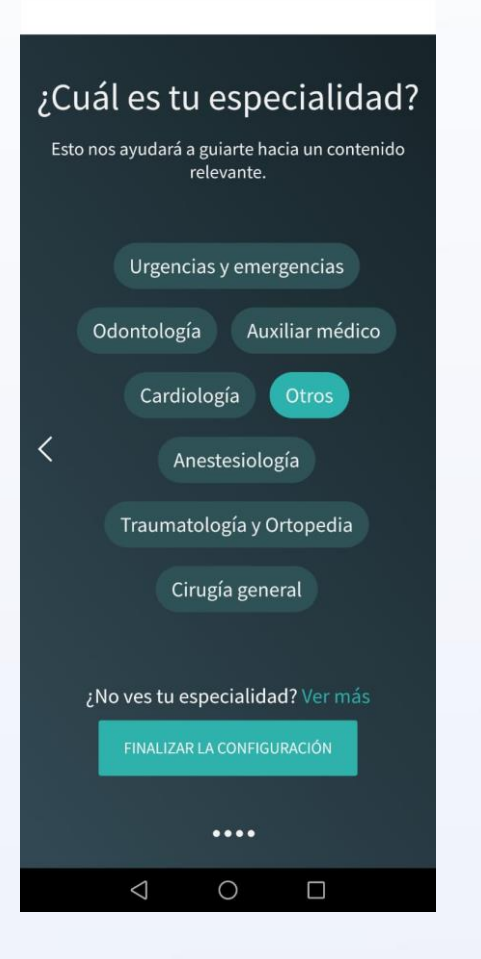

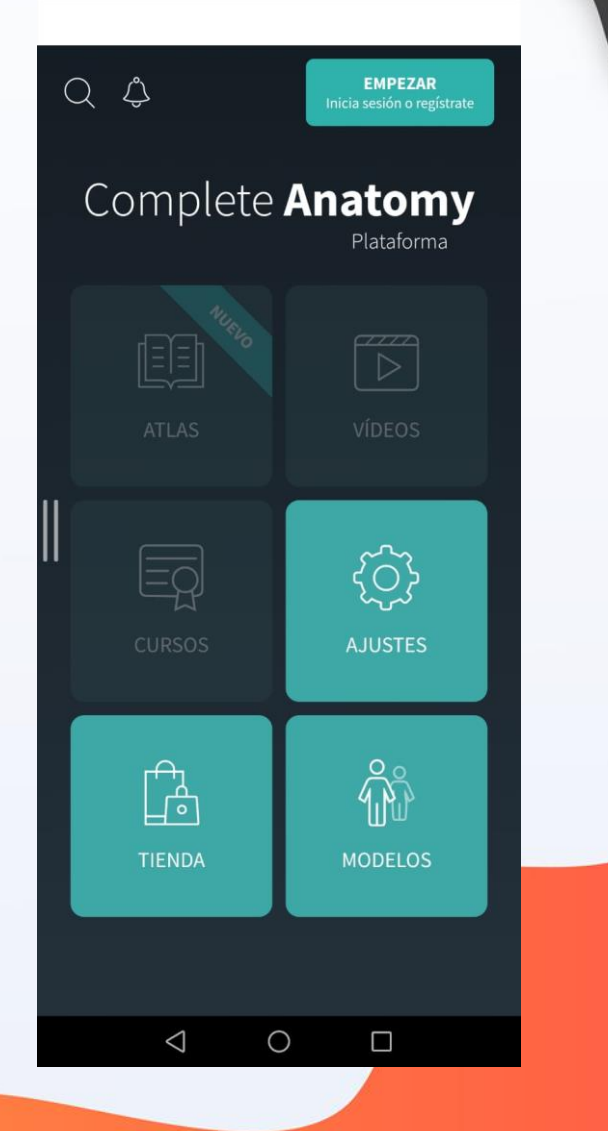

#### Correo Institucional

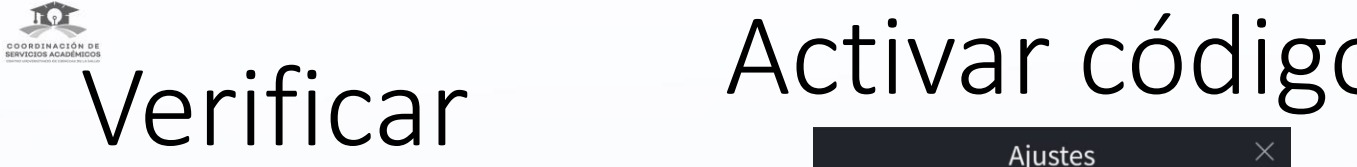

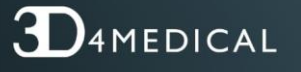

Crear una cuenta No se necesita tarjeta de crédito

Correo electrónico

UNIVERSIDAD DE<br>GUADALAJARA

@académicos.udg

Contraseña

........

Acepto las Condiciones de uso y la Política de Privacidad

#### PRÓXIMO

¿Ya tienes una cuenta de 3D4Medical? Iniciar sesión

 $0.0.0.0.0$ 

. . . . . . .

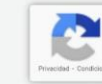

**D**AMEDICAL

¡Éxito!

Te hemos enviado un nuevo correo electrónico a esta dirección:. @academicos.udg.mx, por favor revisa tu bandeja de entrada, haz clic en el

> enlace y pulsa el botón abajo para verificar.

Tu correo electrónico ha sido actualizado.

He verificado mi correo electrónico

¿Lo perdiste? Revisa tu carpeta de spam o haz clic en reenviar correo electrónico ¿No es tu correo electrónico correcto? Cambiar correo electrónico

Al verificar tu correo electrónico, aceptas recibir correos electrónicos de marketing de nosotros, a los cuales puedes optar en no recibir en cualquier momento al elegir Anular la Suscripción.  $\sum$ 

**No** recided - Condicion

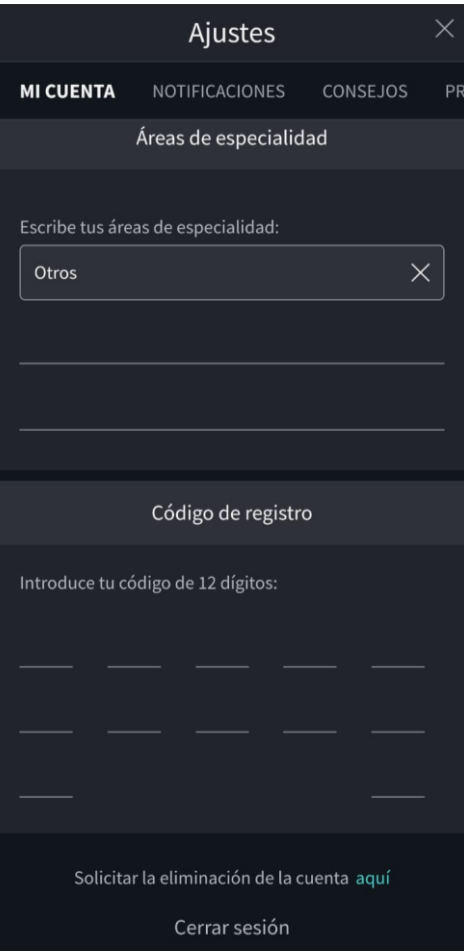

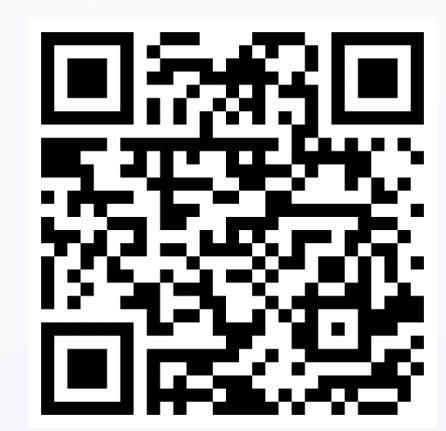

 $\blacktriangleright$ 

https://3d4medical.com /es/getting-started/gsbasics

**Capacitación particular**

#### **TAR UNIVERSIDAD DE** CUCS SERVICES ACADEMICOS Agenda de capacitaciones Complete Anatomy 2023B

## **Descarga antes la aplicación**

 $\begin{array}{ccc} \bullet & \bullet & \bullet \end{array}$ 

. . . . .

 $\bullet$ 

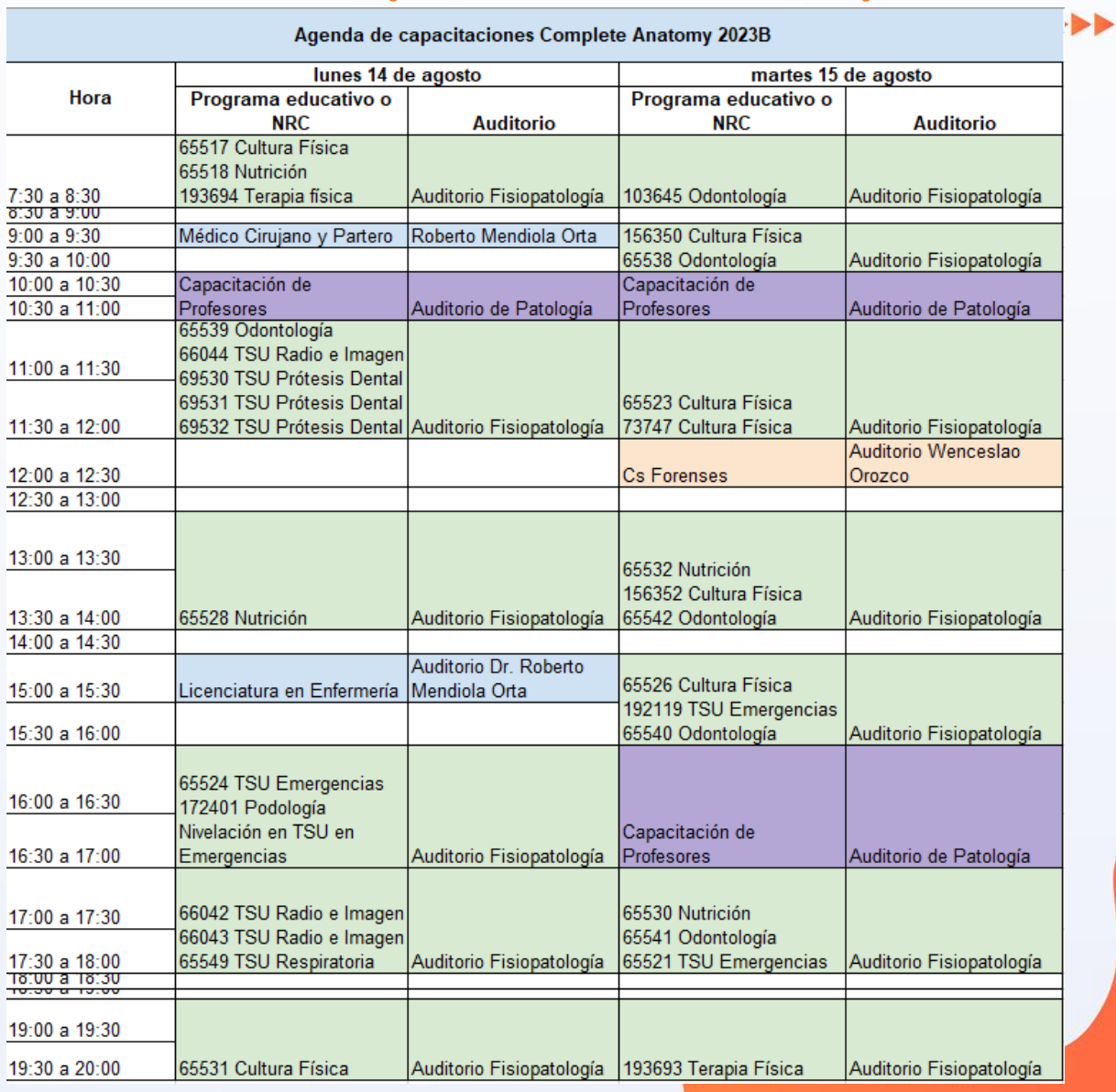

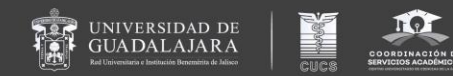

# Datos actualizados en Ventanilla Virtual https://escolar.cucs.udg.mx/escolar/

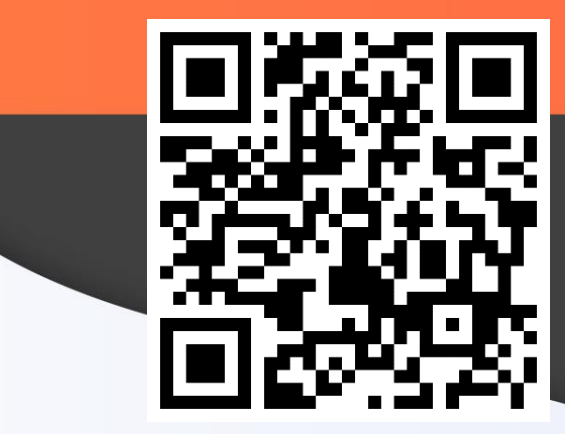

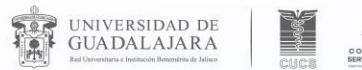

COORDINACIÓN DE

<u>. . . . . . .</u>

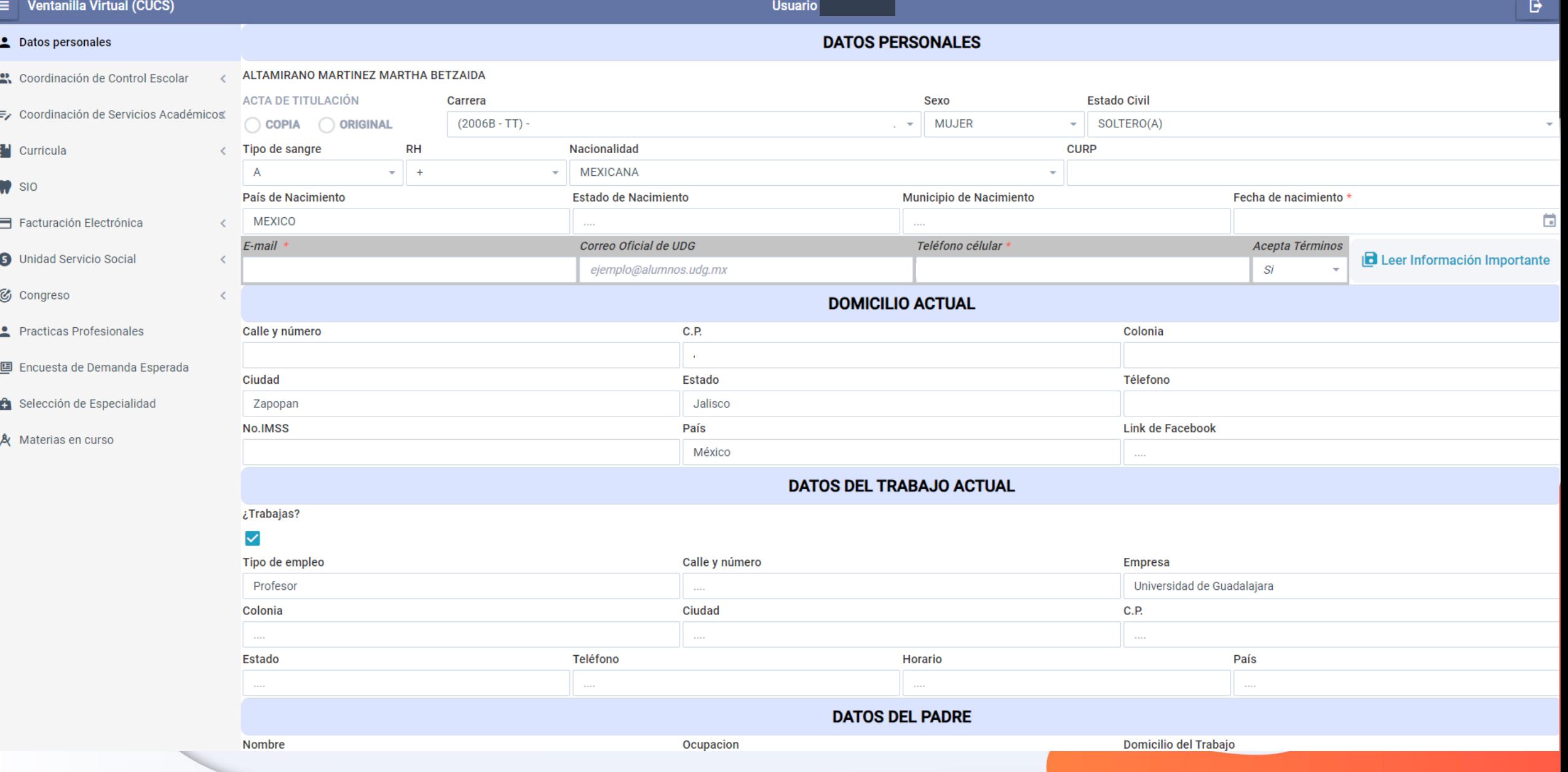

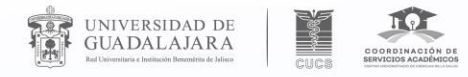

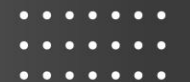

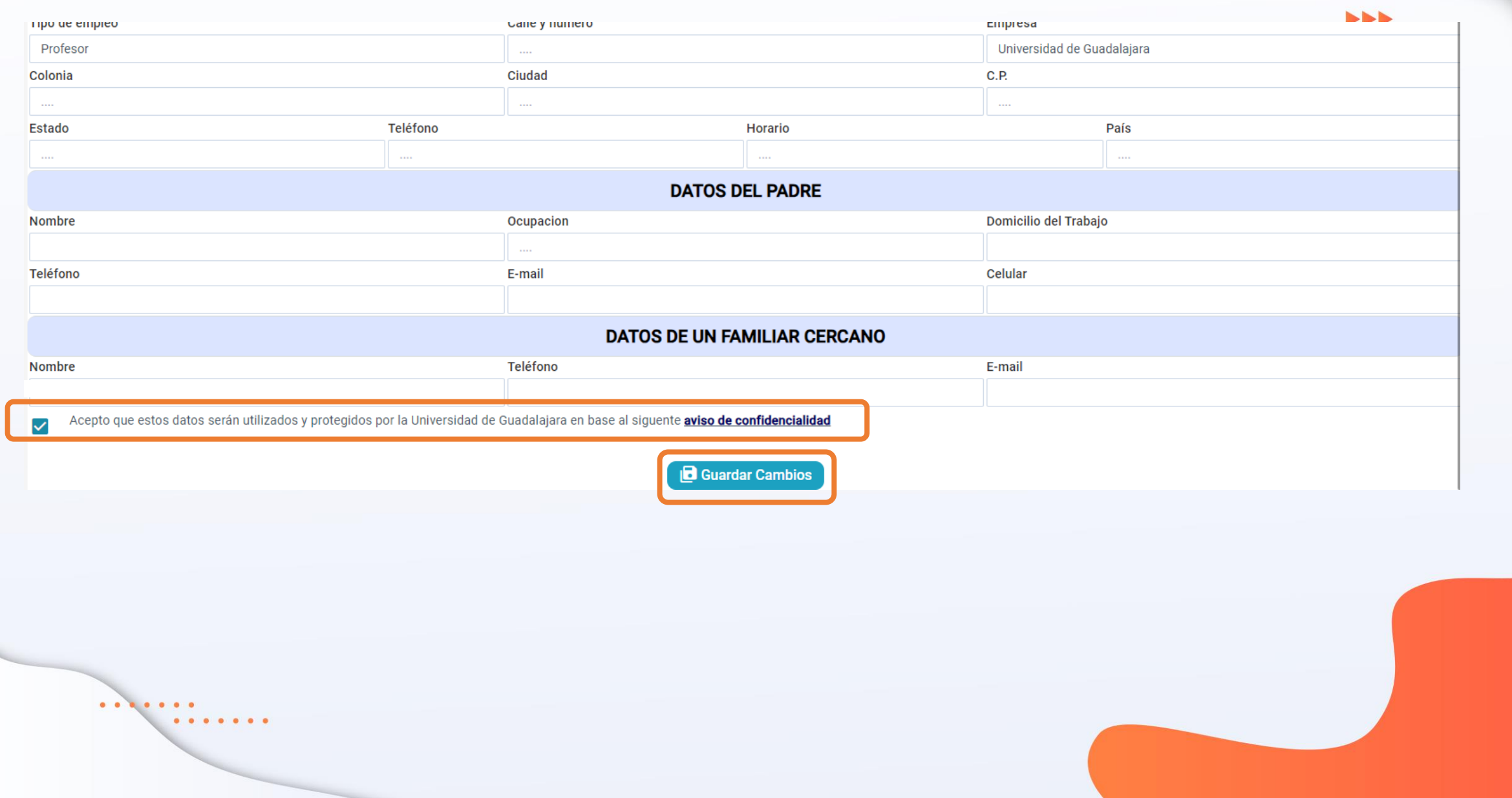

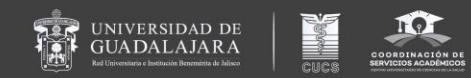

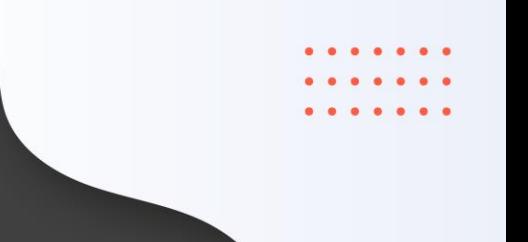

**BBI** 

# A v i s o s

 $\bullet$   $\bullet$   $\bullet$   $\bullet$   $\bullet$   $\bullet$ 

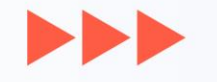

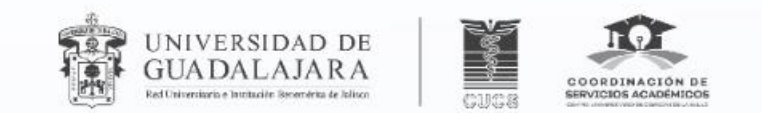

# **SESIÓN PARA MADRES** Y PADRES DE FAMILIA

**ALUMNAS Y ALUMNOS DE PRIMER INGRESO DE PREGRADO CICLO ESCOLAR 2023-B** 

**Sábado 12 de agosto de 10:00 a 12:30**

 $\blacktriangleright\blacktriangleright\blacktriangleright$ **Auditorio Dr. Roberto Mendiola Orta**

 $\blacktriangleright\blacktriangleright$ 

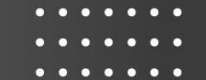

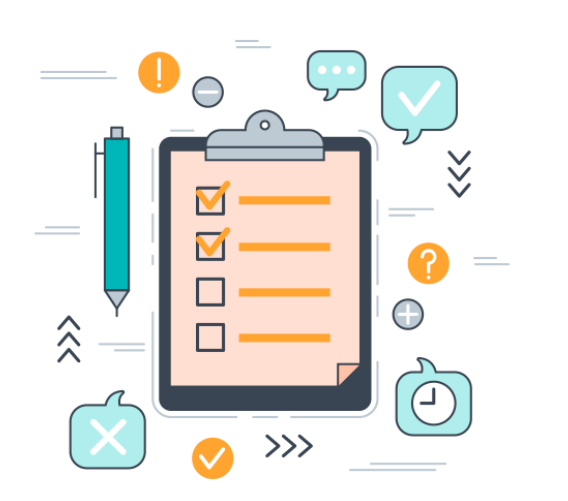

UNIVERSIDAD DE<br>GUADALAJARA

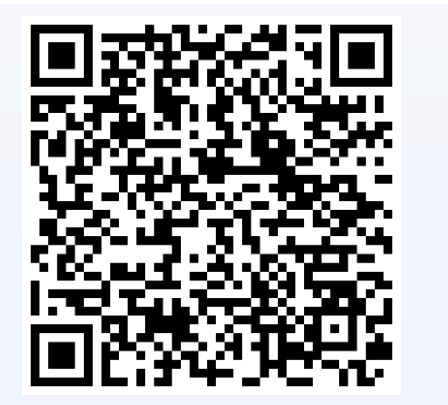

# **Evaluación del curso**

# **General**

- Activa del **jueves 10 de agosto hasta el miércoles 21 de agosto de 2023**.
- Su difusión será a través de los **correos electrónicos** y con apoyo de las **coordinaciones de carrera**.

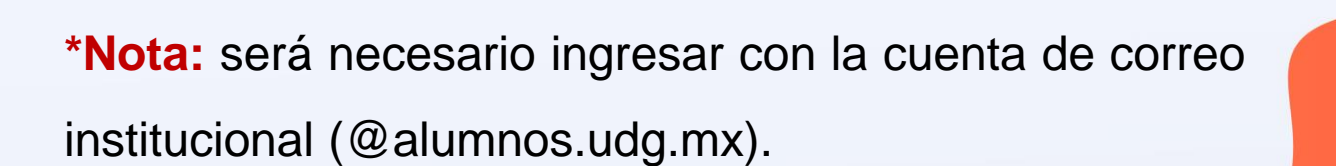

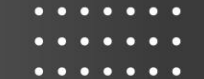

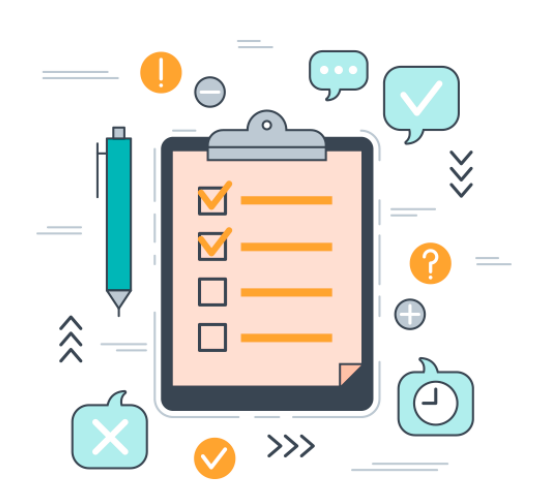

UNIVERSIDAD DE<br>GUADALAJARA

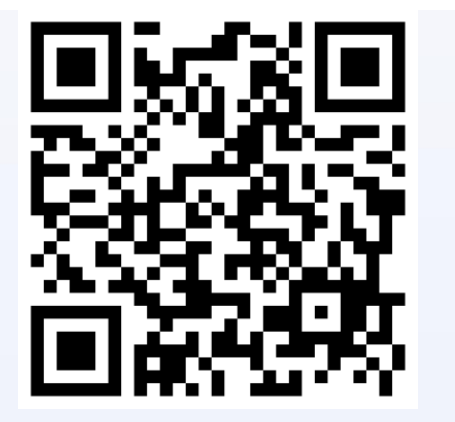

# **Evaluación del curso**

# **Particular**

- Al término del curso de inducción particular.
- Disponible del **jueves 10 de agosto hasta el miércoles 21 de agosto de 2023**.
- Su difusión será por medio de los **correos electrónicos** y con apoyo de las **coordinaciones de carrera**.

**\*Nota:** será necesario ingresar con la cuenta de correo institucional (@alumnos.udg.mx).
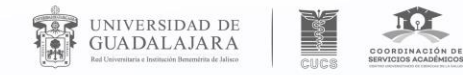

 $\blacktriangleright$ 

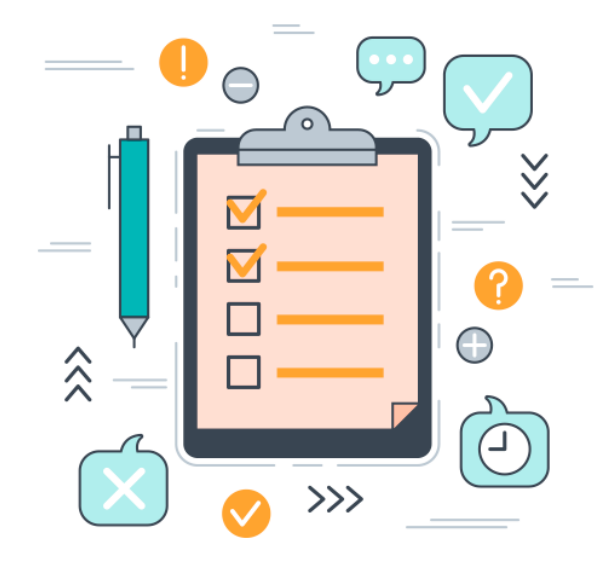

# **Evaluación de contexto Al ingresar a SIIAU**

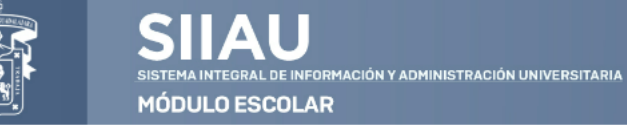

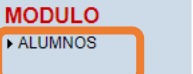

# $\hat{\boldsymbol{i}}$  Conoce tu NSS (Número de Seguro Social)

**TATIANA MARGARITA TOUS SILVA** 

Puedes ingresar a los siguientes módulos:

- ALUMNOS - Módulo de Estudiantes

TIPS sobre el uso de la página:

· Si pones la flecha del ratón en la imagen triangular del lado izquierdo del nombre del menú podrás ver la descripción del mismo

#### Recomendaciones de seguridad:

- Es muy importante mantener la confidencialidad del NIP, no lo hagas del conocimiento de otras personas.
- · Si sospechas que alguien mas conoce tu NIP cámbialo de inmediato.
- No olvides cambiar tu NIP periódicamente.

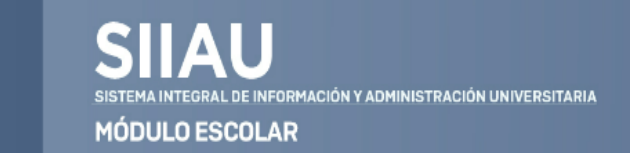

2023, 08:34

#### **ALUMNOS**

ACADEMICA CURRICULA

▶ PRERREGISTRO

#### **REGISTRO** ▶ SERVICIOS

**POOREOALIE**NTE ▼Cambio Nip \*Correo Google \*Correo Office365  $<sup>•</sup> C$ urp</sup> \*Ficha Tecnica ▼Oferta \*Orden De Pago

\*Orden De Pago Cive

 $\bullet$ 

# *i* Conoce tu NSS (Número de Seguro Social)

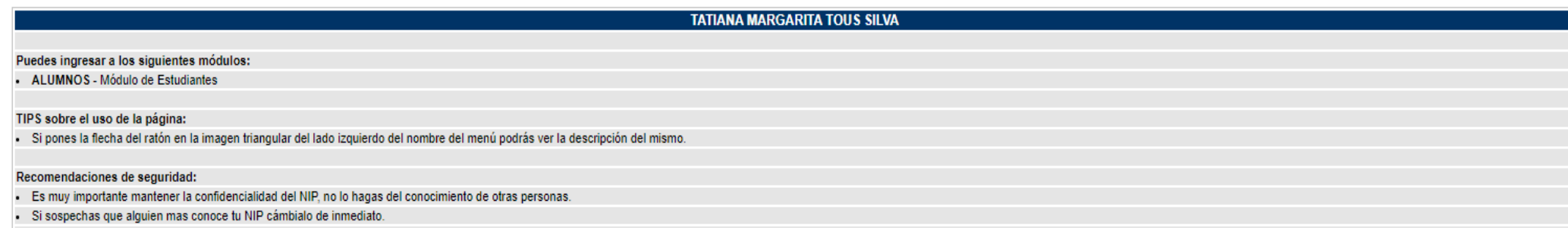

- No olvides cambiar tu NIP periódicamente.

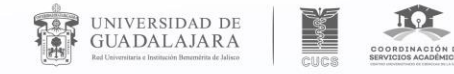

. . . . . . .

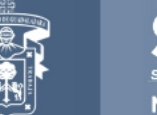

**SIIAU** SISTEMA INTEGRAL DE INFORMACIÓN Y ADMINISTRACIÓN UNIVERSITAL **MÓDULO ESCOLAR** 

 $\blacktriangleright$ 

## **ALUMNOS**

SERVICIOS **Encuestas** 

# *i* Conoce tu NSS (Número de Seguro Social)

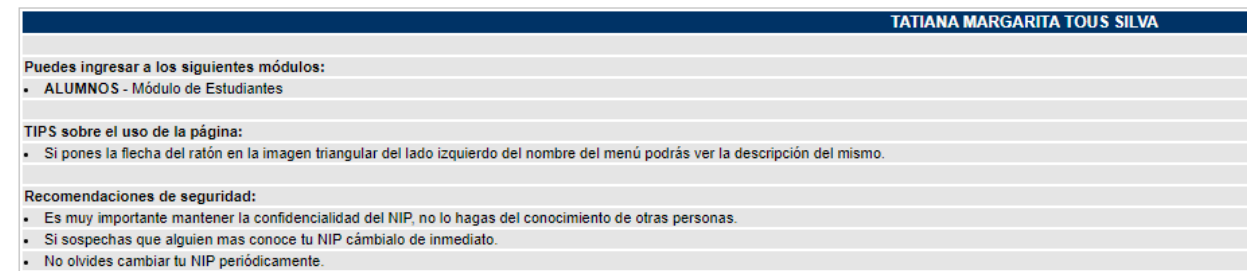

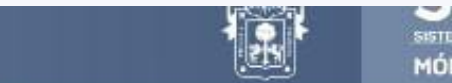

SISTEMA INTEGRAL DE INFORMACIÓN Y ADMINISTRACIÓN UNIVERSITARIA **MÓDULO ESCOLAR** 

## LUMNOS

**REGISTRO** 

### Servicio de encuestas

Agenda Horario Lista

Lista De Espera De<br>iclo De Verano Proyección Registro Registro Cive Registro Movilidad

AYUDA A continuación te aparece un listado de encuestas, si deseas contestar alguna puedes oprimir el botón de "Contestar".

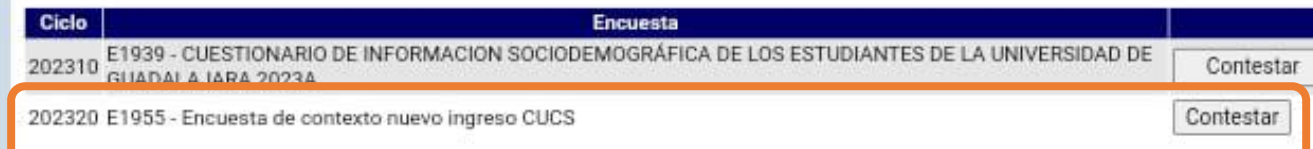

(c) 2002 Universidad de Guadalajara

Agosto 10 de 2023, 08:08 AM

# Tarjeta de Bienvenida

 $\blacktriangleright\blacktriangleright\blacktriangleright$ 

福

UNIVERSIDAD DE<br>GUADALAJARA

 $\bullet$ .

 $0.000000$ 

Ereo<br>R

SOORDINACIÓN DE

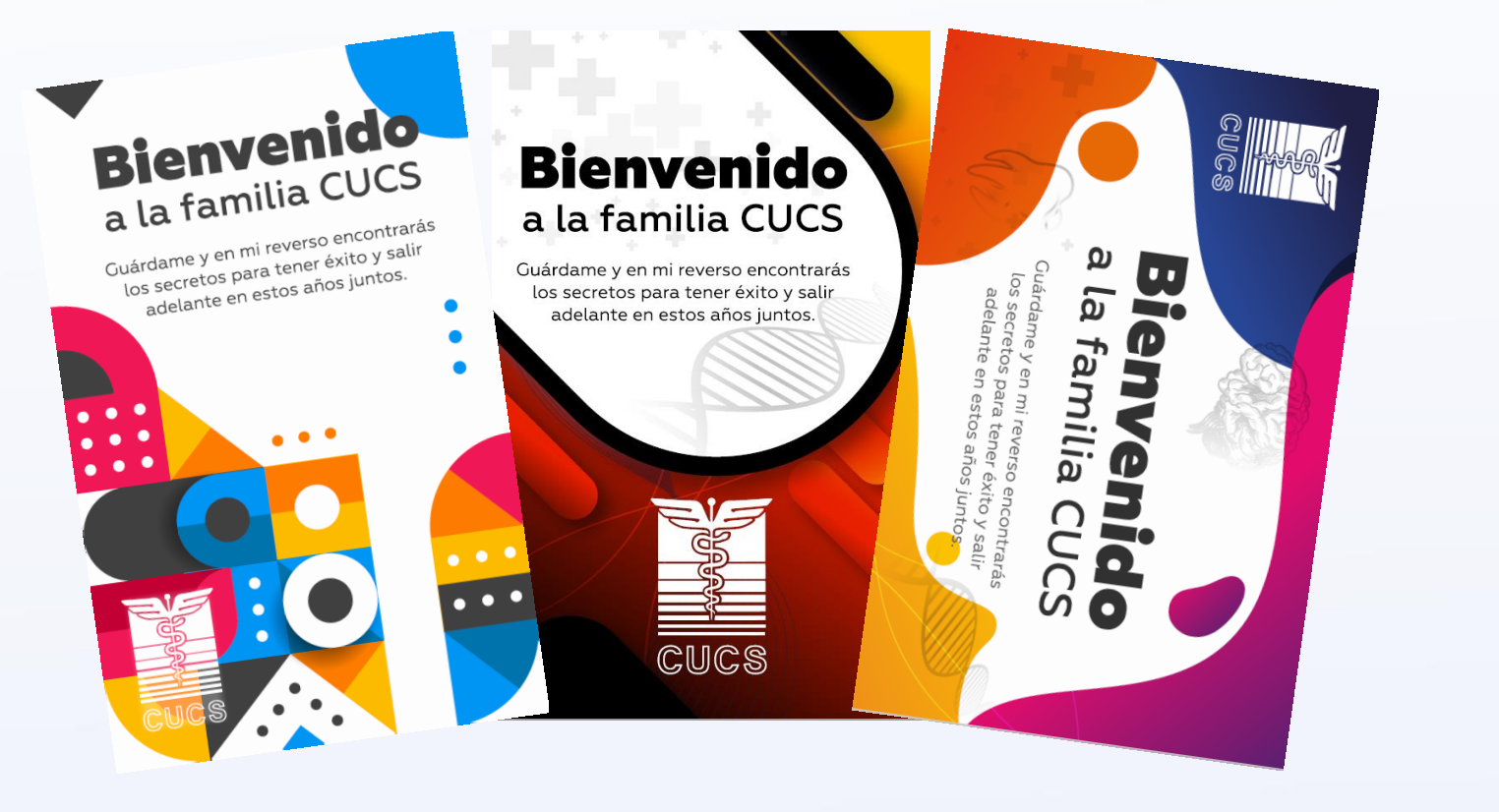

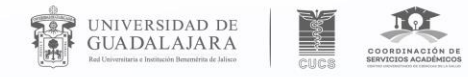

 $\blacktriangleright\blacktriangleright\blacktriangleright$ 

# Centro Universitario de Ciencias de la Salud

Nuestro Centro Oferta Académica  $\overline{\phantom{a}}$ 

Investigación

Inicio

# Coordinación de Servicios Académicos

#### Bienvenidos a la Coordinación de Servicios Académicos!

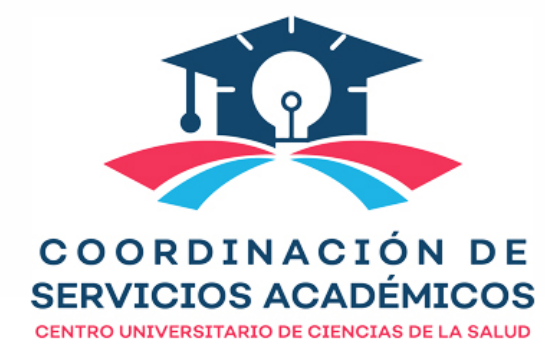

Coordinación de Servicios Académicos

Har<sup>i</sup>

cucs

Servicios

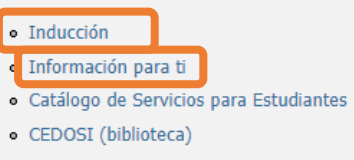

· CENEVAL

 $\overline{\nabla}$ 

Comunidad CUCS

- · Centro de Aprendizaje Global (CAG)
- · Educación Continua
- · Formación Docente
- · Tutoría Académica
- · Unidad de Becas e Intercambio Académico
- · Preguntas Frecuentes
- · Servicios Académicos

La Coordinación de Servicios Académicos es la instancia del CUCS que se encarga de administrar los programas de desarrollo en materia de becas, intercambio académico, desarrollo bibliotecario, formación docente, así como los servicios de orientación profesional, tutorías y demás apoyos al proceso de enseñanza aprendizaje de nuestro centro.

De esta coordinación dependen las siguientes Unidades de Apoyo para nuestra comunidad universitaria:

Unidad de Becas e Intercambio Académico (UBIA). De manera general, esta área se encarga de gestionar las actividades referentes a intercambios académicos entrantes, salientes, y los trámites de los diferentes tipos de becas.

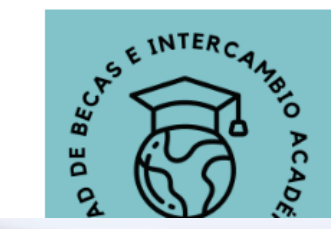

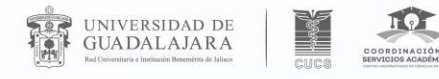

 $-0$   $-0$   $-0$ 

# Inicio Inducción

**Inicio** 

# En el CUCS te esperan muchas posibilidades. **¡BIENVENIDOS!**

Los cursos de inducción al ingreso son actividades esenciales para integrarse a la carrera y facilitar la transición hacía la vida universitaria. Muestran los distintos recursos y apoyos a los cuales los alumnos tendrán acceso, procesos administrativos, instalaciones y otros datos sobre su carrera particular.

En específico el curso de inducción al ingreso, está conformado por dos fases, la inducción general y la inducción particular.

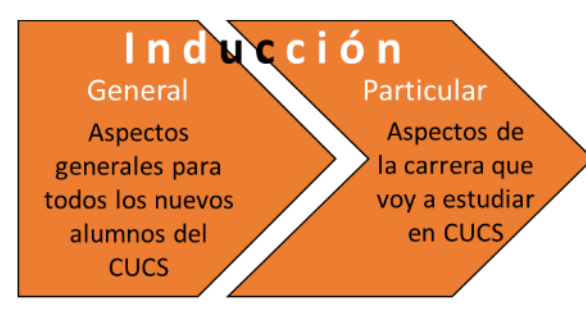

## Curso de Inducción general

Da click y conoce las fechas, horarios y lugares de tu curso de inducción general y particular de acuerdo al programa educativo al que ingresas

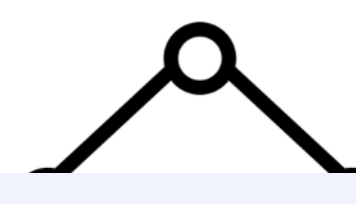

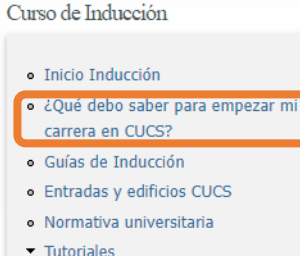

· Afiliación al IMSS

- · Manejo de SIIAU
- · Biblioteca digital
- · Servicios Académicos

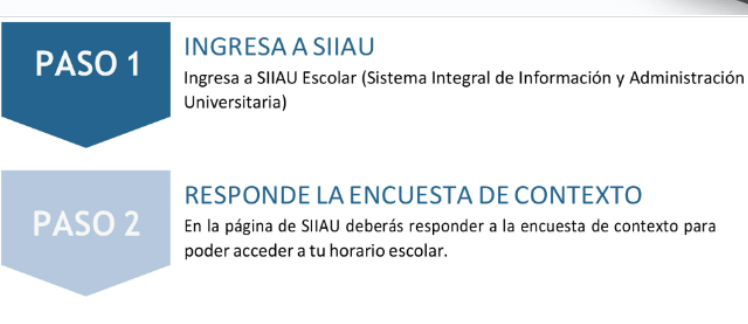

#### RESPONDE LA ENCUESTA DE CONTEXTO

En la página de SIIAU deberás responder a la encuesta de contexto para

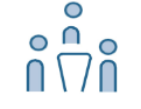

PASO<sub>3</sub>

#### RESPONDE LA ENCUESTA DE SATISFACCIÓN DEL CURSO DE INDUCCIÓN GENERAL Después del curso de inducción general responde esta encuesta.

PASO<sub>4</sub>

# REVISA TU HORARIO Y MAPA DEL CUCS

Revisa tu horario de primer semestre en la plataforma de SIIAU, para saber a dónde están los edificios de tus aulas revisa el mapa del CUCS.

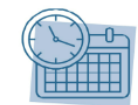

PASO<sub>5</sub>

RESPONDE LA ENCUESTA DE SATISFACCIÓN DEL **CURSO DE INDUCCIÓN PARTICULAR** Después del curso de inducción particular responde esta encuesta.

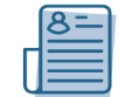

# PASO<sub>6</sub>

**CONSULTA TU CITA EN PREVENCUCS** 

Por medio de correo te debería de llegar una cita con el programa PREVENCUCS para tu chequeo de salud. \*Lleva tu cartilla medica.\*

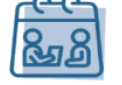

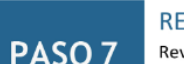

**REVISA TU ALTA EN EL IMSS** 

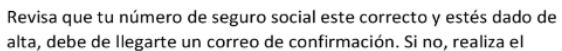

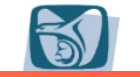

# ¿En donde está Servicios Académicos?

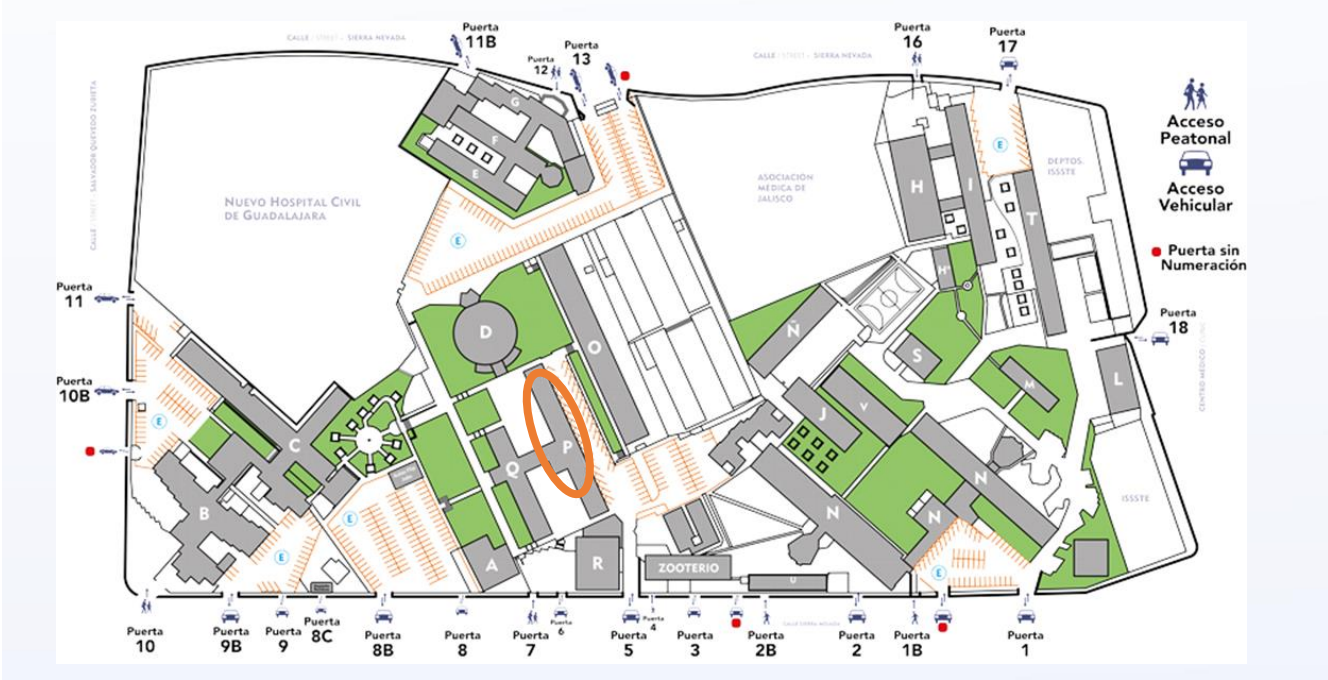

UNIVERSIDAD DE<br>GUADALAJARA

 $\bullet$ 

 $\begin{array}{ccc} \bullet & \bullet & \bullet \end{array}$ 

. . . . . . .

Edificio P planta baja. Ingreso frente a la parte trasera del auditorio Dr. Roberto Mendiola Orta

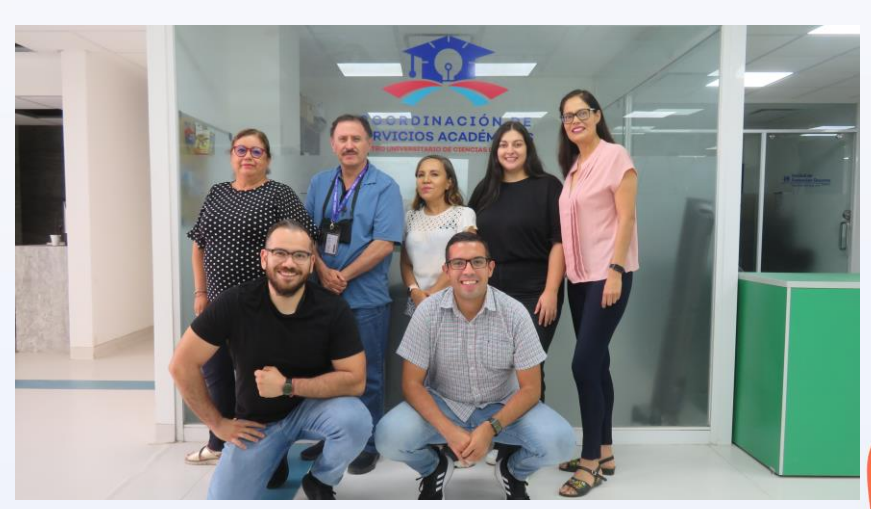

 $\blacktriangleright$ 

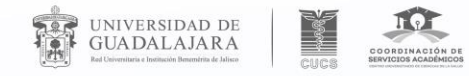

 $\bullet$ 

 $0.0.0.0.0$ 

. . . . . . .

 $\blacktriangleright$ 

# **Gracias**